Вінницький національний технічний університет Факультет інформаційних технологій та комп'ютерної інженерії Кафедра обчислювальної техніки

# **МАГІСТЕРСЬКА КВАЛІФІКАЦІЙНА РОБОТА**

на тему: «**АКТУАЛЬНІСТЬ ІНФОРМАЦІЙНО-АНАЛІТИЧНИХ СИСТЕМ ЕЛЕКТРОННОЇ ТОРГІВЛІ ПІД ЧАС КАРАНТИНУ**» 08-23.МКР.001.00.000 ПЗ

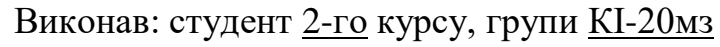

спеціальності 123 – Комп'ютерна інженерія (шифр і назва напряму підготовки, спеціальності)

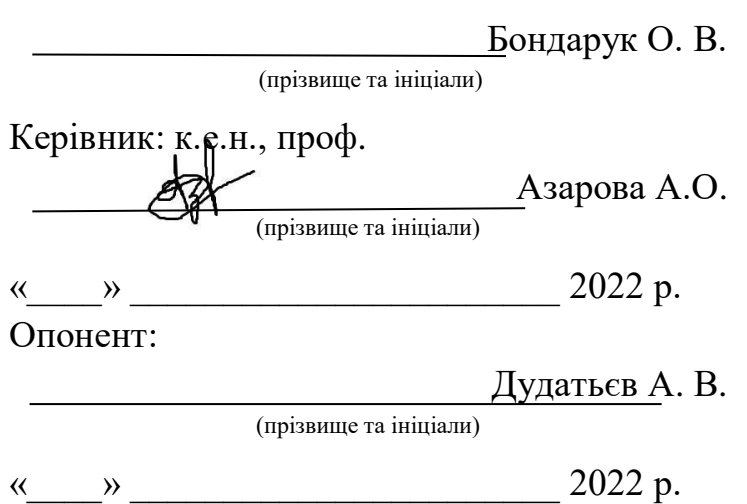

### **Допущено до захисту**

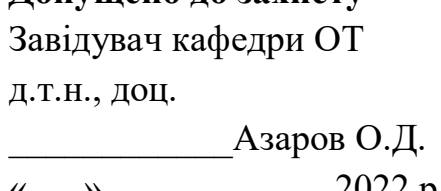

 $\frac{1}{2022} p$ .

# **ВІННИЦЬКИЙ НАЦІОНАЛЬНИЙ ТЕХНІЧНИЙ УНІВЕРСИТЕТ**

Факультет інформаційних технологій та комп'ютерної інженерії Кафедра обчислювальної техніки Освітній рівень — магістр Спеціальність — 123 Комп'ютерна інженерія

#### **ЗАТВЕРДЖУЮ**

Завідувач кафедри обчислювальної техніки

Азаров О.Д.

«\_\_\_\_» \_\_\_\_\_\_\_\_\_\_\_\_\_\_\_\_\_\_\_\_2022 року

### **З А В Д А Н Н Я**

## **НА МАГІСТЕРСЬКУ КВАЛІФІКАЦІЙНУ РОБОТУ**

#### студенту **Бондарук Олені Валеріївній**

1 Тема роботи «Актуальність інформаційно-аналітичних систем електронної торгівлі під час карантину» керівник роботи Азарова Анжеліка Олексіївна. к.е.н., професор, затверджено наказом вищого навчального закладу від **24 березня 2022** року №**65**

2 Строк подання студентом роботи **16.05.2022 р.**

3 Вихідні дані до роботи: асортимент та обсяг кондитерської продукції, структура виробничого підприємства, задачі інформаційноаналітичної системи, вимоги до функціональних можливостей.

4 Зміст розрахунково-пояснювальної записки (перелік питань, які потрібно розробити): вступ, аналіз інформаційно-аналітичних систем, теоретичні дослідження, розробка складових інформаційно-аналітичної системи електронної торгівлі, експериментальні дослідження системи, економічна частина.

5 Перелік графічного матеріалу (з точним зазначенням обов'язкових креслень): діаграма бази даних mysql в інтерфейсі phpmyadmin, блок схема web-сайту, html код сторінки «начинка», html код форми анкетування

користувача, статистика анкетування користувача, статистика відвідування користувачів інтернет-магазину.

6 Консультанти розділів роботи приведено в таблиці 1.

Таблиця 1 — Консультанти розділів роботи

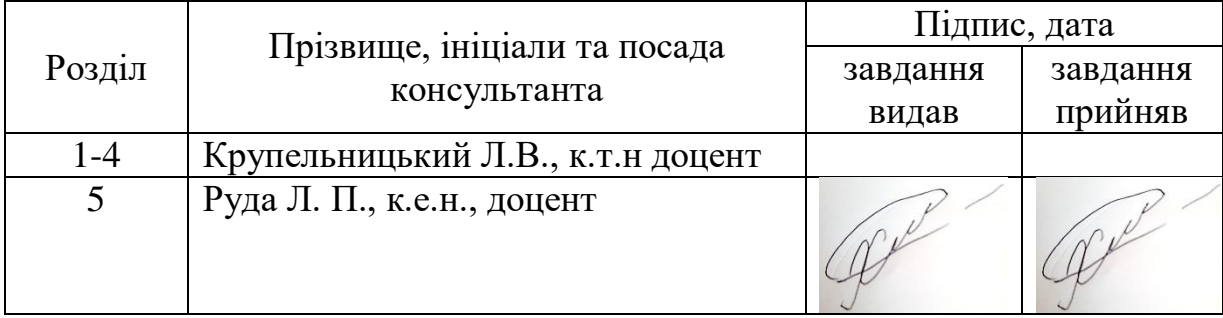

7 Дата видачі завдання **04 жовтня 2021 року**.

8 Календарний план виконання МКР приведений в таблиці 2.

Таблиця 2 — Календарний план

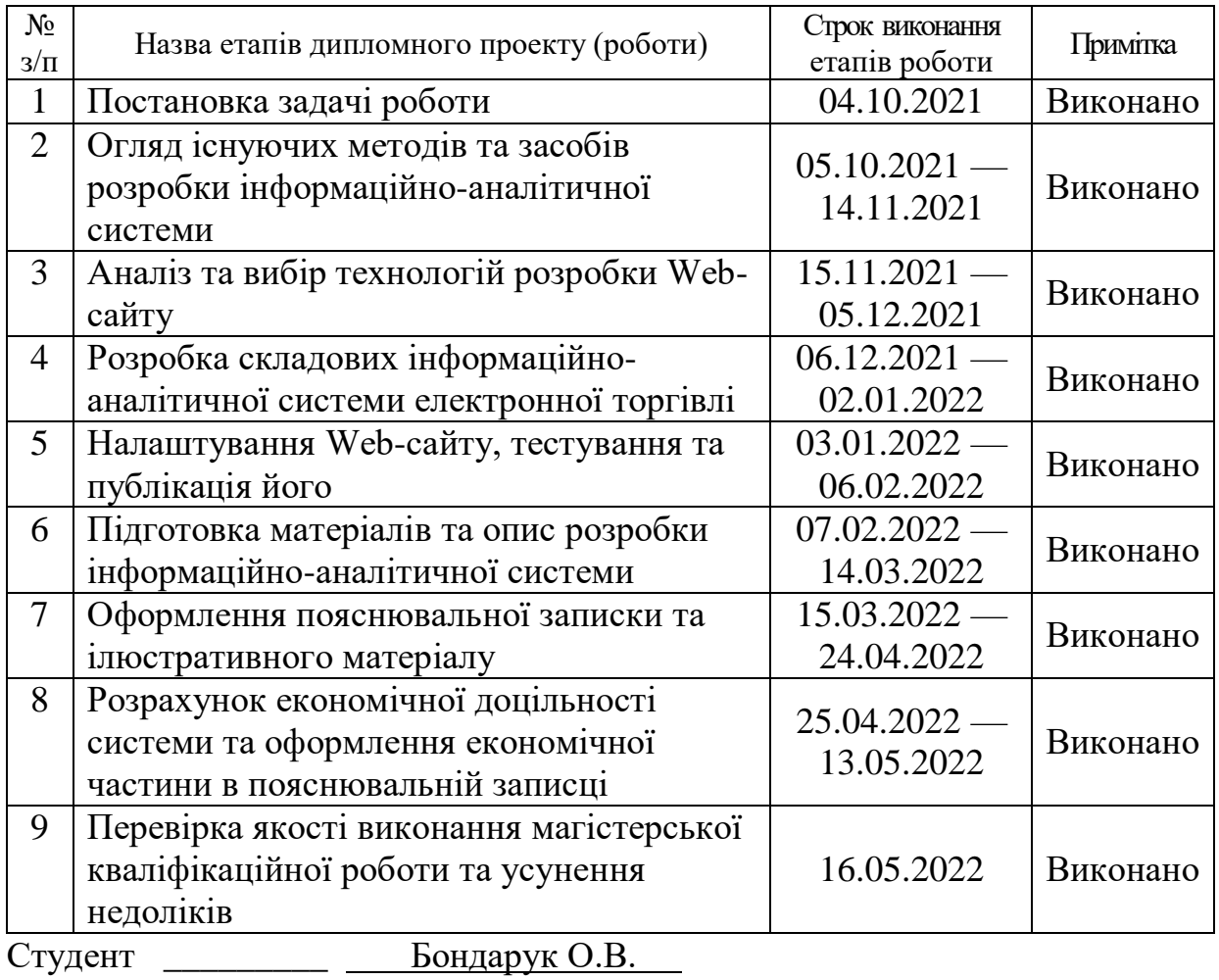

Керівник **други в к.е.н., проф. Азарова А.О.** 

#### **АНОТАЦІЯ**

УДК 004.9

Бондарук О.В.. Актуальність інформаційно-аналітичних систем електронної торгівлі під час карантину. Магістерська кваліфікаційна робота зі спеціальності 123 — Комп'ютерна інженерія. Вінниця: ВНТУ, 2022. 116 с.

На укр. мові. Бібліогр.: 43 назв; рис.: 53; табл. 13.

Магістерська кваліфікаційна робота присвячена дослідженні актуальності інформаційно-аналітичних систем електронної торгівлі під час карантину та дозволяє створити систему для аналізу статистики відвідування інтернет-магазину й попит на окремі позиції. Проведено аналіз ресурсів, пошук конкуренто спроможних аналогів. Проаналізовано та обрано методи, програмні засоби створення інформаційних систем керування з інтегрованим інтернет-сайтом. Дана система реалізована на платформі WordPress з використання мов програмування PHP, CSS та HTML.

Інформаційна система дає можливість користувачам та покупцям ефективно економити час для покупки кондитерських виробів. Також за допомогою інформаційно-аналітичної системи можливо втілити свої побажання у виготовлені кондитерського виробу зв'язавшись із продавцем за допомогою зворотного зв'язку або вказати подробиці свого замовлення.

Графічна частина складається зі слайдів з демонстрацією результатів моделювання і проведених досліджень.

В економічному розділі оцінено витрати на розробку та прогнозовано попит на неї.

Ключові слова: інформаційно-аналітична система; електронна торгівля; інтернет-магазин; електронна комерція; аналітика продажів.

#### **ABSTRACT**

#### UDC 004.09

Bondaruk OV Relevance of information and analytical systems of electronic commerce during quarantine. Master's thesis in specialty 123 - Computer Engineering. Vinnytsia: VNTU, 2022. 116 p.

In Ukrainian language. Bibliogr .: 43 titles; fig .: 53; table 13.

The master's qualification work is devoted to the study of the relevance of information and analytical systems of e-commerce during quarantine and allows you to create a system for analyzing the statistics of online store visits and demand for individual items. The analysis of resources, search of competitive analogues is carried out. Methods, software tools for creating management information systems with an integrated website are analyzed and selected. This system is implemented on the WordPress platform using the programming languages PHP, CSS and HTML.

The information system allows users and customers to effectively save time when buying confectionery. Also, with the help of the system's website, you can turn your wishes into a confectionery product by contacting the seller via feedback or specifying the details of your order.

The graphic part consists of slides showing the results of modeling and research.

The economic section estimates the development costs and forecasts the demand for it.

Keywords: information-analytical system; e-commerce; Internet-shop; ecommerce; sales analytics.

# **ЗМІСТ**

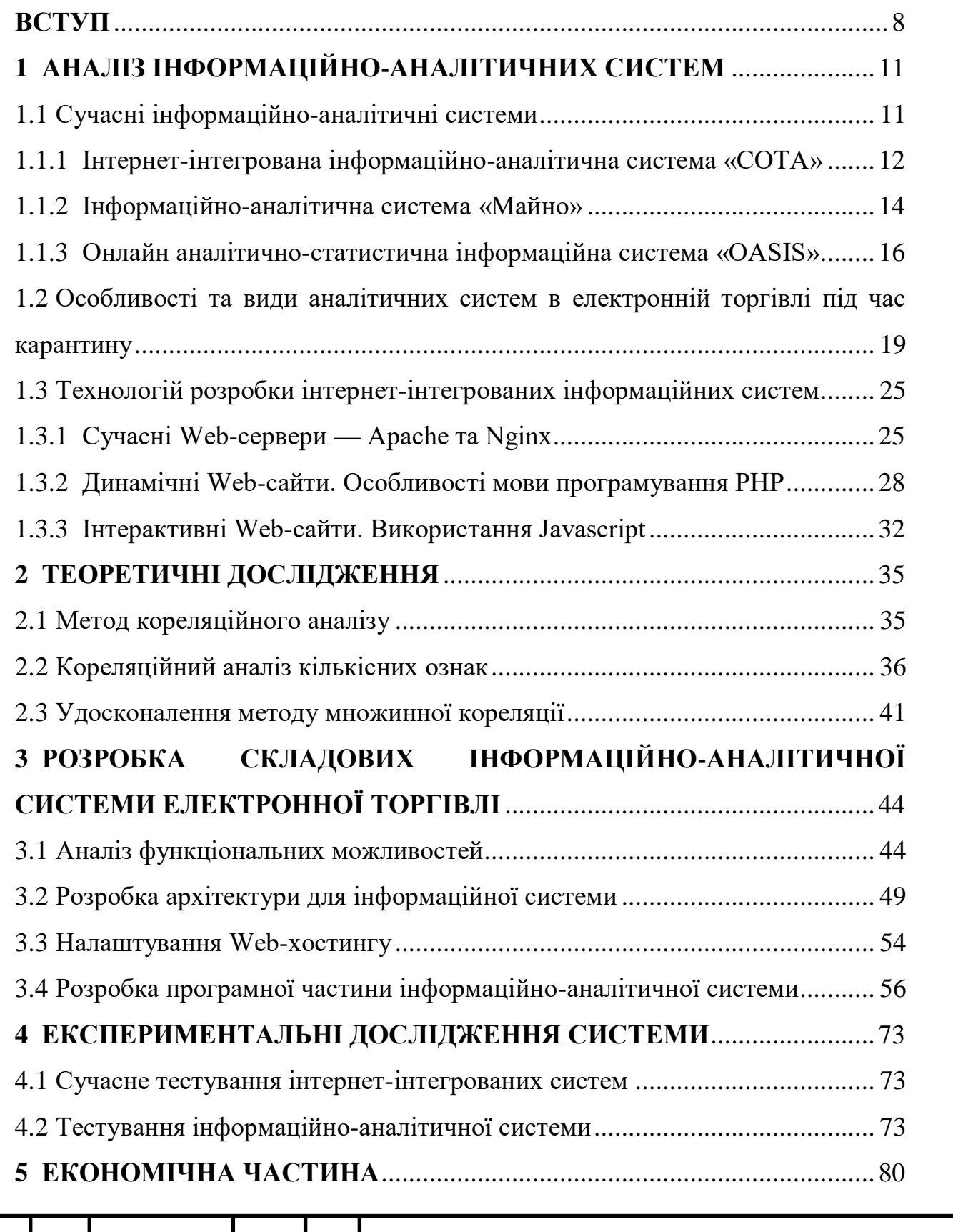

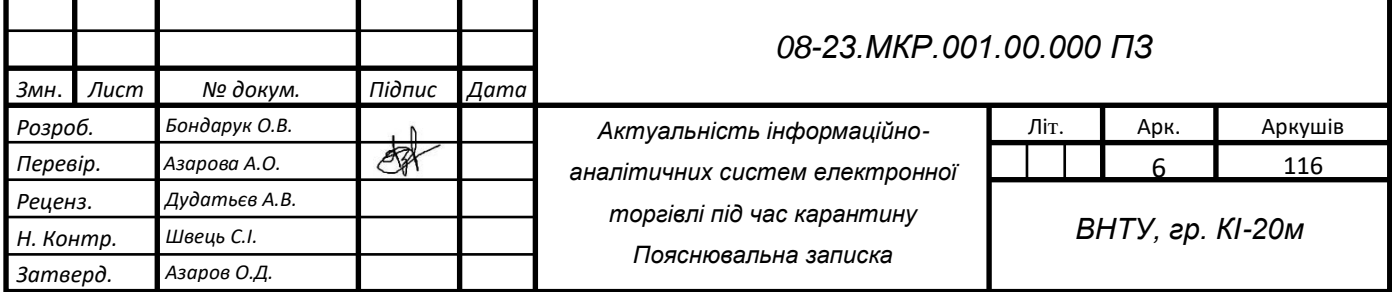

Азаров О.Д.

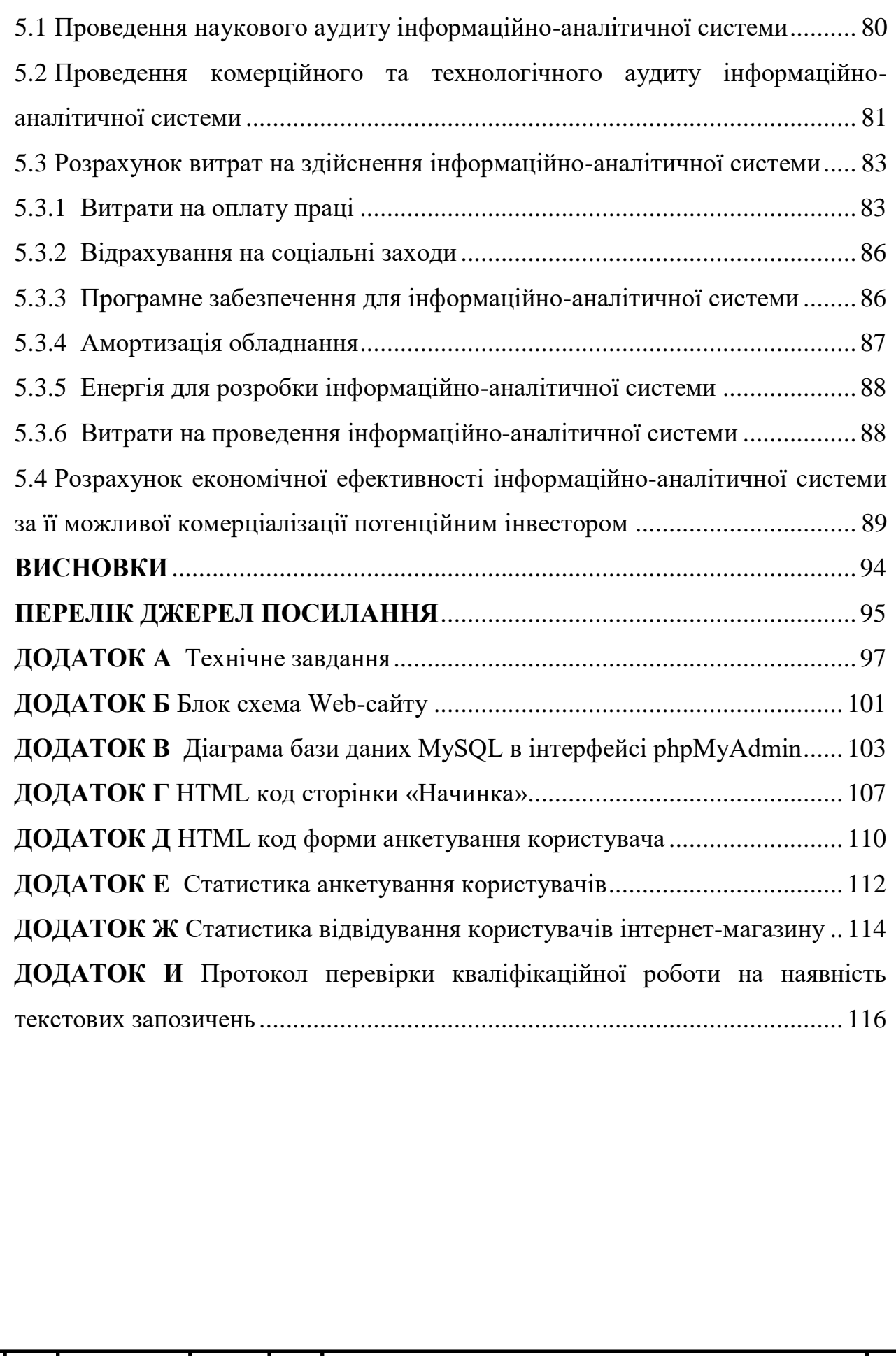

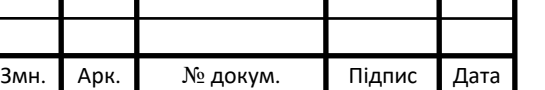

#### **ВСТУП**

<span id="page-7-0"></span>Одним із ключових моментів в розвитку інтернет-ресурсів є веб-розробка процес створення веб-сайту або веб-додатку. Інтернет — це глобальна інформаційна мережа, доступна практично кожному, хто цікавиться останніми новинами, рекламою та бажає повідомити чи знайти будь-яку інформацію. Якщо організація, компанія або бізнес хоче зберігати інформацію про себе в Інтернеті, вона може зробити це через веб-сайт. Термін веб-розробка включає створення додатків для електронної комерції, веб-дизайн, програмування веб-сторінок клієнта та сервера та конфігурацію веб-сервера. Основні етапи веб-розробки:

— проєктування інформаційної системи або веб-додатку;

— створення макетів сторінок;

— наповнення;

— обслуговування працюючого інформаційної системи або його програмної основи;

— подальше просування в мережі та підняття його рейтингу.

Цей веб-сайт створений для звичайних користувачів Інтернету. Тому при широкому застосуванні графіки інтерфейс інформаційної системи максимально простий та інтуїтивно зрозумілий, але з іншого боку також досить зручний та інформативний. Крім того, сайт є не тільки інформативним, а й містить форми заявок в Інтернеті, що полегшує роботу оператора, і на цій основі має позитивний економічний ефект, суть якого полягає в тому, що зі збільшенням кількості клієнтів, щомісячно Збільшення фінансового обороту організації.

В наш час створити веб-сайт може кожен, оскільки, є багато технологій та ресурсів за допомогою, яких можливе це реалізувати навіть не витрачаючи на коштів, тому що існують безкоштовні домени та хостинги на яких можливе все розмістити.

**Актуальність** даного дослідження полягає в необхідності вдосконалення методу аналізу споживчого попиту та розробці відповідної інформаційноаналітичної системи електронної торгівлі. Безпосереднім користувачем, що є кондитерський магазин «Мій смаколик». Тобто нова розробка повинна бути

вигідною не тільки для розробника, а й для замовника інформаційної системи, так як придбавши її він сподівається зменшити витрати часу, ресурсів та повернути вкладені кошти, й отримати прибуток.

За допомогою даної інформаційно-аналітичної системи потенційні споживачі можуть ознайомитися із кондитерськими виробами та замовити її дистанційно за допомогою інтернет-магазину, так і по телефону. Ознайомитись із тенденціями розвитку кондитерської продукції у світі та переглянути статистику відвідування інформаційно-аналітичної системи.

**Предмет** досліджень — процеси електронної торгівлі кондитерською продукцією.

**Об'єкт** досліджень — інформаційно-аналітична система аналізу та прогнозування електронної торгівлі.

**Наукова новизна** полягає в удосконаленні методу статистичного аналізу споживчого попиту на кондитерську продукцію на основі запропонованої кореляційної моделі, що дало можливість оптимізувати асортимент та оперативно прогнозувати обсяги виробництва.

**Практична цінність** роботи полягає в тому, що розроблено ефективну інформаційно-аналітичну систему, що забезпечує можливість оперативного контролю за процесом виробництва і реалізації асортименту продукції та дає можливість гнучкого прогнозування попиту.

**Метою роботи** є створення інтернет-інтегрованої інформаційно-аналітичної системи на основі аналізу кореляційної моделі електронної торгівлі кондитерською продукцією, яка дозволить збільшити об'єм продукції та матиме більші функціональні можливості взаємодії з користувачем.

Для досягнення цієї мети необхідно вирішити такі **задачі**:

— проаналізувати особливості споживчого попиту на кондитерську продукцію;

— розглянути види сучасних інформаційно-аналітичних систем;

— застосувати сучасні технології розробки інтернет-інтегрованих інформаційних систем;

- обрати та використати технології програмування PHP, Javascript;
- оцінити функціональні можливості інформаційної системи.

**Публікації** результатів роботи здійснені Бондарук О.В. Інформаційноаналітична система електронної торгівлі кондитерськими виробами [1] та Бондарук О.В., Крупельницький Л.В. Актуальність інформаційно-аналітичних систем електронної торгівлі під час карантину [2].

**Апробація** роботи виконана під час доповіді на L науково-технічній конференції факультету інформаційних технологій та комп'ютерної інженерії в секції обчислювальної техніки.

## <span id="page-10-0"></span>**1 АНАЛІЗ ІНФОРМАЦІЙНО-АНАЛІТИЧНИХ СИСТЕМ**

#### <span id="page-10-1"></span>1.1 Сучасні інформаційно-аналітичні системи

Сучасна реальність світового розвитку вимагає хорошого розуміння майбутнього, моніторингу поточної ситуації, постійного моніторингу багатьох факторів навколишнього середовища, оцінки потенційних загроз і ризиків. Складна соціально-політична та економічна ситуація у світі та дедалі жорсткіша конкуренція в усіх сферах життя суспільства вимагають від керівників різних організацій підвищення якості управлінських рішень. Без вичерпної інформації про явні та приховані процеси, що відбуваються в структурі та зовнішньому середовищі, приймати правильні рішення неможливо. Практика показала, що проблема якості прийняття управлінських рішень у сучасних умовах трансформувалася в проблему використання систем інформаційного аналізу для забезпечення якісної роботи підрозділів аналізу інформації.

У сучасному складному та динамічному середовищі, що характеризується постійною невизначеністю та мінливістю політичних, економічних та соціальних факторів, основою успішної діяльності суб'єктів господарювання є прийняття відповідних управлінських рішень. Сучасні системи підтримки прийняття рішень — це системи, які найкраще підходять для вирішення проблем у повсякденній управлінській діяльності, і є інструментами, призначеними для допомоги особам, які приймають рішення.

Для прийняття успішних рішень, прогнозів і діяльності на українському ринку та жорсткої конкуренції компаніям, університетам, банкам, державним установам та іншим установам необхідно ретельно аналізувати дослідження, розробку продуктів, маркетинг, операції, планування та зменшення негативних ризиків і факторів. Доступна інформація Майбутнє. Національне бюро статистики накопичило велику кількість статистичних даних про соціально-економічний процес суспільного розвитку. На основі аналізу цих даних можна виявляти явні і приховані тенденції, будувати стратегію подальшого розвитку, знаходити нові рішення. Тому потреба у засобах інформаційного аналізу даних у країні є дуже великою.

Саме ця потреба і спричинила розвиток ринку інформаційно-аналітичних систем на якому пропонуються понад тисяча різноманітних програм. Різні за обсягом і якістю реалізованої статистики, областю можливого застосування, користувальницькому інтерфейсу, ціні, вимогам до устаткування тощо, відбивають розмаїття потреб обробки даних у різних областях людської діяльності.

Перед нами постає необхідність визначати, за допомогою яких методів можна розв'язати ту чи іншу задачу з різних предметних галузей, який програмний засіб обрати та за допомогою яких функцій програмного забезпечення провести аналіз досліджуваних показників. Адже спектр аналітичних, технічних та економічних задач дуже широкий та різноманітний.

<span id="page-11-0"></span>1.1.1 Інтернет-інтегрована інформаційно-аналітична система «СОТА»

Сучасна інформаційно-аналітична система Головного ситуаційного центру ДП «СОТА» (ІАС «СОТА»), розроблена та на замовлення КНБО України, працює з великими даними, надає дані, отримані від зберігання, складу та аналізу підвищення надійності з різних джерел, ефективний моніторинг національної безпеки у більш ніж 20 сферах, ефективна координація діяльності державних органів.

Ці сфери включають: соціальну, внутрішню та зовнішню безпеку, екологічні події, поширення коронавірусної інфекції COVID-19 у всьому світі та в Україні (рисунок 1.1), просторову та функціональну трансформацію, автономію в контексті децентралізації, місцеві бюджети та потужності. (рисунок 1.2), підземне використання ресурсів, економічна безпека, фінансові ринки, загрози внутрішньому та зовнішньому ринкам, система охорони здоров'я України, перелік фізичних та юридичних осіб, щодо яких застосовуються заходи обмеження.

| ◎<br>COTA                         |                                | Апарат РНБО України                   |                                              | Система моніторингу поширення епідемії коронавірусу                                                                                       |                                                                                                    | EN<br>UK                                |
|-----------------------------------|--------------------------------|---------------------------------------|----------------------------------------------|----------------------------------------------------------------------------------------------------|----------------------------------------------------------------------------------------------------|-----------------------------------------|
| Україна 4783 835                  |                                |                                       | Світ 423 881 772                             | 645<br>Ян Масн<br><b>В Статистика</b>                                                                                                    | • Померло<br>• Виявлено<br>• Одужало                                                                                           | $\bullet$ Xeopic                        |
| Виявлено:<br>423 881<br>↑ 213 697 | Померло:<br>5865656<br>$*2142$ | Одужало:<br>4 0 2 3 0 3 3<br>$*37432$ | Хворіє:<br>413 993 083<br>+ 174 123          | 112094<br>625463<br>32044<br>1151.288<br>457989                                                                                           | Детальну інформацію про зайнятість<br>ліжок в лікарнях та перебіг вакцинації<br>населення можна отримати на наших<br>pecypcax: |                                         |
| Q                                 | Пошук за регіоном              |                                       |                                              | 2637414<br>871458<br>1 280 058<br>21974<br>913899<br>5538477<br>125 272<br>1090101<br>3512212                                             | Моніторинг госпіталізації<br>Моніторинг вакцинації                                                                             |                                         |
| Країна                            | Виявлено 1                     | Померло                               | Одужало<br>XBopic                            | 181250<br>213834<br>1.063<br>35370<br>21814958 1043334<br>37820<br>29 270 455                                                             | 1387446<br>13<br>899 706<br>235 602 200 368<br>996                                                                             |                                         |
| CIIIA                             | 78 642 385<br>↑ 32 650         | 938 938<br>$*572$                     | 0.77703447<br>₹ 32 078                       | 3 206 281<br>70829<br>311 239<br>Бермуда<br>1159 584<br>3576916<br>264365<br>$-488567$<br>473 449<br>33068                                | 416 510<br>172 441<br>6983 635<br>61)<br>10196<br>498 637                                                                      | 1115 2157 734<br>1011<br>1530           |
| liggin                            | 42 851 929                     | 512 344                               | 0 42 339 585                                 | $\alpha$<br>58618<br>572596<br>30352<br>7408<br>55864<br>85 600<br>17.786<br>٠<br>54106<br>61 251<br>20751<br>790 444<br>254 325<br>81397 | 1913 1028<br>1936837<br>42851929<br>377948<br>190<br>15,542<br>127 575                                                         | Північні Мар<br>octpos<br>3 6 5 4 2 8 4 |
| Бразилія                          | 28 353 689<br>◆ 95 231         | 645 665<br>$+ 747$                    | $0$ 27 708 024<br>◆ 94 484<br><b>Section</b> | 16936<br>141877<br>6 052 126<br>77454<br>119 107<br>$r - 1$<br>163 138<br>47506<br>820541<br>23925<br>33.620<br>3497896                   | 26313<br>166 525<br>622.293<br>19181                                                                                           | 41.049<br>40 296                        |
| Франція                           | 22 577 226                     | 138 314                               | 0 22 438 912                                 | 98,658<br>28 353 689<br>311592<br>Острови Святої Єлени<br>890 420<br>233 571<br>157 034<br>637 225<br>69.021                              | Кокосові острови<br>292 126                                                                                                    | 36986<br>M 1:120.000.000                |
| Великобританія                    | 18 826 750<br>+ 64             | 161 384                               | 0 18 665 366<br><b>1 64</b>                  | 3662 032<br><b>ому режимі v1.1.5</b><br>Cuct<br>819379                                                                                    | $\bullet$ Opi                                                                                                    | tMap c                                  |
|                                   |                                |                                       |                                              | 20<br>18<br>19<br>21<br>Лютий А<br>$\leftarrow$<br>D<br>$c\bar{o}$<br>нд<br>2022<br>DT.<br>пн                                             | 23<br>26<br>22<br>24<br>25<br>BT.<br><b>DT</b><br>c6<br>CD                                                                     | 27<br>→<br>14.73                        |

Рисунок 1.1 — Приклад ІАС «СОТА» система моніторингу поширення епідемії короновірусу

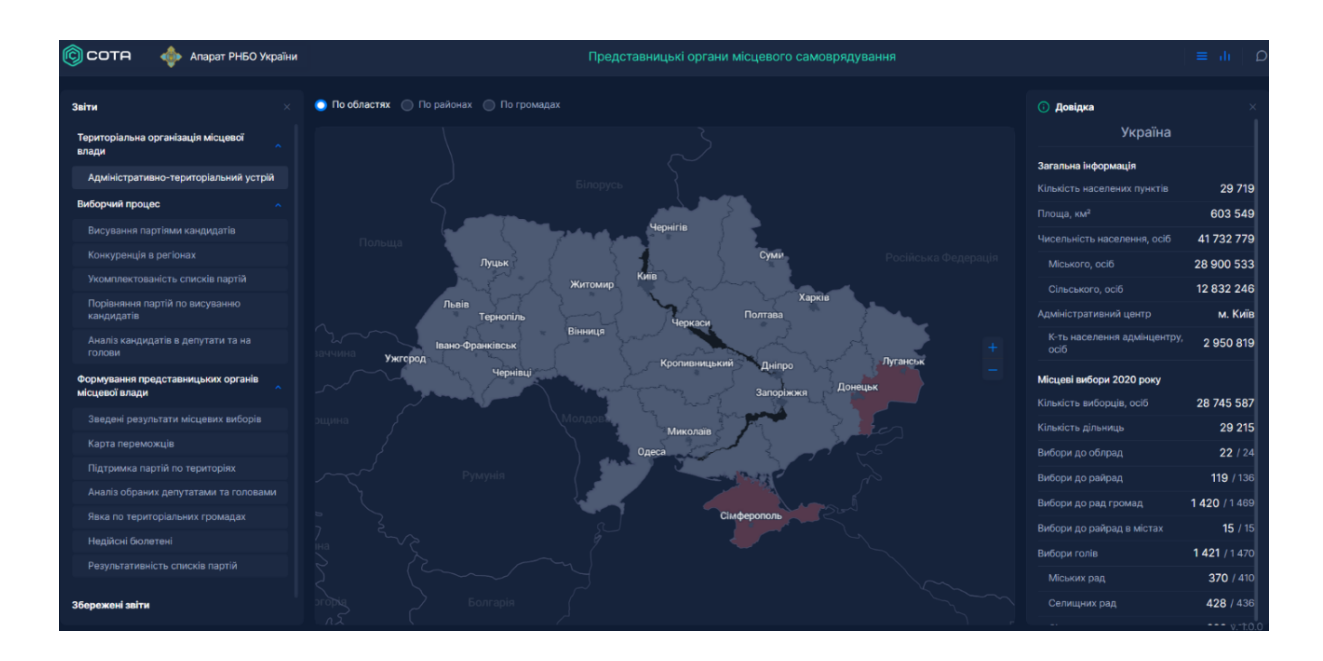

Рисунок 1.2 — Приклад ІАС «СОТА» представницькі органи місцевого самоврядування

Вся інформація записується та сертифікується системою та синхронізується з географічними елементами контролю.

ІАС «СОТА» має всю інформаційно-інформаційну систему, необхідну для впровадження нових функціональних модулів.

Система пропонує три різних макета. Безпечний доступ, службові коридори та сховище. Без недоліків в ІАС «СОТА» отримали сертифікат комплексної інформаційної системи, яка візуалізує результати експертизи власника.

Аналоговий модуль програми ІАС «СОТА» дає змогу уникнути непорозумінь щодо актуальності змісту та синхронізації існуючих майстрів. Це інструмент для паралелей та управління ризиками у сфері національної безпеки та оборони України [3].

<span id="page-13-0"></span>1.1.2 Інформаційно-аналітична система «Майно»

Для користувачів стала доступною оновлена платформа інформаційноаналітичної системи «Майно» (рисунок 1.3). Про це поінформували в Департаменті інформаційно-комунікаційних технологій.

Зокрема, на платформі зберігаються відкриті інформаційні ресурси про об'єкти міської інфраструктури. Усього 11 розділів:

- пам'ятки культурної спадщини;
- транспорт;
- бюджетні витрати;
- пайова участь, інвестиційні об'єкти;
- освітня мапа;
- адресний реєстр;
- штрафи;
- земельні ділянки;
- $-$  дтп;
- комплексна система відеоспостереження;
- містобудівна документація/генплан;

Оновлена версія зручніша для користувачів. Відтепер можна визначити своє розташування і просто пройти через нього зі смартфону всі види шарів карт "Майна" [4].

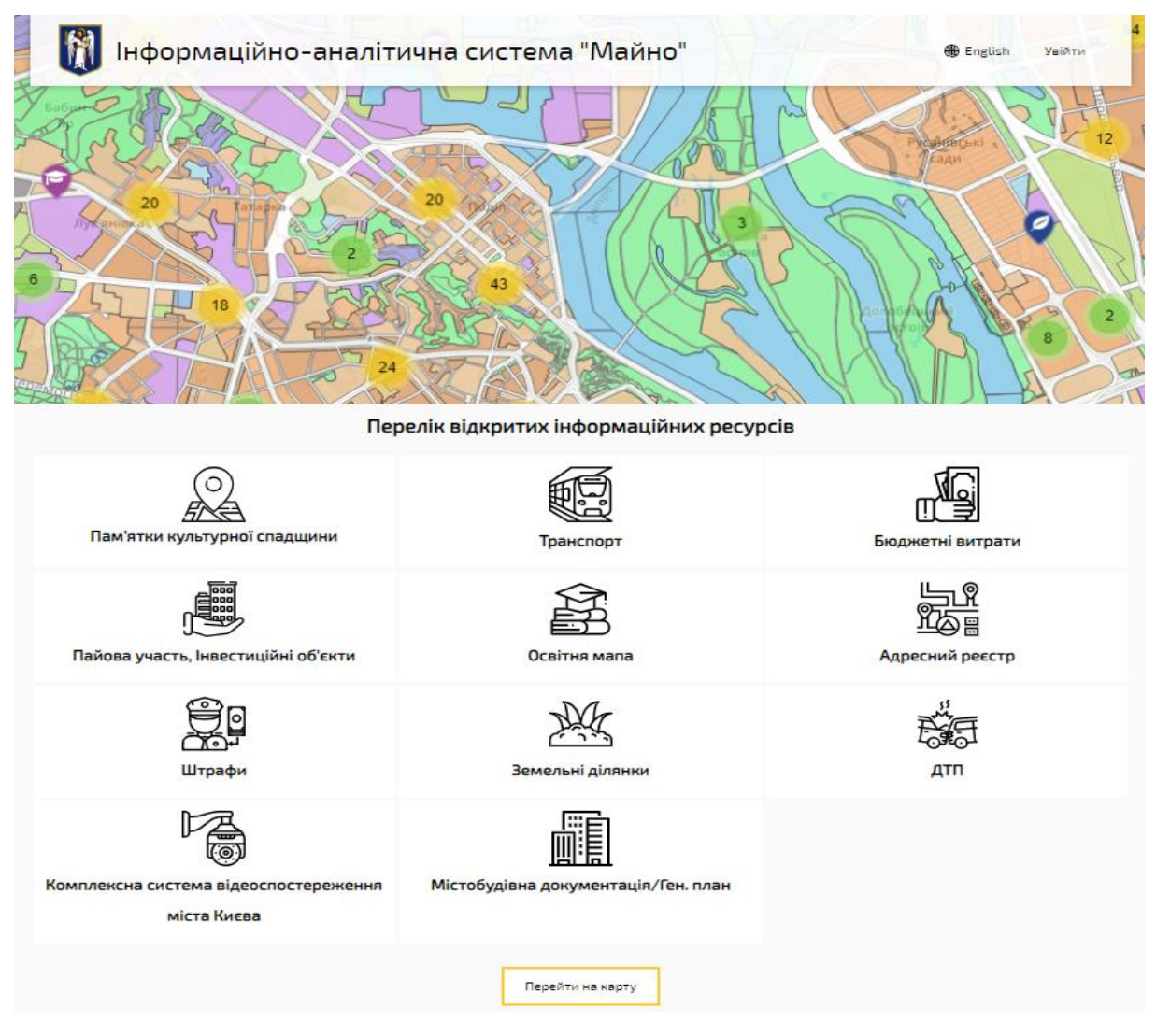

Рисунок 1.3 — Приклад нанесення геолокаційних відмінок в ІАС «Майно»

Функціонал платформи став ширшим. У розділі «Пам'ятки культури» користувач, який проживає у пам'ятці пам'ятки, може дізнатися про її поточний стан, наявні документи, дозволи на роботу чи нещодавні відвідування пам'яток культури. Також не потрібно запитувати відповідну інформацію у відповідального відділу та чекати відповіді.

Тепер користувачі можуть побачити столичну автостоянку зі своїх смартфонів. А водії, чиї машини були евакуйовані, можуть побачити всю необхідну інформацію в розділі «Паркування». Також на платформі з'явилася інтерактивна карта зелених зон Києва, на якій можна побачити, що таке парки, сквери, лісопаркові зони та для чого вони призначені. Також оновлено

інтерактивну карту навчальних закладів, на якій можна побачити зони обслуговування [4].

#### <span id="page-15-0"></span>1.1.3 Онлайн аналітично-статистична інформаційна система «OASIS»

Багато показників здоров'я, вироблених Департаментом охорони здоров'я Джорджії (DPH — Georgia Department of Public Health), можна знайти в нашому веб-додатку OASIS. OASIS надає різноманітні медичні статистичні дані та показники, що стосуються життєдіяльності, виписки з лікарні, відвідування швидкої допомоги, венеричних захворювань, перепису населення та інших даних у вигляді таблиць, карт або діаграм. Дані рівня перепису можна знайти в інструменті картографування OASIS. OASIS також має інформаційну панель оцінки потреб у здоров'ї громади, яка надає рейтингові показники здоров'я, діаграми тенденцій та карти на рівні тракту. OASIS замінив публікацію офіційного звіту зі статистики населення [5].

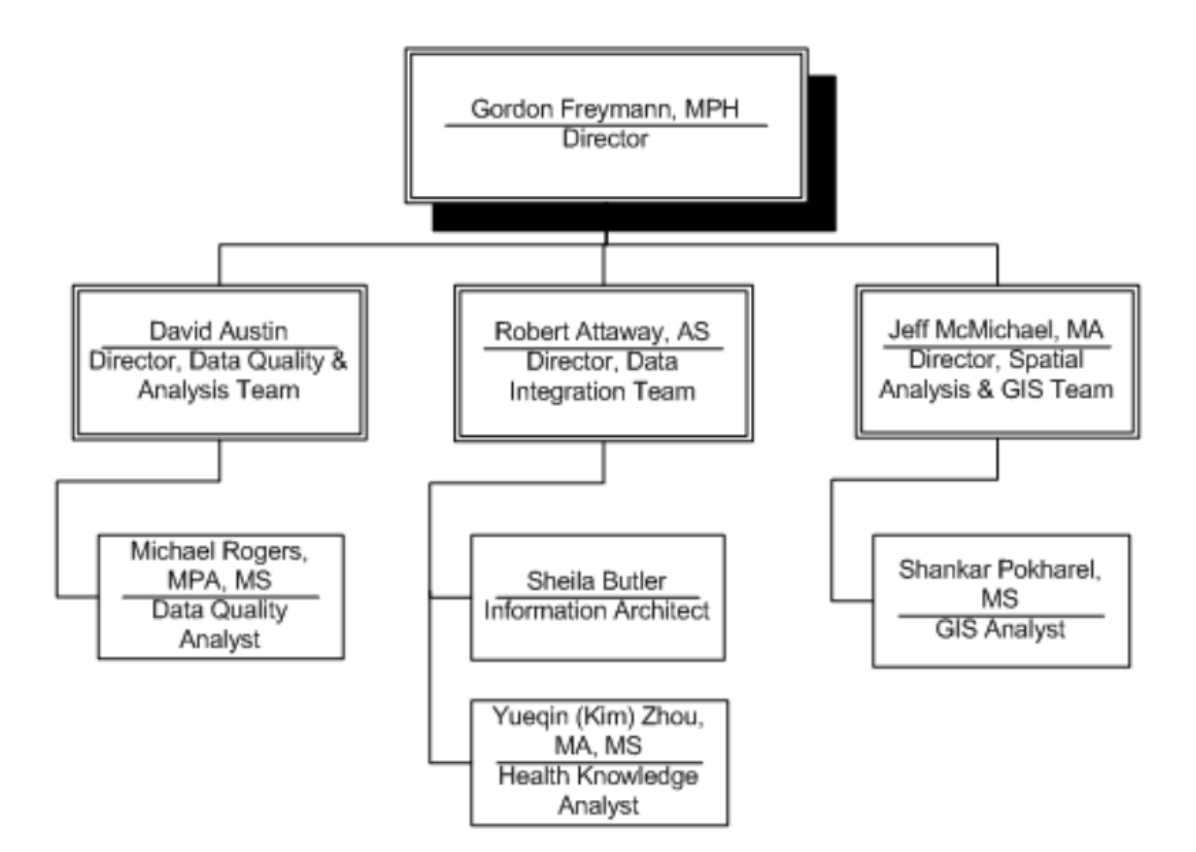

Рисунок 1.4 — Приклад структури управління інформаційно-аналітичною системою «OASIS»

Управління індикаторів охорони здоров'я для планування (OHIP — Office of Health Indicators for Planning) очолює компонент оцінки здоров'я населення Департаменту громадського здоров'я Джорджії (DPH). Основною метою OHIP є надання достовірних та надійних місцевих даних про стан здоров'я населення Джорджії. Докази про стан здоров'я та інші явища, пов'язані зі здоров'ям, надані OHIP, допомагають керувати політикою та діями Департаменту та допомагають громадськості в цілому [5].

OHIP визначає політику та методи створення аналітичної медичної інформації та підтримує єдине стандартне сховище інформації (сховище даних) для підтримки моделей оцінки стану здоров'я, рішень та політик, прийнятих Департаментом. Внутрішні операції OHIP включають:

якість інформації;

 перетворення вихідних даних у корисну інформацію для місцевого планування охорони здоров'я;

статистика здоров'я;

епідеміологічне моделювання та аналіз інформації;

географічні інформаційні системи та просторовий аналіз;

 інтелектуальні інформаційні системи, які включають бізнес-правила, засновані на доказах;

веб-розповсюдження статистики здоров'я та бізнес-аналітики.

Функції:

забезпечення дійсної та надійної інформації про здоров'я;

 керування вимогами, стандартами та політикою департаменту інформації;

визначити відповідні, дійсні та надійні показники здоров'я населення;

 розповсюдження відповідної інформації про оцінку стану здоров'я, яка використовується для спрямування політики департаменту та місцевого планування охорони здоров'я;

 створення та підтримки єдиного стандартизованого репозиторію (сховище даних) відомостей Департаменту [5].

У інформаційно-аналітичній системі є багато варіантів вибору відображення необхідної інформації (рисунок 1.5 та 1.6) [6].

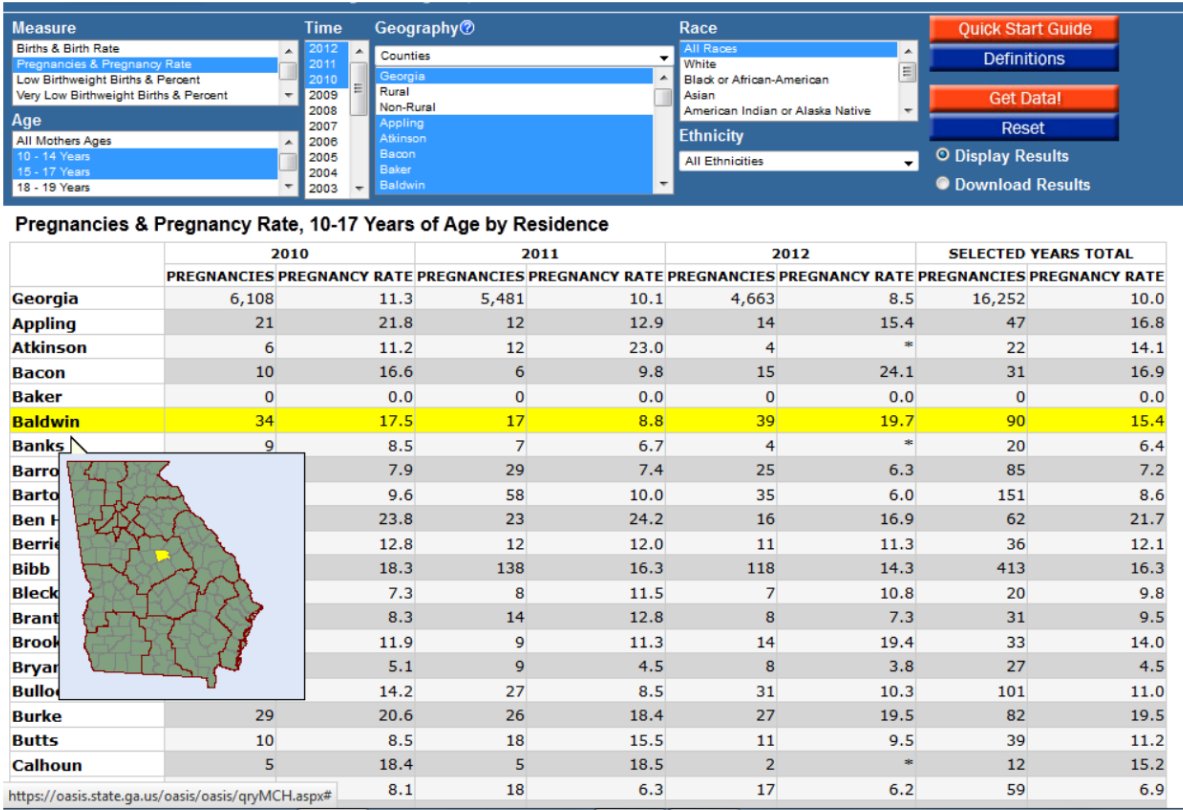

# Рисунок 1.5 — Приклад табличного виведення запиту

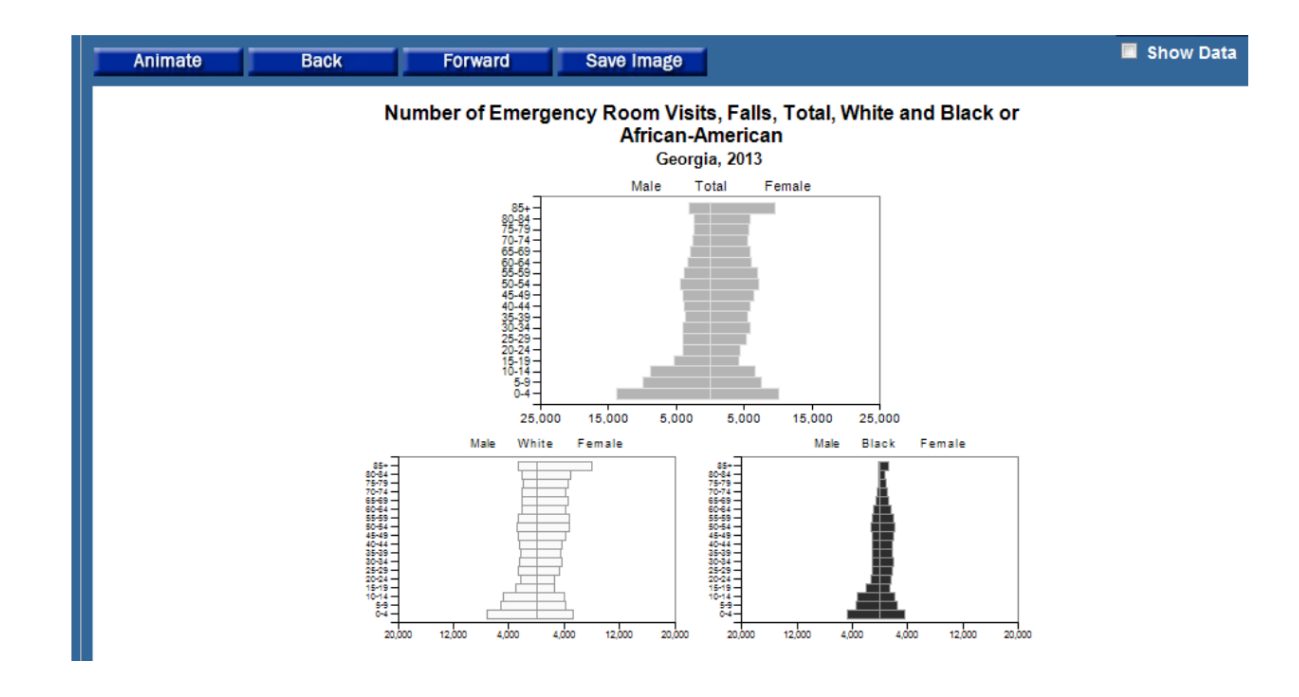

Рисунок 1.6 — Приклад графічного виведення запиту

<span id="page-18-0"></span>1.2 Особливості та види аналітичних систем в електронній торгівлі під час карантину

Комп'ютерні інформаційно-аналітичні системи для аналізу даних — пакети аналітичних програм — вважаються наукомісткими програмними продуктами, але найширше застосовуються у практичній і дослідницькій роботі в найрізноманітніших сферах наукової та економічної діяльності.

Сьогодні на міжнародному ринку представлено близько тисячі пакетів, які вирішують задачу статистичного аналізу даних про операційні системи: Windows, DOS, UNIX, Macintosh. Нині кількість інформаційно-аналітичних систем, які широко використовуються в нашій країні та за кордоном, досить велика, і попит на них продовжує стрімко зростати.

Як уже зазначалося, на міжнародному ринку більше тисячі упаковок. Орієнтуватися в цьому різноманітті дуже важко, оскільки описи, що містять лише короткі описи, є об'ємними томами. Найбільш поширені іноземні пакети представлені такими компаніями: Statgraphics, IBM SPSS, Systat, Oracle, SAS, Statistica, Weka, SAP та інші. Серед росіян відомі: Stadia, Deductor, Sani, KlassMaster та інші. Українська система аналізу — «Логос-Експерт».

Більшість статистичних пакетів можна розділити на дві групи: статистичні пакети загального призначення та окремі спеціалізовані програмні продукти. З універсальними пакетами немає прямого фокусування на певній темі. Вони пропонують широкий спектр статистичних методів із зручним інтерфейсом. Найпоширенішими зарубіжними універсальними пакетами є SAS, IBM SPSS, Systat, Statgraphics, Statistica і Oracle.

Спеціалізовані пакети зазвичай реалізують кілька статистичних методів чи моделей, застосовуються у певній предметної області. Найчастіше ці системи зорієнтовані на аналіз часових рядів, кореляційно-регресійного, факторного чи кластерного аналізу. Застосовувати такі пакети доцільно у випадках, коли потрібно систематично виконувати завдання з однієї області для якої призначений спеціалізований пакет, а можливостей пакетів загального призначення недостатньо [7].

Інформаційно-аналітичні системи можна розподілити на такі класи:

- комплексні системи управління підприємствами (ERP-системи);
- табличні процесори;
- пакети для рішення задач фундаментального аналізу;
- пакети для рішення задач технічного аналізу;
- статистичні і математичні пакети програм;
- системи штучного інтелекту [8].

Серед найвідоміших зарубіжних програмних продуктів комплексних систем управління підприємствами слід назвати в першу чергу системи mySAP ERP, SAP, BusinessOne, Oracle EBusiness Suite і PeopleSoft Enterprise компанії Oracle.

На українському ринку в сегменті середнього і малого бізнесу утримує лідерство компанія Microsoft з системами Microsoft Dynamics АХ і NAV (Navision). Також упевнено вступили на український ринок такі рішення, як Altum компанії Comarch і шведська система Enterprise від HansaWorld.

Існують також менш універсальні рішення, що роблять ставку на розширення функціональності з конкретною галузевою специфікою. Приклад система IFS Applications компанії IFS з розширеною функціональністю для виробництва [9].

Низка українських програмних систем також певною мірою реалізує функціональні можливості вищезгаданих інтегрованих систем управління підприємством ERP. Так, система «1С: Управління підприємством 8.0» іноді вважається повноцінною ERP-системою.

Ряд українських виробників програмного забезпечення позиціонують свої системи як інтегровані системи управління підприємством, або ERP. Перш за все, це системи: Olympus, Finexpert, Megapolis BSI, Universal ERP.

Згідно аналізу Panorama Consulting по стану на 2010 рік постачальники комплексних систем управління підприємствами розділені на такі групи, що вказані на рис.1.10 по мірі зменшення частки присутності на ринку [10].

Інші системи і плюс не представлені постачальники зайняли близько 36% ринку. Розподіл на ринку залежить від масштабу замовника, так у сегменті

комплексних систем управління підприємствами для організацій з виручкою більше \$1 млрд у SAP — 47 %, у Oracle — 32 %, у Microsoft — 4 %, тоді як у сегменті організацій з виручкою до \$25 млн у SAP — 22 %, у Oracle — 23 %, у Microsoft  $-16\%$ .

Ситуація на регіональних ринках може відрізнятися від світової, так на українському: SAP — 43,4 %, «Інформаційні технології» — 15,7 %, 1C — 13,9 %, Oracle — 11,7 %, Microsoft — 6,1 % при об'ємі \$46,64 млн.

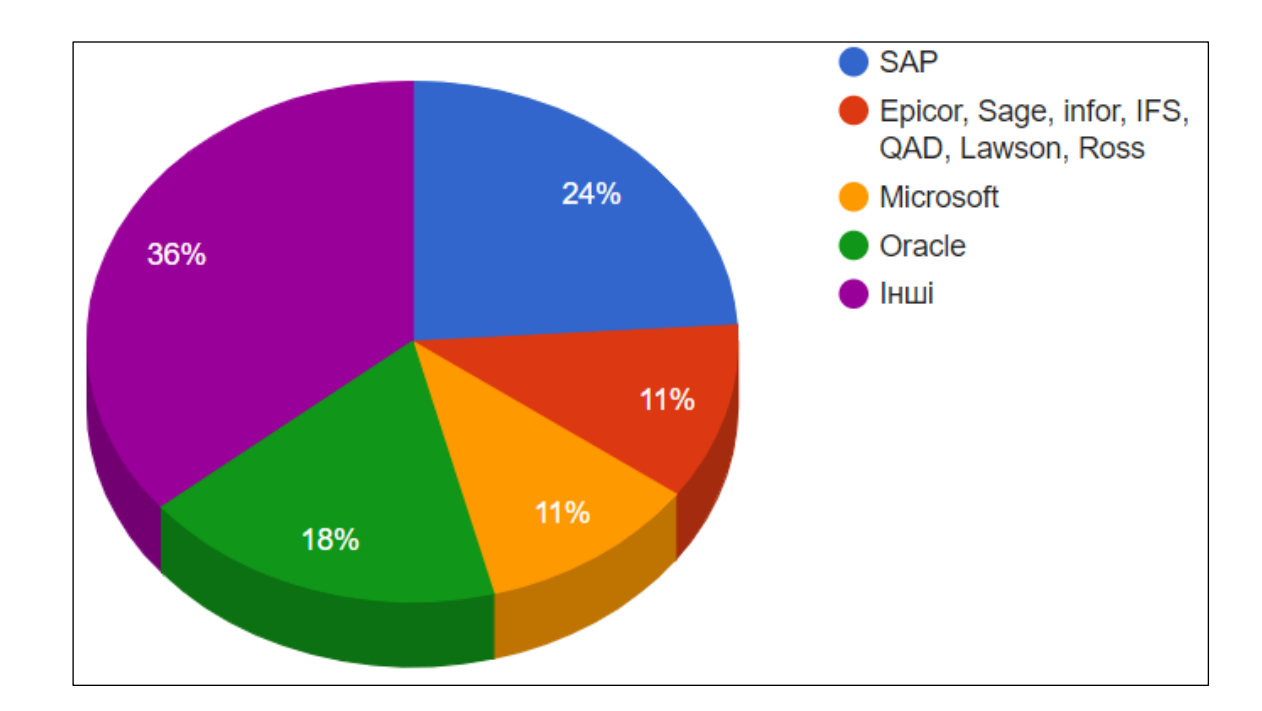

Рисунок 1.10 — Розподіл систем управління підприємством у світі

Відмінною особливістю фундаментального аналізу є те, що, на відміну від технічного та ймовірнісного аналізу, він вивчає причини, що призвели до зміни динаміки конкретного фінансового активу. Особливістю фундаментального аналізу є те, що його вкрай важко формалізувати. Звісно, прийоми та методи цього аналізу досить об'єктивні, але обсяг інформації та різна інтерпретація цієї інформації учасниками ринку переводять фундаментальний аналіз у категорію мистецтва.

Не дивлячись на те, що спектр програмних продуктів для рішення задач фундаментального аналізу достатньо широкий, якогось універсального засобу, здатного задовольнити хоча б усереднені запити спеціалістів, на сьогоднішній

день не існує. Таке положення обумовлене перш за все винятковим різноманіттям і складністю виникаючих задач.

Тому на теперішній час при рішенні задач фундаментального аналізу спеціалісти вимушені використовувати декілька типів програмних продуктів, які можуть бути умовно розділені на:

— пакети для оцінки та управління інвестиційними проектами;

— пакети для фінансового стану підприємств;

— програми, орієнтовані на рішення конкретних задач [8].

Серед пакетів оцінки та управління інвестиційними проектами найбільш популярною системою є Bloomberg Рrofessional. Варто відзначити, що ця система досить дорога, але вона пропонує своєму користувачеві широкі можливості. Цю систему використовують великі інституційні інвестори, які інвестують на іноземні ринки цінних паперів [11].

Bloomberg пропонує своїм користувачам доступ до історичних цін на цінні папери, котирувань у реальному часі та орієнтовних даних. Спектр можливостей також включає надання фінансової звітності та розрахункових даних, дослідження ринку, аналітику, інструменти для управління інвестиційним портфелем, платформу для торгівлі цінними паперами.

Прикладами спеціалізованих програм, орієнтованих на вирішення конкретних завдань фундаментального аналізу, є пакети оцінки фінансових ризиків Risk, TT (Trading Technologies), Vestserve, Blackswan, Aura, Oracle та ін. Вони реалізують базові стратегії управління різними ризиками (кредитними, інвестиційними, ліквідними) і дозволяють оперувати нечіткими та випадковими величинами [8].

Технічний аналіз — це передбачення змін цін у майбутньому на основі аналізу змін цін у минулому. Крім цінових рядів, технічний аналіз використовує інформацію про обсяги торгів та інші статистичні дані. Найчастіше для аналізу цін, які вільно змінюються, використовують методи технічного аналізу [12].

Найбільш розповсюдженим серед пакетів для технічного аналізу є система MetaStock компанії Equis. Серед пакетів технічного аналізу MetaStock вважається однією з найпотужніших і серйозних прикладних програм. Програма дає можливість використовувати практично всі відомі показники (близько 120) і методи сучасного технічного аналізу. Найцікавіші з них: індекс випадкових блукань, індикатор поляризованої фрактальної розмірності, можливість спектрального аналізу тощо. MetaStock може отримувати вхідні дані з текстових таблиць, файлів Word і Excel, а також безпосередньо від фінансових дистриб'юторів. Одним з основних напрямків у розробці сучасного програмного забезпечення для технічного аналізу є реалізація можливості роботи в режимі реального часу.

Найбільш розповсюдженими і широковживаними інформаційноаналітичними системами є пакети для математичного та статистичного аналізу. Такі математичні системи як Derive, Mathematica, MatLab, Maple V, Microsoft Mathematics і MathCAD можуть бути успішно використані при рішенні великої кількості різних технічних, економічних, статистичних і наукових завдань.

Для обробки експериментальних даних розроблені спеціалізовані статистичні пакети, серед яких виділяють: професійні, популярні та універсальні системи. До професійних належать — SAS, BMDP, IMSL, SAP (вони призначені в основному для математиків високої кваліфікації). Популярними (тобто для широкого кола користувачів) є Statgraphics, IBM SPSS, Sysstat, Stadia, Statistica, MiniLab. До вітчизняних належать Олімп, ЛогосЕксперт, БОС та інші.

Універсальні пакети містять такі розділи математичної статистики, як описова статистика, парні критерії, аналіз факторних ефектів, кореляційний аналіз, регресійний аналіз, аналіз часів рядів, багатовимірні методи, методи контролю якості та ін. Ще одна важлива задача, яку дозволяють вирішувати універсальні пакети — це прогнозування.

Загалом відібрані для дослідження інформаційно-аналітичні системи відносяться до п'ятого типу і мають розповсюджений характер. Але деякі найдорожчі з них можна віднести до першого типу за умови, що до них підключені додаткові модулі, які значно розширюють їх аналітичні можливості.

В умовах постійної зміни інформації, великої кількості оброблених даних (фактів і причин) аналітикам не завжди можливо адекватно структурувати, оцінювати та аналізувати інформацію, яка надходить до них, що з точки зору інформаційних теорій приводить до незрозумілої поведінки, і як наслідок — не вірного прогнозу. У такому випадку на допомогу приходять нейронні мережі, які працюють на ідеях штучного інтелекту. Прикладами комп'ютерних нейронних систем є програмні продукти: Statistica Neural Networks, BraіnMaker, NeuroShell, OWL (HyperLogіc), Neuro Buіlder.

Виходячи з логіки вирішення аналітичних задач, можливість використання в аналітичному процесі автоматизованих інформаційних систем можна представити в такій послідовності:

— постановка завдання і її формалізований опис;

— накопичення інформації;

— обробка інформації;

— безпосередній аналіз;

— узагальнення і наочне представлення результатів проведеного аналізу [8].

В останні роки у світі сформувалися нові напрями (концепції) зберігання та аналізу статистичної інформації у вигляді баз даних, що використовують нові, перспективні технічні та промислові програмні засоби їх реалізації. До них відносяться:

— концепція побудови баз даних як сховища даних (Data Warehouse).

— оперативна аналітична обробка(On-Line Analytical Processing, OLAP).

— інтелектуальний аналіз даних — ІАД (Data Mining) [13].

Виходячи з принципів структурної типізації, аналітичний процес доцільно розглядати як систему функціональних комплексів, блоків і окремих задач, які підлягають розв'язанню з використанням ЕОМ. Тому структура інформаційноаналітичної системи набуває вигляду рисунок 1.7 [13, 14].

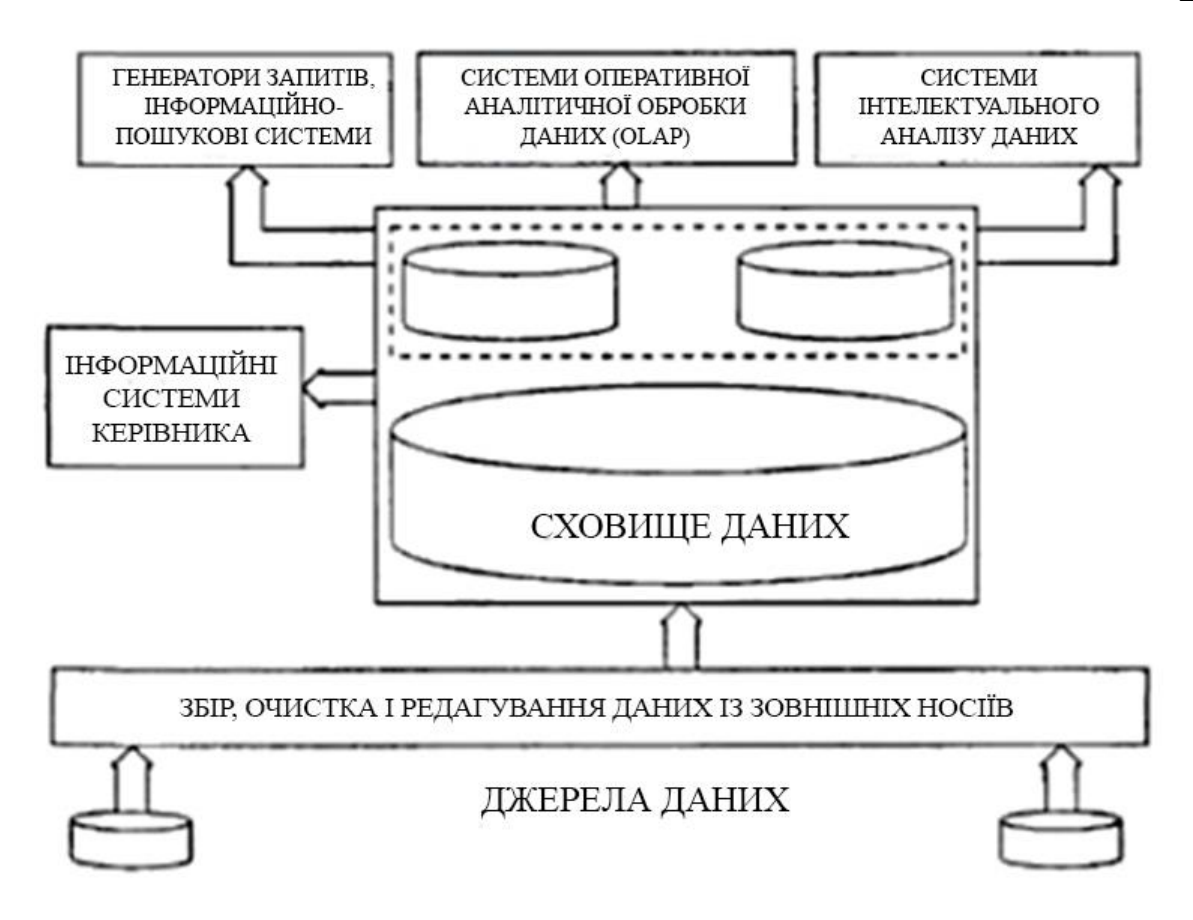

Рисунок 1.7 — Структура інформаційно-аналітичної системи

- <span id="page-24-0"></span>1.3 Технологій розробки інтернет-інтегрованих інформаційних систем
- <span id="page-24-1"></span>1.3.1 Сучасні Web-сервери — Apache та Nginx

Для повноцінного функціонування Web-сайтів, що розміщуються на публічних серверах необхідне обов'язкове використання Web-сервера. Це програмне забезпечення, що приймає HTTP-запити від клієнтів, зазвичай Webбраузерів, повертає їм HTTP-відповіді, зазвичай разом з HTML-сторінкою, зображенням, файлом, медіа-потоком або іншими даними. Web-сервер — основа Всесвітньої павутини. Web-сервером називають як програмне забезпечення, що виконує функції Web-сервера, так і комп'ютер, на якому це програмне забезпечення працює. Клієнти дістаються Web-сервера за URL-адресою потрібної їм Web-сторінки або іншого ресурсу.

На сьогоднішній день існує багато Web-серверів, для різних платформ та призначень. Найпопулярніші з них:

— Apache HTTP Web-Server (Apache2);

- Internet Information Service (IIS);
- Nginx;
- Google Web Server (GWS).

Найпоширеніші рішення, для функціонування додатків, розроблених мовою програмування PHP існує 2 популярних продукти, для налаштування серверу, де розміщуватиметься кінцевий Web-сайт. Ці 2 конкурентні продукти мають назву Apache HTTP Server та Nginx [7].

Apache HTTP Server — це відкритий веб-сервер Інтернету для UNIXподібних, Microsoft Windows, Novell NetWare та інших операційних систем. Apache розробляється та підтримується спільнотою розробників програмного забезпечення з відкритим кодом на чолі з Apache Software Foundation.

Apache в основному використовується для передачі HTTP статичних і динамічних веб-сторінок у всесвітній мережі. Багато веб-додатків розробляються з урахуванням середовища та можливостей цього веб-сервера. Продукт може виконувати роль «кешування» проксі-сервера, що дозволяє значно підвищити продуктивність користувачів локальної мережі при роботі з документами в Інтернеті. Параметри і налаштування проксі-сервера:

— типи файлів, які необхідно «кешувати» або не включати в кеш;

— максимальний обсяг дискового простору, відведений під кеш;

— періодичний перегляд і індексування бази даних кеша з метою вивільнення дискового простору шляхом видалення застарілих об'єктів.

Apache зіграв ключову роль у ранньому розвитку всесвітньої павутини і залишається найпопулярнішим веб-сервером у світі, точніше платформою, на якій орієнтуються інші веб-сервери.

Ядро Apache включає основні функції, такі як обробка файлів конфігурації, HTTP і систему завантаження модулів. Ядро (на відміну від модулів) повністю розроблено Apache Software Foundation, без участі сторонніх програмістів. Теоретично ядро Apache може функціонувати в чистому вигляді без використання будь-яких модулів. Однак функціональність такого рішення сильно обмежена. Ядро Apache повністю написано мовою програмування C [9].

Система конфігурації Apache заснована на текстових конфігураційних файлах. Має три умовних рівня конфігурації:

— конфігурація сервера (httpd.conf);

— конфігурація віртуального хоста (httpd.conf з версії 2.2 extra/ httpd-vhosts.conf);

— конфігурація рівня директорії (.htaccess).

Конкурентом даного Web-серверу є інший, досить молодий, швидкий та потужний продукт. Nginx (engine x) — вільний Web-сервер і проксі-сервер.

Основними функціями даного Web-сервера є:

— обслуговування статичних запитів, автоматичне створення списку файлів, індексних файлів, кеш дескрипторів відкритих файлів;

— акселероване проксіювання з підтримкою кешування;

— акселерована підтримка FastCGI і memcached серверів, простий розподіл навантаження і відмовостійкість;

— модульність, фільтри, gzip, byte-ranges, chunked відповіді;

— HTTP-аутентифікація, SSI-фільтр;

— вкладені запити на одній сторінці виконуються паралельно;

— підтримка SSL;

— експериментальна підтримка вбудованого Perl;

— підтримка HTTP/2.

У Nginx робочі процеси обслуговують кілька з'єднань одночасно і мультиплексують їх за допомогою викликів з операційних систем select, epoll (Linux) і kqueue (FreeBSD). Робочі процеси запускають цикл обробника подій. Дані, отримані від клієнта, аналізуються за допомогою кінцевого автомата. Проаналізований запит обробляється послідовно ланцюжком модулів, заданим конфігурацією. Відповідь клієнту формується в буферах, які або зберігають дані в пам'яті, або вказують на сегмент файлу. Буфери групуються в ланцюжки, які визначають порядок, в якому дані передаються клієнту. Якщо операційна система підтримує ефективний ввод-вивод, наприклад writev і sendfile, Nginx використовує їх відповідно.

Конфігурація HTTP-сервера Ninx розділена на віртуальні сервери (директива сервера). Віртуальні сервери поділяються на розташування (директива "location"). Для віртуального сервера можна вказати адреси та порти, через які буде отримано з'єднання, а також імена, які можуть містити «\*», щоб задати будьякий рядок символів у першій та останній частинах, або вказати регулярний вираз. Розташування можна вказати точним URI, частковим URI або регулярним виразом. Розташування можна налаштувати для обробки запитів статичних файлів, проксі-серверів HTTP, FastCGI або MemCached.

Nginx використовує пули для ефективного управління пам'яттю. Пул - це послідовність попередньо виділених блоків динамічної пам'яті. Довжина блоку коливається від 1 до 16 кілобайт. Спочатку для пулу виділено лише один блок. Блок поділяється на зайнятий і незайнятий. Невеликі об'єкти вибираються шляхом переміщення вказівника миші на вільну область з урахуванням орієнтації. Якщо вільної площі в усіх блоках недостатньо для вибору нового об'єкта, вибирається новий блок. Якщо розмір виділеного об'єкта перевищує значення константи «NGX\_MAX\_ALLOC\_FROM\_POOL» або довжину блоку, він буде повністю відокремлений від «купи». Таким чином, невеликі об'єкти відображаються дуже швидко і мають лише накладні витрати для вирівнювання. Це дозволяє Nginx заощаджувати серверну оперативну пам'ять, що стає в нагоді під час високих навантажень при високій відвідуваності ресурсу [10].

<span id="page-27-0"></span>1.3.2 Динамічні Web-сайти. Особливості мови програмування PHP

В мережі Інтернет, серед усіх Web-сайтів найпопулярнішою мовою програмування, за допомогою яких успішно функціонує більша частина усіх Webсайтів є мова PHP. Вона є досить популярною через її відкритість та простоту. Загалом PHP — скриптова мова програмування, була створена для генерації HTML-сторінок на стороні Web-сервера. PHP є однією з найбільш використовуваних мов у веб-розробці (поряд з Java, .NET, Perl, Python, Ruby). PHP підтримується переважною більшістю хостинг-провайдерів. PHP є проектом з відкритим кодом.

PHP інтерпретується веб-сервером у HTML-код, який передається клієнту. На відміну від мови сценаріїв JavaScript, користувач не бачить PHP-код, оскільки браузер отримує готовий HTML-код. Це є перевагою безпеки, але впливає на інтерактивність сторінок. Однак ніщо не заважає використанню PHP для генерації та JavaScript, який уже працює на стороні клієнта.

PHP — це мова, код якої може бути вбудований безпосередньо в HTML-код сторінок, який, у свою чергу, правильно обробляється інтерпретатором PHP. Обробник PHP просто починає виконувати код після відкриття <? php" і продовжує виконання, поки не зустріне закриваючий тег "?>".

Велика різноманітність функцій PHP дозволяє уникнути написання багаторядкових функцій, призначених для користувача, як у C або Pascal.

PHP має вбудовані бібліотеки для роботи з MySQL, PostgreSQL, mSQL, Oracle, dbm, Hyperware, Informix, InterBase, Sybase. Ви також можете підключитися до будь-якої бази даних, для якої існує драйвер за допомогою Open Database Connectivity Standard (ODBC).

Мова PHP буде знайомою програмістам, які працюють у різних сферах. Багато мовних конструкцій запозичені з C, Perl. Код PHP дуже схожий на той, що міститься в типових програмах C або Pascal. Це значно зменшує початкові зусилля, необхідні для вивчення PHP. PHP — це мова, яка поєднує переваги Perl і C і спеціально розроблена для роботи в Інтернеті, мова з універсальним і зрозумілим синтаксисом. І хоча PHP є досить молодою мовою, вона здобула таку популярність серед веб-програмістів, що в наш час є чи не найпопулярнішою мовою для створення веб-додатків (скриптів) [15].

Оскільки мовою PHP було розроблено велику кількість однотипних продуктів, веб-сайтів, додатків, тому деякі програмісти почали виділяти спеціальні пакети готових програмних рішень, які передбачали готові засоби для роботи з базою даних, сесіями та інші. Так почали створюватись перші програмні каркаси — фреймворки (framework). Отже фреймворк — це інфраструктура програмних рішень, що полегшує розробку складних систем. Спрощено дану інфраструктуру можна вважати своєрідною комплексною бібліотекою.

Мовою PHP було створено величезну кількість фреймворків, однак найбільшого поширення набули лише декілька з них. Найпоширенішими фреймворками мовою PHP є Zend Framework, Yii, Laravel, Symfony, CakePHP, CodeIgniter, Kohana.

Zend Framework надає інтерфейси і велику функціональність для розробки застосунків, має розширення для побудови інформаційних систем. Ґрунтується на ідеях модель-вид-контролер. Розробляється компанією Zend Technologies, що є розробником самого PHP. До складу даного рішення входять наступні компоненти:

- засоби розробки MVC (Model View Controller);
- прошарок для роботи з базами даних;
- побудований на базі Lucene пошуковий механізм;
- компоненти інтернаціоналізації (I18N);
- API для автентифікації і відстеження користувацьких сесій;
- фільтрація даних, що надходять від користувача;
- класи для створення інтерактивних веб-застосунків;
- робота з електронною поштою;

— ведення логів,;

— та багато інших.

Крім MVC-компонентів Zend Framework містить безліч бібліотек, корисних для побудови програми. Також є компоненти для інтеграції зі сторонніми сервісами — наприклад, YouTube і багатьма іншими. Починаючи з версії 1.6 поставляється з JavaScript — фреймворком Dojo toolkit, а також включає в себе компоненти для роботи з ним [16].

Yii — це високопродуктивний фреймворк, написаний на PHP, реалізує шаблон модель-вид-контролер. Варто зазначити високу продуктивність даного програмного рішення. Цей фреймворк включає в себе також величезну кількість готових рішень, такий як:

— інтерфейси DAO та Active Record для роботи з базами даних (PDO);

— підтримка інтернаціоналізації;

- кешування сторінок та окремих фрагментів;
- перехоплення та обробка помилок;
- введення та перевірка веб-форм;
- автентифікація та авторизація;
- використання AJAX та інтеграція з jQuery;
- генерація базового PHP-коду для CRUD-операцій;
- підтримка тем оформлення для їх легкої зміни;
- можливість підключення сторонніх бібліотек;
- міграції бази даних;
- автоматизоване тестування;
- підтримка REST.

Важливим конкурентом є також фрейммворк Laravel. Дане програмне рішення на даний час є найпопулярнішим в західній Європі. Варто відзначити значну швидкодію та елегантність коду даного фреймворка. Як і його конкуренти, має потужну функціональну базу, що включає в себе безліч компонентів, він також є безкоштовним, реалізує шаблон модель-вид-контролер. Деякі з особливостей Laravel є модульна система упаковки з виділеним менеджером залежностей, різні способи для доступу до реляційних баз даних, утиліти, які допомагають в розгортанні додатків і технічному обслуговуванні. Даний фреймворк є досить молодим, про що свідчить дата публікації першої версії — 9 червня 2011 року. Корисною річчю, що входить до складу даного фреймворку є його об'єктно-реляційна модель (ORM) що має назву Eloquent ORM. Структура даної моделі зображено на рисунку 1.8.

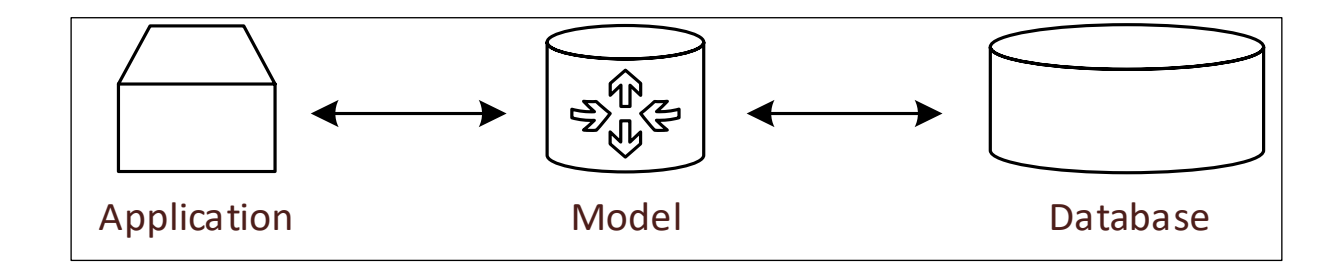

Рисунок 1.8 — Структура концепції ORM

Дана концепція роботи з базою даних передбачає логічне поєднання кожної сутності в базі даних з моделлю, причому після будь-якої зміни, оновлення даних в об'єкті даної моделі ці зміни негайно зберігаються в базі даних. Така концепція отримала назву живий запис (Active Record). Eloquent ORM є лиш однією з реалізацій Active Record [11].

<span id="page-31-0"></span>1.3.3 Інтерактивні Web-сайти. Використання Javascript

Важливою частиною будь якого сучасного Web-сайту є його інтерактивність. Вона зазвичай реалізується за допомогою Javascript. JavaScript (JS) — це динамічна, об'єктно-орієнтована мова програмування. Реалізація стандарту ECMAScript. Найчастіше він використовується як частина браузера, який дозволяє коду на стороні клієнта (наприклад, запущеному на пристрої кінцевого користувача) взаємодіяти з користувачем, керувати браузером, асинхронно спілкуватися з сервером, структурою та зовнішнім виглядом від сайту до зміни. JavaScript також використовується для програмування на стороні сервера (подібно до мов програмування Java та C#), розробки ігор, настільних і мобільних додатків, сценаріїв додатків (наприклад, програми Adobe Creative Suite) і документів PDF тощо.

JavaScript класифікується як прототип (підмножина об'єктно-орієнтованої) мови програмування сценаріїв з динамічним типом. Окрім прототипів, JavaScript частково підтримує інші парадигми програмування (імперативні та частково функціональні) та деякі відповідні архітектурні особливості, включаючи: динамічну та слабку типізацію, автоматичне керування пам'яттю, успадкування прототипів, функціонує як першокласні об'єкти.

Незважаючи на подібність імен, Java і JavaScript є двома різними мовами з різною семантикою, незважаючи на подібні функції стандартних бібліотек і умов імен. Синтаксис обох мов успадковано від C, але семантика та дизайн JavaScript є результатом впливу Self і Scheme.

JavaScript має ряд характеристик об'єктно-орієнтованої мови, але через концепцію прототипів підтримка об'єктів всередині нього відрізняється від традиційних мов ООП. Крім того, JavaScript має ряд властивостей, притаманних функціональним мовам — функціонує як першокласні об'єкти, об'єкти як списки, каррі, анонімні функції, замикання — що надає мові додаткову гнучкість. JavaScript має синтаксис, подібний до C, але має такі ключові відмінності:

— об'єкти, з можливістю інтроспекції і динамічної зміни типу через механізм прототипів;

— функції як об'єкти першого класу;

— обробка винятків;

— автоматичне приведення типів;

— автоматичне прибирання сміття;

— анонімні функції.

Дана мова також має велику базу готових рішень, таких як фреймворків та бібліотек. Найвідомішою та мабуть найпоширенішою бібліотекою JavaScript є jQuery. Це популярна бібліотека JavaScript з відкритим кодом. Його представив Джон Резіг у січні 2006 року в BarCamp NYC. Згідно з дослідженнями W3Techs, більше половини мільйонів найбільш відвідуваних інформаційних систем використовують JQuery. JQuery є найпопулярнішою бібліотекою JavaScript, яка широко використовується сьогодні. JQuery — безкоштовне програмне забезпечення за ліцензією [12].

Синтаксис jQuery призначений для полегшення навігації шляхом вибору елементів DOM, створення анімації, обробки подій і розробки додатків AJAX. JQuery також дає розробникам можливість створювати плагіни у верхній частині бібліотеки JavaScript. Ці об'єкти дозволяють розробникам створювати абстракції для низькорівневих взаємодій та анімації для ефектів високого рівня. Це допомагає створювати потужні та динамічні веб-сайти.

Основна мета jQuery — надати розробнику прості та гнучкі інструменти для міжбраузерного націлювання на об'єкти DOM за допомогою селекторів CSS і XPath. Ця структура також надає інтерфейси для додатків AJAX, обробники подій і прості анімації. Принцип jQuery полягає у використанні класу (функції), який повертається до себе при зверненні. Таким чином можна побудувати послідовний ланцюжок методів [13].

#### <span id="page-34-0"></span>**2 ТЕОРЕТИЧНІ ДОСЛІДЖЕННЯ**

<span id="page-34-1"></span>2.1 Метод кореляційного аналізу

Кореляційним аналізом називають сукупність методів виявлення кореляційного зв'язку. Тому його можна застосовувати для інформаційноаналітичної системи електронної торгівлі кондитерської продукції, оскільки на основі кореляційної модель є можливість оптимізувати асортимент та оперативно прогнозувати обсяги виробництва. Також можна показати зв'язки між порами року або між сезонними святами, що тісно пов'язані із попитом на кондитерські вироби. Наявність кореляційного зв'язку не завжди означає існування причиннонаслідкового зв'язку між попитом на продукцію. Це може бути тому, що ознаки мають причинно-наслідковий зв'язок з іншими факторами.

Зв'язок можна перевірити лише на відповідних зразках. Що означає між елементами досліджуваних вибірок є відповідна кількість елементів у вибірках однакова.

Гіпотеза кореляції зазвичай не розглядається, але розглядається протилежна гіпотеза про відсутність кореляції між досліджуваними величинами. Нехай ознака А, яка в буде відповідати за свята, які є протягом року має r кількість рівнів А1, А2, … Аr, а ознака, яка буде відповідати дням народженням членів родин у році В — s кількість рівнів  $B_1, B_2, \ldots B_s$ . Ознаки вважаємо незалежними, якщо події ознака А набуває значення  $A_i$  та ознака В набуває значення  $B_i$  є незалежними для всіх можливих пар і, j, тобто:

$$
P(A_i, B_j) = P(A_i)P(B_j),
$$
\n(2.1)

Кореляційний аналіз проводиться на початковому етапі вирішення всіх основних проблем статистичного аналізу даних [17]. У задачі статистичного аналізу залежностей і побудови регресійних моделей можна визначити той факт, що між змінними існує зв'язок, і оцінити, наскільки добре вона поводиться. У задачі класифікації даних кореляційного аналізу вихідна інформація отримується

у вигляді попарних ознак порівняння, таких як коваріаційні та кореляційні матриці. Це дозволяє визначати схожі об'єкти або формувати категорії та класифікувати подібні об'єкти за певними критеріями. У задачі зменшення розмірності досліджуваного простору ознак також використовуються коваріаційні та кореляційні матриці для визначення ознак, які не можуть втратити важливу інформацію, представлену іншими доступними даними.

Три основних етапи перевірки гіпотези про існування зв'язку між ознаками:

визначення типу даних;

перевірку гіпотези про відсутність зв'язку;

оцінювання сили зв'язку.

Вихідні дані суттєво впливають на вибір методів і критеріїв, які можуть бути використані на наступних етапах аналізу [18].

Для визначення міцності з'єднання використовуються різні показники. Зазвичай вони вибираються в діапазоні від -1 до +1 або від 0 до 1. Значення, близьке до 1 в модулі, вказує на міцний зв'язок. Значення, близьке до нуля, вказує на те, що зв'язку взагалі немає або немає зв'язку типу, для якого розроблені відповідні коефіцієнти. Знак коефіцієнта вказує напрям зв'язку: прямий (позитивне значення) чи зворотний (від'ємне значення).

#### <span id="page-35-0"></span>2.2 Кореляційний аналіз кількісних ознак

Універсальною формулою обчислення ступеня тісноти зв'язку між кількісними ознаками є коефіцієнт детермінації. Даний коефіцієнт певної ознаки *y* за вектором ознак  $X=(x^{(1)}, x^{(2)},..., x^{(p)})$  можна розрахувати як:

$$
K_d(y;X) = 1 - \frac{S_{\varepsilon}^2}{S_y^2},\tag{2.2}
$$

$$
s_y^2 = \frac{1}{n} \sum_{k=1}^n (y_k - \bar{y})^2,
$$
\n(2.3)

де n — кількість спостережень;

ε — вибіркове значення дисперсії нев'язок обчислюють:
$$
s_{\varepsilon}^2 = \frac{1}{m} \sum_{j=1}^m \frac{1}{v_j} \sum_{i=1}^{v_j} (y_{ij} - \overline{y_{j^*}})^2,
$$
 (2.4)

37

де ν<sup>j</sup> — кількість даних, що потрапили до j-го інтервалу групування;

yji — значення і-го спостереження ознаки, що потрапило до j-го інтервалу;

 $\overline{y_{j^*}} = \frac{\sum_{i=1}^{v_j} y_{ij}}{n}$  $i=1$  $v_j$ – її середнє значення за спостереженнями, які потрапили до j-го

інтервалу;

m — кількість інтервалів.

Формулу (2.4) використовують у всіх випадках, коли обчислення здійснюють за згрупованими даними. Для групування даних необхідно їх впорядкувати за зростанням однієї із ознак. Далі задають межі та кількість інтервалів цієї ознаки *Х*. Рахують точки, які потрапили до кожного інтервалу (*vj*), для змінної *Y* обчислюється середнє  $\bar{y}$  та середнє за інтервалом  $\bar{y}_{i*}$  і обчислюють коефіцієнт детермінації за формулами (2.2, 2.3, 2.4) [18].

Значення коефіцієнта детермінації, яке може змінюватися від нуля до одиниці, відображає частку загальної дисперсії ознаки за рахунок зміни функції регресії *f*(X). Нульове значення коефіцієнта детермінації показує відсутності зв'язку, а одиниці — строго функціонального зв'язку.

Також для обмеженого набору даних можна побудувати кілька різних регресійних моделей і згрупування інформаційних даних можна здійснити різноманітними способами. Тому є двозначність коефіцієнтів детермінації: при використанні багатьох регресійних моделей або багато способів згрупування даних, можемо отримувати різні коефіцієнти детермінації.

Інші загальні ознаки ступеня тісності зв'язку між ознаками можна розглядати як ізольовані екземпляри коефіцієнта детермінації, отримані для певних математичних зв'язків моделей [18].

Існує парні характеристики, які розраховуються лише за результатом вимірювань тільки пари ознак та частинні кореляційні характеристики на які немає впливу інших факторів, але вони розраховуються на основі вихідної інформації усіх ознак.

Для кількісних ознак часто використовують коефіцієнти кореляції Пірсона і Фехнера. Коефіцієнт кореляції Пірсона вимірює ступінь лінійного зв'язку між кількісними скалярними ознаками [18]. Коефіцієнт розраховується за формулою:

$$
r = \frac{\sum_{i=1}^{n} (x_i - \bar{x})(y_i - \bar{y})}{\sqrt{\sum_{i=1}^{n} (x_i - \bar{x})^2} \sqrt{\sum_{i=1}^{n} (y_i - \bar{y})^2}},
$$
(2.5)

Застосування коефіцієнта Пірсона можна за умови, що спільний розподіл пари ознак є нормальним. Тому слід перевірити гіпотезу. Якщо гіпотеза вірна, то квадрат коефіцієнта кореляції Пірсона дорівнює коефіцієнту детермінації [18].

На рисунку 2.1 показано дві серії точок, координати яких відповідають двом парам спряжених вибірок.

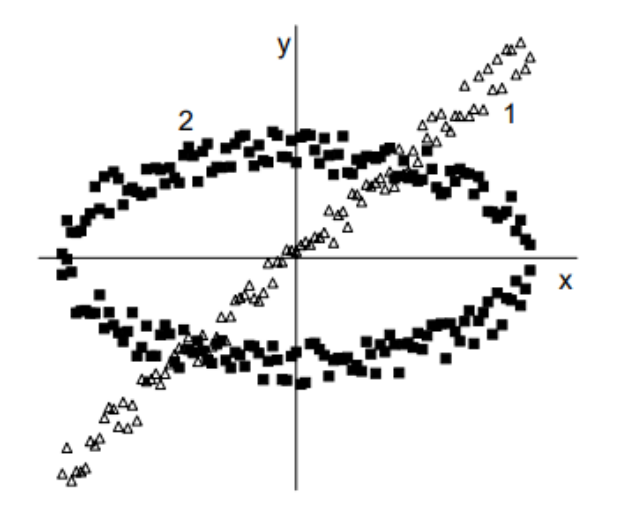

Рисунок 2.1 — Приклад графічного зображення двох наборів тестових даних

Для вибіркової пари ознак є існування статистичного зв'язку між параметрами *х* та *у*. Але коефіцієнти кореляції відповідно мають значення,  $r_1$  = 0,995 і  $r_2 = 0,006$ , що наближаються до значення 1 та 0, але не відповідають їм, показує про не лінійність зв'язку між парою [18].

Приклад показує, що необхідно для попереднього аналізу зв'язку між певними ознаками відповідно нанести дані на графік (рисунок 2.1).

Наближення коефіцієнта кореляції Пірсона до нуля не є свідченням того, що ознаки незалежні [18].

Досліджуючи багатовимірні набори випадкових величин на основі парно розрахованих між ними коефіцієнтів кореляції, можна побудувати квадратну симетричну кореляційну матрицю з одиницями на головній діагоналі. Це ключовий елемент у побудові багатьох алгоритмів багатовимірної статистики, таких як факторний аналіз B. Довірчий інтервал вибіркової оцінки коефіцієнта кореляції для двовимірної нормальної сукупності:

$$
r \in \left[\tan\left(z(r) - \frac{N_{\frac{1+p}{2}}}{\sqrt{n-3}}\right); \tan\left(z(r) - \frac{N_{\frac{1+p}{2}}}{\sqrt{n-3}}\right)\right],\tag{2.6}
$$

де n — обсяг вибірки;

2

 $N_{1+p}$ — квантіль нормального розподілу;

р — значення довірчого рівня;

 $z(r)$  — перетворення вибіркового коефіцієнта кореляції r.

Для перевірки гіпотези значущості залежності можна використовувати коефіцієнт кореляції Пірсона [18]. Для нормально розподілених вихідних даних значення вибіркового коефіцієнта кореляції вважається значно відмінним від нуля, якщо нерівність:

$$
r^2 > [1 + (n-2)/t_{\alpha}^2]^{-1},\tag{2.7}
$$

де  $t_\alpha$  — критичне значення t-розподілу з (n − 2) степенями вільності.

Статистика  $\sqrt{n-1}r$  має r-розподіл зі щільністю:

$$
\varphi_{r(n)}(r) = \frac{1}{\sqrt{\pi}} \frac{\Gamma(\frac{n-1}{2})}{\Gamma(\frac{n-2}{2})} (1 - r^2)^{\frac{n-4}{2}} (-1 < r < 1),\tag{2.8}
$$

Для великих за обсягом вибірок статистика  $\sqrt{n-1}r$  наближається до стандартного нормального розподілу.

Коефіцієнт кореляції може коливатися від нуля до одиниці. З *pyx* = 1 випливає наявність строго функціонального зв'язку між досліджуваними ознаками і навпаки, чітке функціональне співвідношення між ними вказує на те, що *pxy* = 1. За відсутності *pyx* = 0 і навпаки, коли *pxy* = 0, це означає, що для всіх інтервалів групування  $\overline{y_{i^*}} = \overline{y}$ , тобто групові середні  $\overline{y_{i^*}}$  не залежать від *x*.

На відміну від коефіцієнта кореляції, кореляційний зв'язок не є симетричним: у загальному випадку *pyx* ≠ *pxy*. Крім того, можуть бути ситуації, коли один з цих коефіцієнтів дорівнює нулю, а інший — одиниці. Зокрема, це можна спостерігати для парних функцій, якщо розподіл незалежної змінної є симетричним відносно нуля. Для даних, показаних на рисунку 2.1, коефіцієнт кореляції першого ряду становить приблизно 0,98 і в межах похибки розрахунку відповідає коефіцієнтам детермінації та кореляції. Для другої серії *pyx* ≈ 0,63  $i p_{xy} \approx 0.72$  [18].

Коефіцієнт кореляції Фехнера розраховують за формулою:

$$
r_F = \frac{c - H}{c + H} = \frac{2c - n}{n} = \frac{2c}{n} - 1,\tag{2.9}
$$

де С — кількість збігів знаків відхилень варіант від відповідних середніх;

Н — кількість знаків, що не збігаються.

Значення коефіцієнта Фехнера можуть коливатися від -1 до +1. Особливо для тих, які зображені на рисунку 2.1 набори даних, значення коефіцієнта Фехнера дорівнюють  $r_{F1} = 0.941$  і  $r_{F2} = -0.010$  відповідно. Використання лише кількості збігів або відхилення відхилень від середніх значень для розрахунку коефіцієнта можна вважати зменшенням вихідної кількісної шкали до номінальної, що повинно призвести до втрати певної корисної інформації. Тому цей критерій використовується рідко, але в деяких випадках, коли інформація про

збіжність і розбіжність знаків відхилення потрібна для інших цілей, він може бути зручнішим за критерій Пірсона [18].

Коваріацією називають змішаний момент другого порядку. Її розраховують за формулою:

$$
Cov(X, Y) = \frac{1}{n-1} \sum_{i=1}^{n} (x_i - \bar{x})(y_i - \bar{y}),
$$
\n(2.10)

На відміну від інших показників, що характеризують наявність статистичного зв'язку, він не є безрозмірною мірою. Його вартість також не обмежена. Загалом, при інших рівних умовах вона збільшується (по модулю) зі збільшенням середніх значень досліджуваних показників. Це робить коваріацію незручною для використання як індексу міцності зв'язку. Але в багатьох алгоритмах він використовується як непрямий індикатор, який використовується в подальших розрахунках. У таких випадках істотна перевага коваріації полягає в тому, що необхідно виконувати набагато менше елементарних обчислень, ніж для подібних показників кореляції, таких як коефіцієнт Пірсона. Крім того, він має теоретичне значення, що також у деяких випадках призводить до можливості його використання в аналізі даних [18].

#### 2.3 Удосконалення методу множинної кореляції

Множина кореляція має місце, коли дана ознака може бути пов'язана не з однією, а з комбінацією кількох інших ознак.

У реальних дослідженнях може виникнути ситуація, коли це може вплинути на більше ніж одну ознаку. У таких випадках навіть показники кореляції дадуть помилкову інформацію про співвідношення між відповідними показниками, оскільки ці значення будуть спотворені неврахованими ознаками.

Щоб уникнути помилок, використовуйте показники часткової кореляції, які усувають такі ефекти.

Якщо досліджувані ознаки відповідають багатовимірному нормальному розподілу, то частковий коефіцієнт кореляції між двома ознаками *i* і *j* з постійними значеннями інших ознак розраховується за формулою:

$$
r_{ijX^{(i,j)}} = -\frac{R_{ij}}{\sqrt{R_{ii}R_{jj}}},\tag{2.11}
$$

де  $R_{kl}$  — алгебраїчне доповнення для елемента  $r_{kl}$  у кореляційній матриці.

Часткові коефіцієнти кореляції мають усі властивості парних коефіцієнтів кореляції. Вони є показниками лінійного співвідношення між двома незалежними ознаками, яке не залежить від впливу інших ознак.

Апроксимацію зв'язку між кількома змінними у випадку множинної регресії можна оцінити за допомогою коефіцієнта множинної кореляції:

$$
R = \sqrt{\frac{\sum_{i=1}^{n} (Y_i - \bar{Y})^2}{\sum_{i=1}^{n} (y_i - \bar{y})^2}},\tag{2.12}
$$

де Y<sup>i</sup> — значення змінної, взяті з кореляційної таблиці;

y<sup>i</sup> — відповідні значення, розраховані за рівнянням регресії.

Крім того, використовується множинний коефіцієнт кореляції, який є мірою лінійної кореляції між певною змінною у і набором значень X<sub>1</sub>, X<sub>2</sub>, ..., X<sub>n</sub> і визначається як звичайний попарний коефіцієнт кореляції між *y* і множинна лінійна регресія для  $X_1, \ldots, X_n$ .

Коефіцієнт множинної кореляції можна розрахувати за формулою:

$$
R_{yX}^2 = 1 - \frac{|R|}{R_{00}},\tag{2.13}
$$

де R — визначник кореляційної матриці.

Коефіцієнт множинної кореляції замінює будь-які парні або часткові коефіцієнти кореляції, що характеризують статистичні зв'язки ознаки, що

досліджується. Як видно з формули (2.12), додавання нових ознак не може зменшити коефіцієнт множинної кореляції.

Рівність застосовується до багатовимірних нормальних множин:

$$
K_d(y, X) = R_{yX}^2,
$$
 (2.14)

Уявлення про математичні об'єкти називаються канонічними, якщо кожному об'єкту однієї множини відповідає один і тільки один об'єкт іншої множини і ця відповідність є взаємно унікальною. Канонічний кореляційний аналіз виконується між двома наборами вибірок. Він призначений для визначення лінійної функції перших p компонентів і лінійної функції решти q компонентів так, щоб коефіцієнт кореляції між цими лінійними функціями був якомога більшим. Кількість груп (кількість вибірок у першій і другій групах, *p* і *q*) може бути різною, але необхідною умовою є однакова кількість варіантів у всіх вибірках, що входять до обох груп. Матриця взаємної кореляції двох груп вибірок виглядає так:

$$
R = \begin{pmatrix} R_{11} & R_{12} \\ R_{21} & R_{22} \end{pmatrix},
$$
 (2.15)

де R<sup>11</sup> — матриця взаємної кореляції *р* змінних першої групи розміром *p×p*;

R<sup>22</sup> — матриця взаємної кореляції *q* змінних другої групи розміром *q×q*;

R<sup>12</sup> — матриця взаємної кореляції змінних першої та другої груп розміром *p×q*.

## **3 РОЗРОБКА СКЛАДОВИХ ІНФОРМАЦІЙНО-АНАЛІТИЧНОЇ СИСТЕМИ ЕЛЕКТРОННОЇ ТОРГІВЛІ**

3.1 Аналіз функціональних можливостей

Згідно з поставленим завданням, дана система повинна включати наступні компоненти(системи):

— система навігації;

- система захисту даних та обмеження доступу;
- система зберігання даних;
- система продажу кондитерських виробів;
- система анкетування;
- інформаційно-аналітична система;
- система зворотного зв'язку з клієнтом.

Система навігації повинна включати в себе можливість зручного переходу на будь-яку частину веб-ресурсу. Також дана система підтримуватиме функцію розміщення публікацій, поділ розміщених публікацій на категорії. Компонент, що відповідатиме за перехід до відповідної частини системи називатиметься «MENU», та буде розміщуватись у верхній частині веб-сайту.

Необхідно розробити блок схему(карту) сайту(site map) (додаток Б), або дерево навігації, щоб розуміти, які сторінки потрібно створювати. Карта Webсайту зображена на рисунку 3.1.

На кожній сторінці буде розміщено меню, за допомогою якого користувач зможе дістатись до будь-якої сторінки, за виключенням адміністративної частини та дочірніх її розділів. Усі сторінки будуть статичними та з постійною URLадреcою.

Адміністративна частина повністю буде відокремлена, щоб користувачі не мали доступу до панелі керування. Для того щоб перейти в адміністративну частину потрібно в стрічці де знаходиться URL-адреcа до основного домену дописати /wp-admin, тому URL-адреcа буде мати такий вигляд<http://msmak.online/> wp-admin.

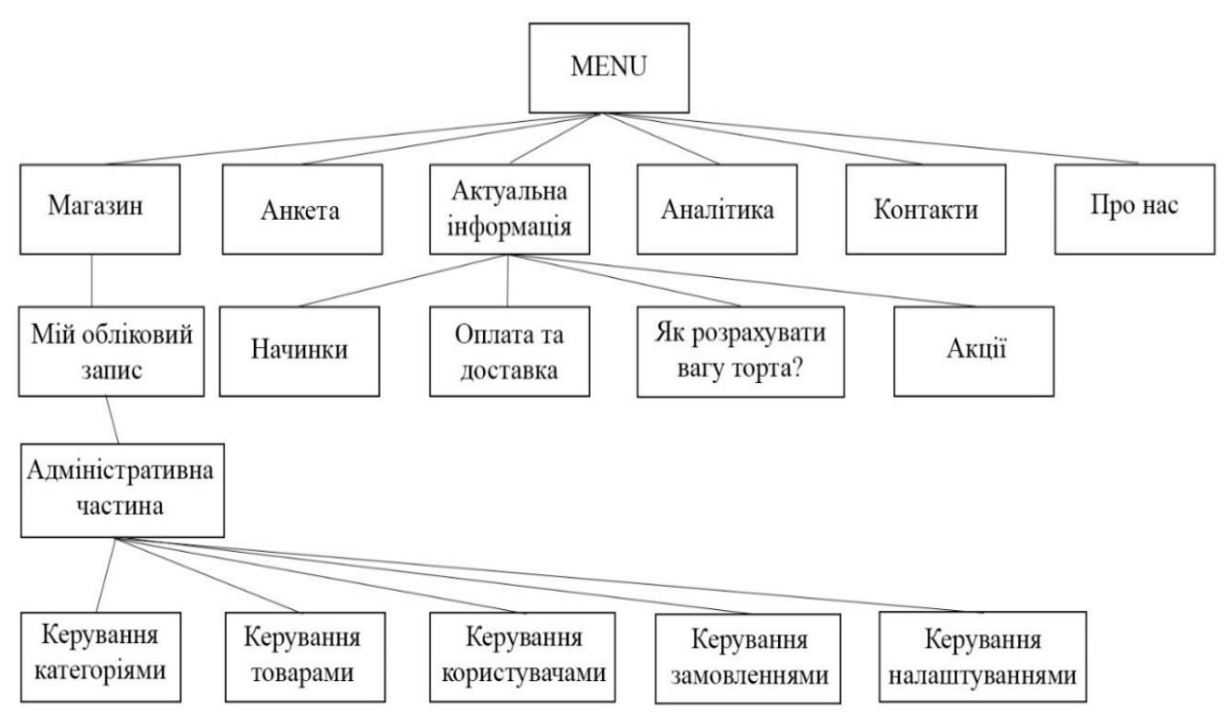

Рисунок 3.1 — Структура інформаційної системи

Головною задачею системи захисту даних є надання можливості обмеженого доступу до тих чи інших розділів інформаційної системи та його функціоналу. Дана система повинна бути стійкою до популярних методів несанкціонованого доступу до важливих частин інформаційної системи, використовуючи сучасні алгоритми шифрування користувацьких даних.

Доступ до адміністративної частини здійснюватиметься через форму авторизації (рисунок 3.2), за допомогою електронної пошти та паролю. Якщо користувач введе невірно будь який параметр — він буде повідомлений про невдалу спробу авторизації. Під час перевірки введеного паролю, він буде зашифрований за таким же алгоритмом, що і при реєстрації, та безпосередньо порівняний з тим зашифрованим паролем, що зберігається в базі даних.

Система зберігання даних представляє собою інтерфейс, що дозволяє зберігати, отримувати та редагувати інформацію а також фільтрувати її. Більшість систем використовують бази даних для зберігання основної інформації а саме базу даних MySQL.

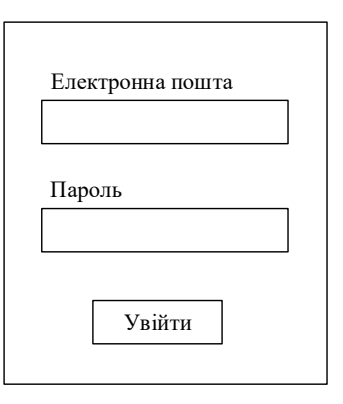

Рисунок 3.2 — Макет форми авторизації

Вона швидка та гнучка в налаштуванні, надає великий асортимент можливостей, тому її було обрано для використання як компоненту в системі зберігання даних. Також всі записи можна буде перевірити за допомогою phpMyAdmin.

Для оптимізації продажу кондитерських виробів було вирішено поділити їх на категорії, які будуть розташовуватись у два ряди по три в ряд. Також самі товари в категоріях будуть розташовуватись по три в ряд. Категорія буде мати підпис, кількість товарів які там знаходяться та наглядну картинку. При перегляді конкретного товару буде показано назву товару, вартість, інформація, фото кондитерського виробу, кнопку «Додати у кошик», вибрану кількість товару, до якої категорії відноситься, відгуки про даний продукт та перелік схожих товарів із даної категорії. Також буде реалізована швидка купівля товару, тобто перейшовши в категорію можете натиснути кнопку «Додати у кошик». Далі на у кошику буде реалізована можливість перегляду товару, зміну його кількості, форма для зчитування купону на знижку (рисунок 3.3) та підсумки кошика.

Код купону

Застосувати купон

Рисунок 3.3 — Макет форми зчитування купону

Після натиснення на кнопку «Оформити замовлення» завантажується сторінка де потрібно буде ввести платіжні дані, туди входить обов'язкові поля:

ім'я та прізвище покупця, країна, назва вулиці, місто/село, область, поштовий код, телефон, адреса електронної пошти. Необов'язкові поля — назва компанії, примітка до замовлення. Також буде реалізована можливість доставки на іншу адресу. Далі буде продемонстровано модуль із замовленням в якому показано вибраний товар з назвами, кількістю та вартістю, проміжний підсумок, купон (якщо він був використаний), доставка (єдиний тариф) та загальна вартість. Також необхідно буде вибрати один із двох варіантів оплати:

— прямий банківський переказ;

— готівка при отриманні.

При прямому банківському переказі буде висвітлено повідомлення: «Проведіть платіж безпосередньо на наш банківський рахунок. Будь ласка, вкажіть номер Вашого замовлення в описі переказу. Ваше замовлення не буде виконано, доки кошти не будуть зараховані на наш рахунок». Якщо вибрати готівку при отриманні то буде висвітлено повідомлення: «Оплата готівкою при отриманні».

Після заповнення форми потрібно натиснути кнопку «Підтвердити замовлення» і покаже інформацію про замовлення (рисунок 3.4).

На сторінці буде розміщена анкета для збору інформації (рисунок 3.5), також ті користувачі які заповнили анкету отримають на електрону пошту купонзнижку, оскільки, хостинг підтримує перенаправлення на пошту.

Інформаційно-аналітична система може бути реалізована двома способами:

— створювати власну накопичувальну базу даних, аналізувати та виводи її аналітику у вигляді діаграм та графіків;

— користуватися додатковими сервісами, зчитувати дані, перенаправляти та відображати дані.

В даному проекті будуть реалізовані цих два способи. Накопичування даних буде відбуватися з анкети, після її заповнення та натиснення кнопку «Відправити» будуть надсилатися дані в базу і зберігатися шляхом додавання до попередніх даних.

# Оформлення замовлення

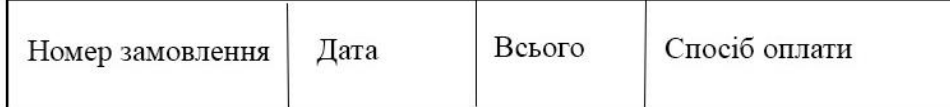

## Подробиці замовлення

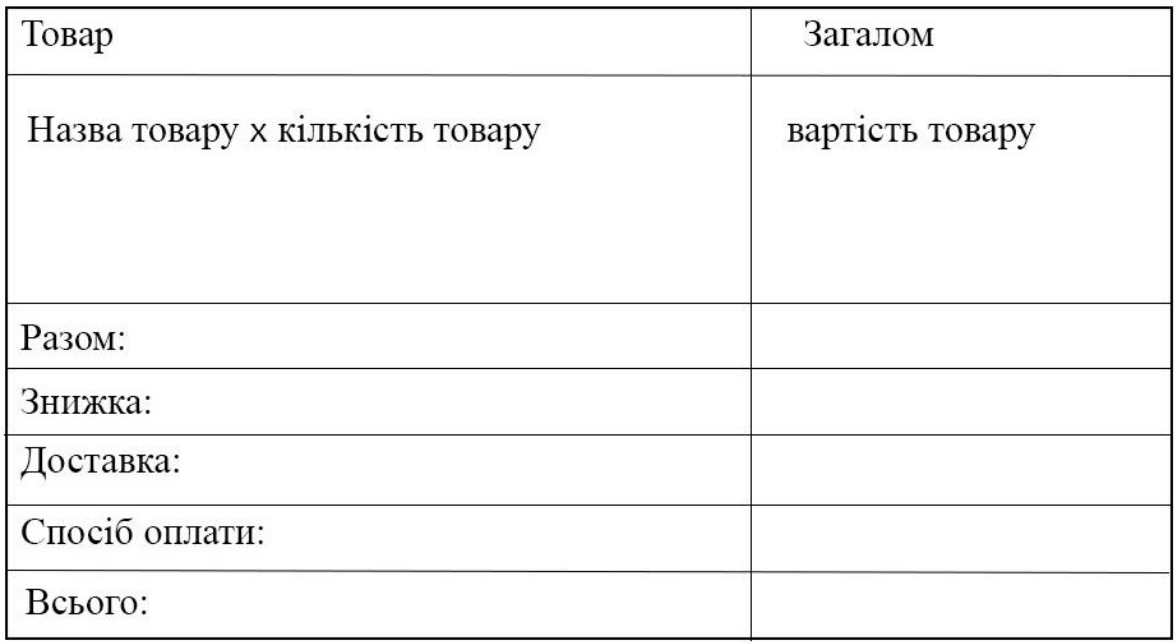

## Рисунок 3.4 — Макет форми оформлення замовлення

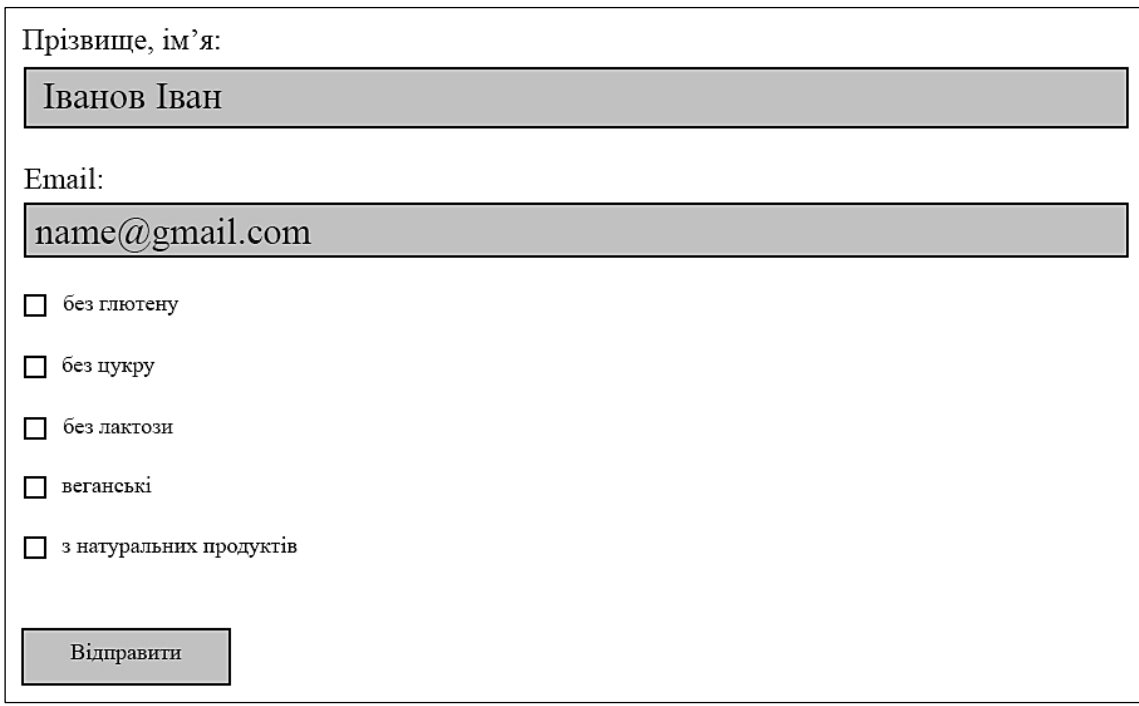

Використовуватися додаткові сервіси будуть на сторінці «Аналітика», там буде інформація про сучасні кондитерські вироби, їх тенденції розвитку та класифікація, статистика відвідування інформаційно-аналітичної системи користувачами, графік анкетування користувачів.

Зворотній зв'язок буде реалізовано простою формою (рисунок 3.6) з полями: ваше ім'я, ваш email, тема, ваше повідомлення.

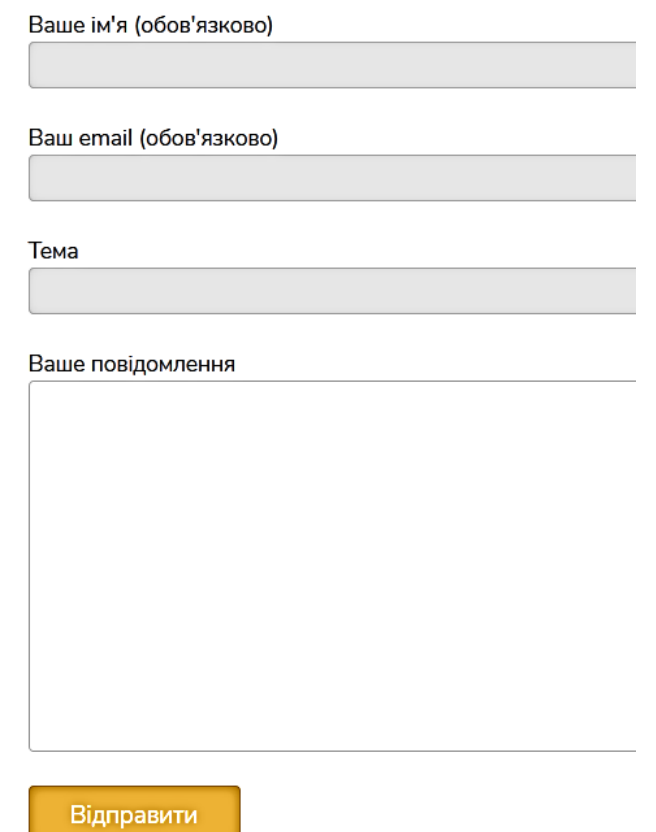

Рисунок 3.6 — Макет зворотного зв'язку

3.2 Розробка архітектури для інформаційної системи

Переважна більшість існуючих Web-сайтів, що ще не знайшли популярності серед Інтернет-спільноти, або ж є сайтами невеликих компаній чи організацій, розташовують свої проекти на віртуальних хостингах.

Хостинг — послуга, яка включає надання місця для зберігання, мережевого підключення та інших ресурсів для розміщення фізичної інформації на сервері, який постійно знаходиться в мережі (наприклад, в Інтернеті).

Концепція хостингу включає широкий спектр послуг з використанням різноманітного обладнання та програмного забезпечення. Зазвичай термін послуги хостингу стосується принаймні послуги розміщення файлів на сервері, на якому запущено програмне забезпечення для обробки запитів на ці файли (вебсервер). Як правило, послуги хостингу вже включають надання місця для зберігання електронної пошти, баз даних, зберігання файлів DNS тощо, а також підтримку в роботі відповідних сервісів, але можуть надаватися окремо. А саме, Служба може бути обмежена розміщенням електронної пошти та супутнього програмного забезпечення (хостинг електронної пошти), файлів клієнта (хостинг файлів), лише відеофайлів (відеохостинг) або інших файлів певного типу та за певних умов.

Узагальнена схема функціонування віртуального хостингу зображена на рисунку 3.7.

В такому підході провайдери налаштовують кілька Web-серверів таким чином, щоб на них могло працювати велика кількість клієнтів та інформаційних систем, обмежуючись лише простором на диску.

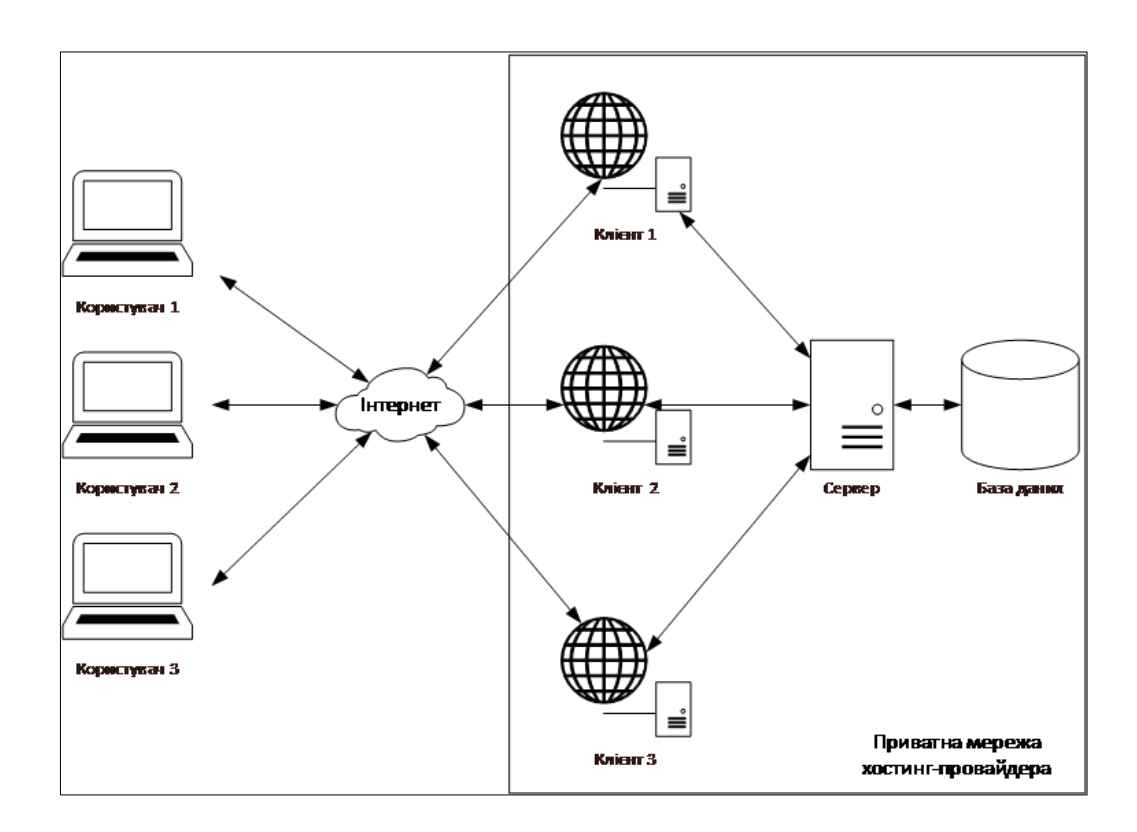

Рисунок 3.7 — Узагальнена схема віртуального хостингу

В результаті кілька клієнтів можуть працювати на одному і тому ж сервері, розділяючи його ресурси між користувачами. Такий варіант є значно дешевшим, в порівнянні з виділеними серверами, та має ряд переваг та недоліків. До переваг таких сервісів можна віднести:

- простоту налаштування та керування сайтом;
- не потребує навиків адміністрування;
- технічна підтримка провайдером;
- резервні копії;
- доступна ціна.

До недоліків такого підходу відносять:

- обмежену здатність до конфігурування;
- використання лише тих технологій, які надає провайдер;
- поділ обчислювальної здатності з іншими власниками.

Повною протилежністю даного підходу є інший тип хостингу — виділений сервер. Узагальнена схема функціонування зображена на рисунку 3.8.

Виділений сервер (dedicated server) — це підхід, у якому клієнту надається у користування окремий сервер, що розміщений у дата-центрі провайдера, з повноправним віддаленим доступом для клієнта.

Такий підхід зазвичай використовують більш серйозні підприємства, котрі не в змозі облаштувати власні сервери, тому орендують виділені сервери у спеціальних провайдерів. Такий підхід є значно дорожчим, проте має свої переваги:

- повний доступ до сервера та свобода у налаштуванні;
- особисті ресурси та гарантована обчислювальна здатність;
- висока швидкодія.

Проте такий підхід має недоліки:

- висока ціна оренди;
- технічна підтримка лише на апаратному рівні;
- складність у налаштуванні;
- потребує навиків адміністрування.

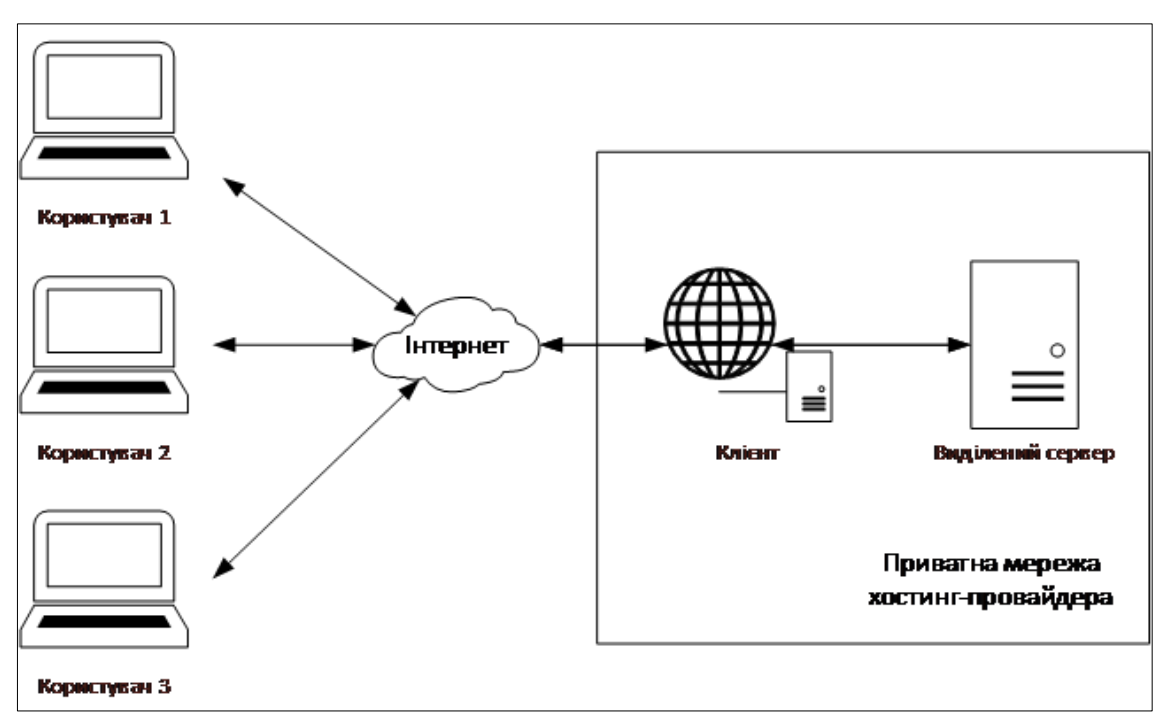

Рисунок 3.8 — Узагальнена схема функціонування виділеного сервера

Золотою серединою цих двох підходів є третій підхід — віртуальний виділений сервер. Віртуальний виділений сервер (Virtual Dedicated Server або Virtual Private Server) — підхід сучасного хостингу, в якому користувачеві надають повністю виділене середовище, яке функціонує як окремий сервер зі своїм ІР, проте фізично кілька таких віртуальних серверів розміщені на одному сервері. Такий підхід стає можливим при використанні технології віртуалізації. Принцип функціонування віртуальних виділених серверів зображено на рисунку 3.9.

В даному випадку, клієнту надається сервер, та інтерфейс базового управління ним, моніторингу та конфігурації. Такий підхід об'єднує в собі більшість переваг двох інших підходів:

- повний доступ до сервера, свобода у налаштуванні;
- особисті ресурси, гарантована обчислювальна здатність;
- набагато нижча та доступніша ціна ніж у виділених серверів.
- Проте недоліків даної технології менше:
- складність налаштування;
- потребує навичок адміністратора;

— використання фізичних ресурсів кількома клієнтами одного сервера.

Об'єднавши переваги існуючих підходів, результуюча схема буде складатись з кількох віртуальних серверів, що будуть об'єднані приватною мережею, а для зв'язку з користувачами буде використовуватись головний віртуальний сервер. Узагальнена схема Web-кластеру зображена на рисунку 3.10.

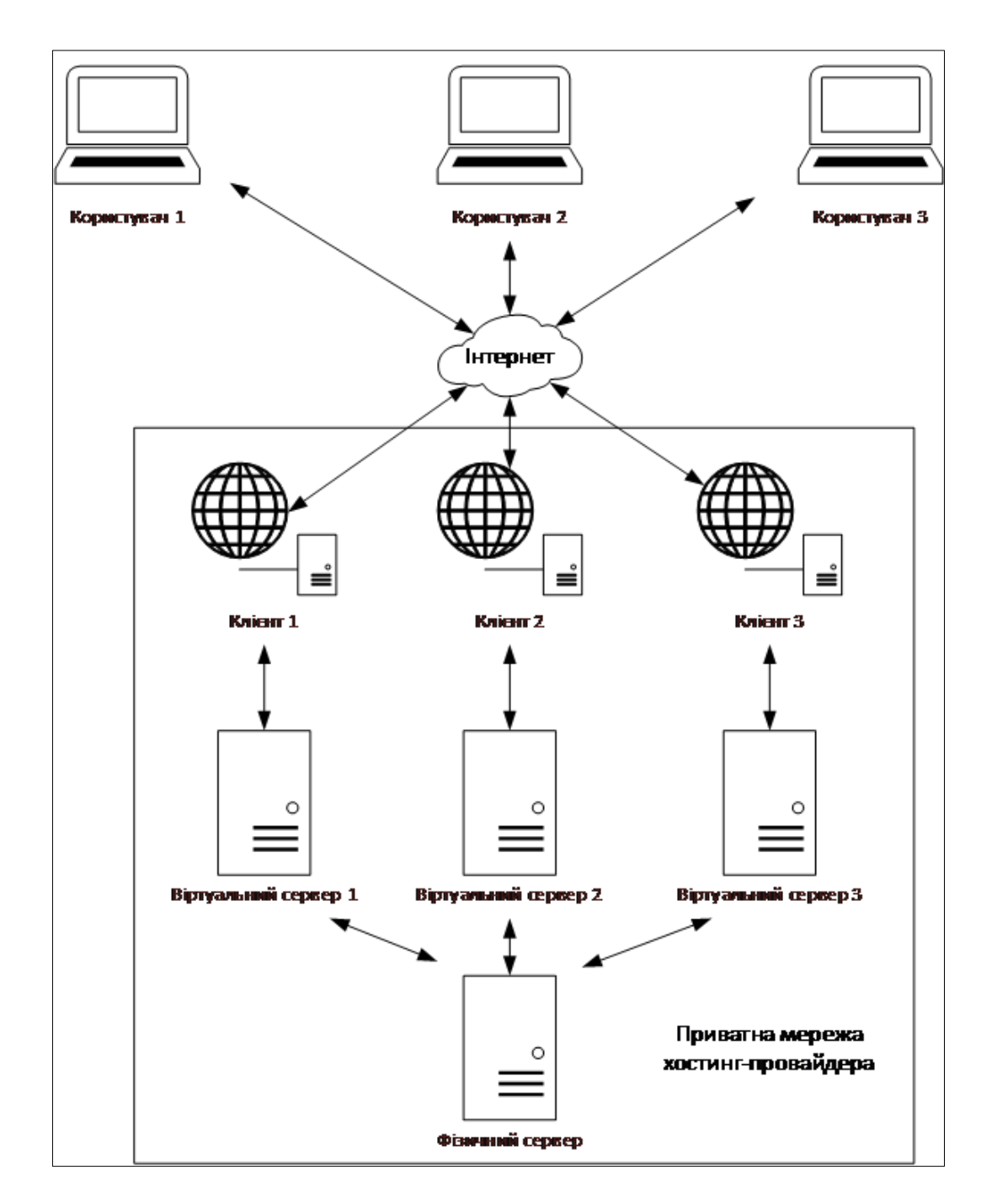

Рисунок 3.9 — Узагальнена схема функціонування віртуальних серверів

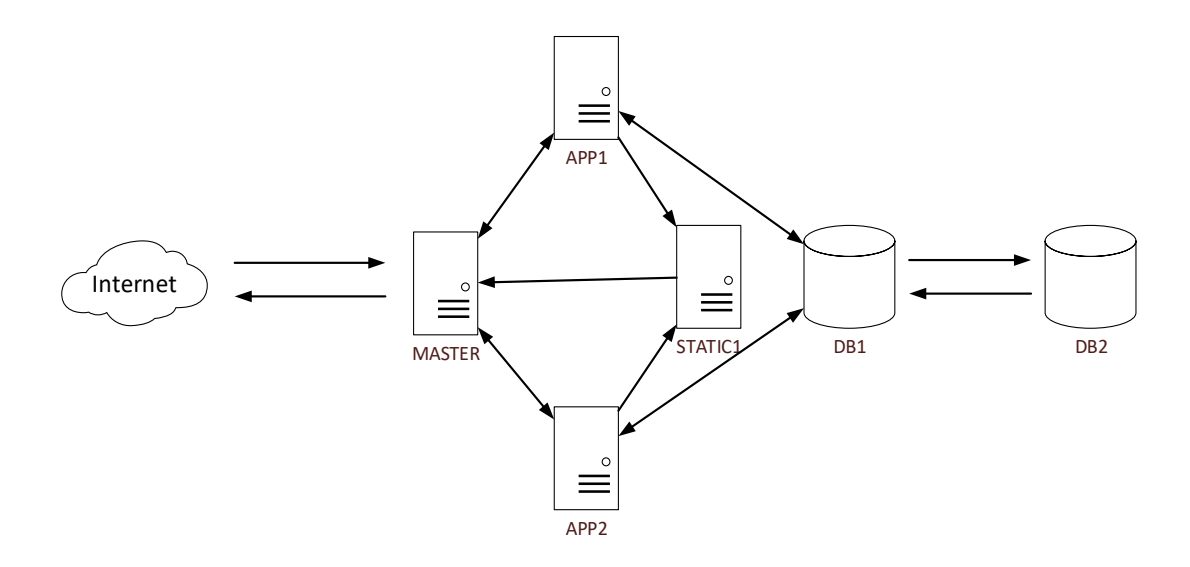

Рисунок 3.10 — Схема Web-кластеру

#### 3.3 Налаштування Web-хостингу

Щоб розпочати створення веб-ресурсу потрібно знайти хостинг для його розміщення. В якості провайдера віртуальних виділених серверів було обрано Hostinger. Спочатку необхідно зареєструватись [\(https://www.hostinger.com.ua\)](https://www.hostinger.com.ua/) та отримати доступ до особистого кабінету (рисунок 3.11).

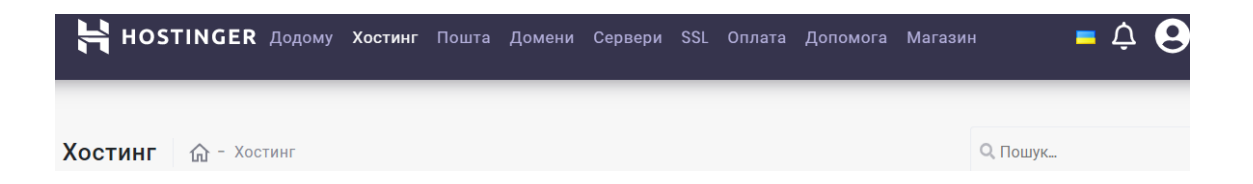

Рисунок 3.11 — Особистий кабінет облікового запису Hostinger

Для того щоб розпочати процедуру реєстрації нового хостингу, необхідно натиснути на кнопку «Хостинг». На сторінці реєстрації хостингу спочатку необхідно обрати його тип (рисунок 3.12). Є можливість обрати з трьох варіантів:

- спільний хостинг;
- хмарний хостинг;
- VPS хостинг.

Було обрано «Спільний хостинг», оскільки, проект не є масштабний, розміщувати будемо лише одна інформаційна ситема. Він включає в себе три тарифи (таблиця 3.1). Тому було вибрано тариф «Простий Хостинг», який найближче підходить по характеристикам та вартості.

Далі потрібно купити домен, перейшовши на сторінку «Домени» в стрічні необхідно вказати домен. Вказавши домен msmak.online покаже ціну даного домену та чи доступний він.

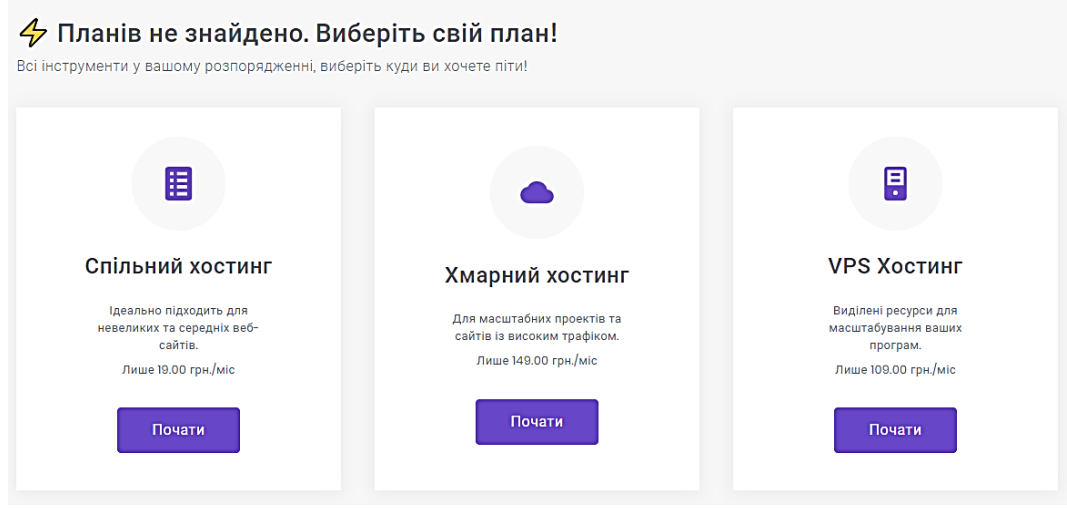

Рисунок 3.12 — Вибір хостингу

### Таблиця 3.1 — Тарифи хостингу

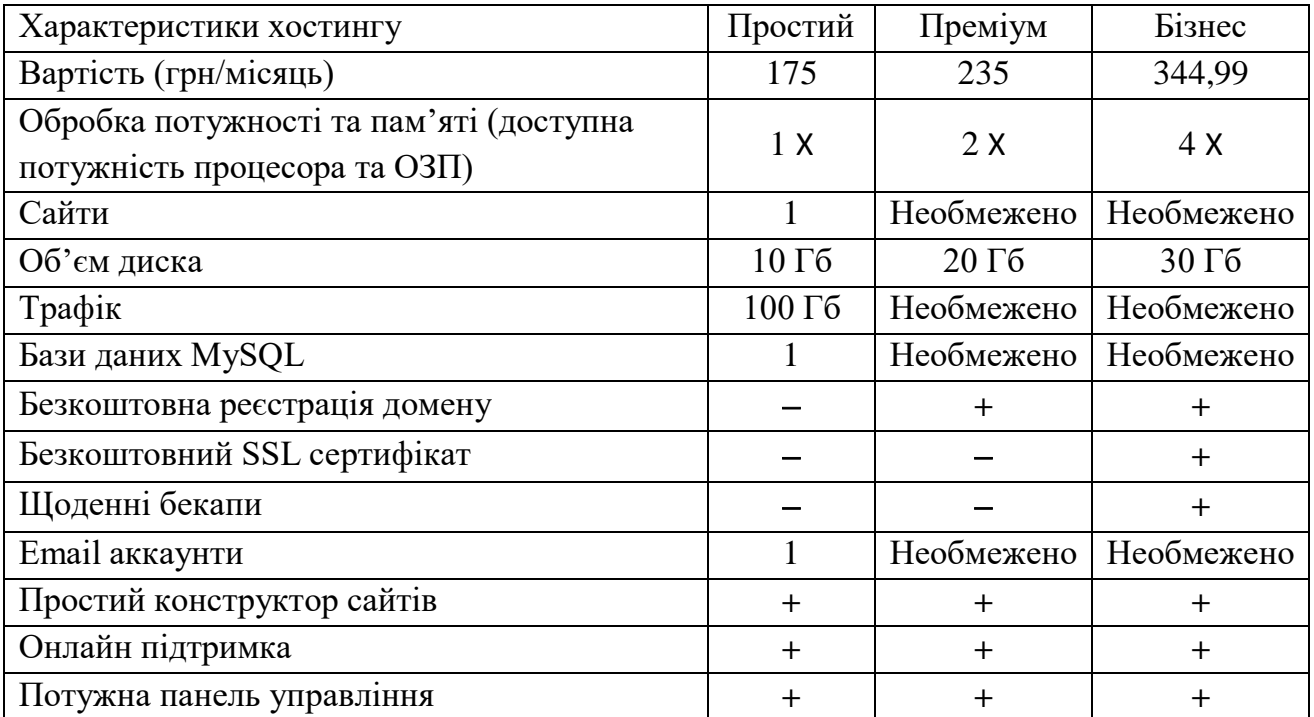

Далі потрібно натиснути на кнопку «Додати» та перейти у кошик і у особистому кабінеті на сторінці «Домени» буде показано налаштування домену (рисунок 3.13). Також потрібно створити child nameserver натиснувши на кнопкі «Створити».

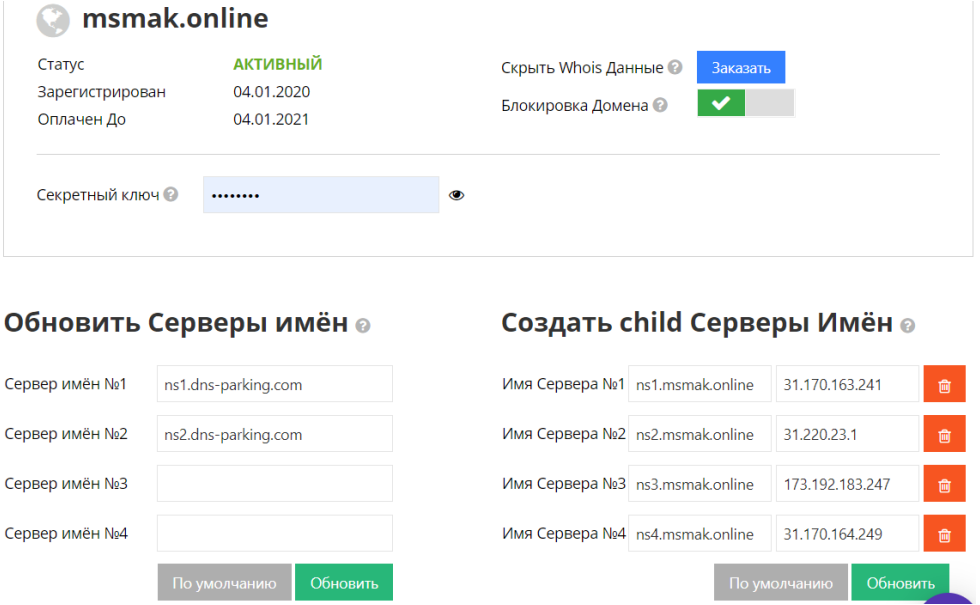

Рисунок 3.13 — Сторінка «Домени»

#### 3.4 Розробка програмної частини інформаційно-аналітичної системи

Розпочати створення інформаціно-аналітичної системи можна декількома способами:

— конструктор — ідеальний варіант, якщо немає досвіду роботи;

— автовстановлювач — створення веб-сайту на базі системи управління контентом (CMS), наприклад WordPress, Joomla та інші;

— імпорт — це дозволяє розпакувати tar/tar.gz/zip архів в public html.

Для запуску необхідно перейти в меню «Автовстановлювач» в розділі «Вебсайт» через hPanel облікового запису, там використати вікно пошуку, щоб знайти конкретне ім'я CMS, або вибрати один із списку доступних на сторінці (рисунок 3.14). У перелік входить більше 100 скриптів за допомогою яких можливо реалізувати різноманітні функції. Було вибрано створення інформаційної системи на базі системи управління контентом WordPress. Далі пропонується заповнення форми для встановлення CMS (рисунок 3.15), необхідно заповнити обов'язкові поля: домен (його потрібно попередньо зареєструвати), ім'я адміністратора, пароль адміністратора, електронна пошта адміністратора, назва системи. Також при необхідності змінити мову майбутньої інформаційної системи на українську та пропонується один з трьох пунктів оновлення додатків:

- вимкнути автоматичні оновлення програм;
- оновити лише до попередньої версії;
- завжди оновлювати до останньої доступної версії.

Необхідно вибрати пункт «Завжди оновлювати до останньої версії», оскільки, за допомогою оновлень будуть виправленні недоліки, помилки, збільшення швидкодії виклику запитів і т. д. Після натиснення кнопки «Встановити», розпочинається автоматичне встановлення CMS та база даних MySQL.

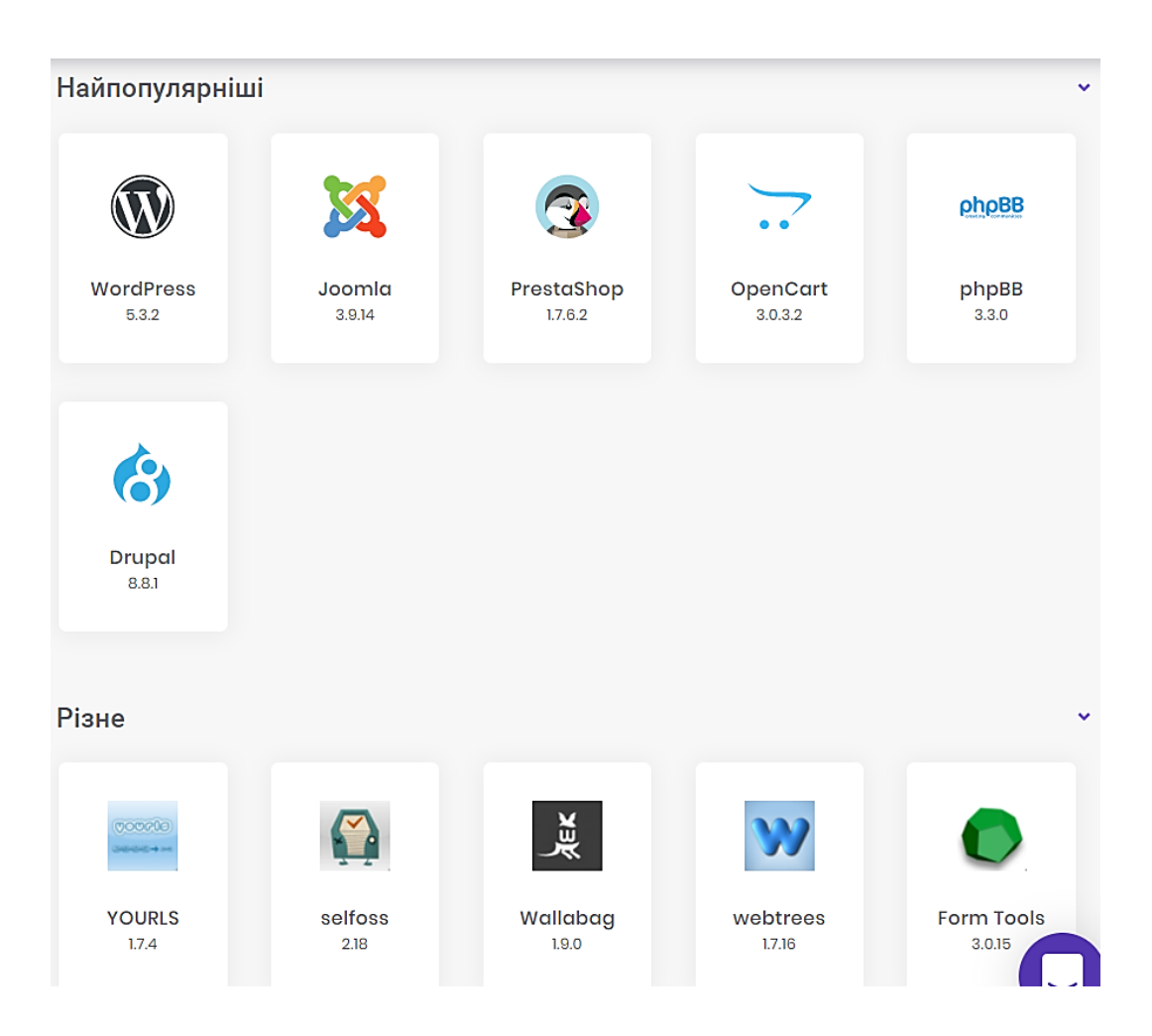

Рисунок 3.14 — Сторінка «Автовстановлювач»

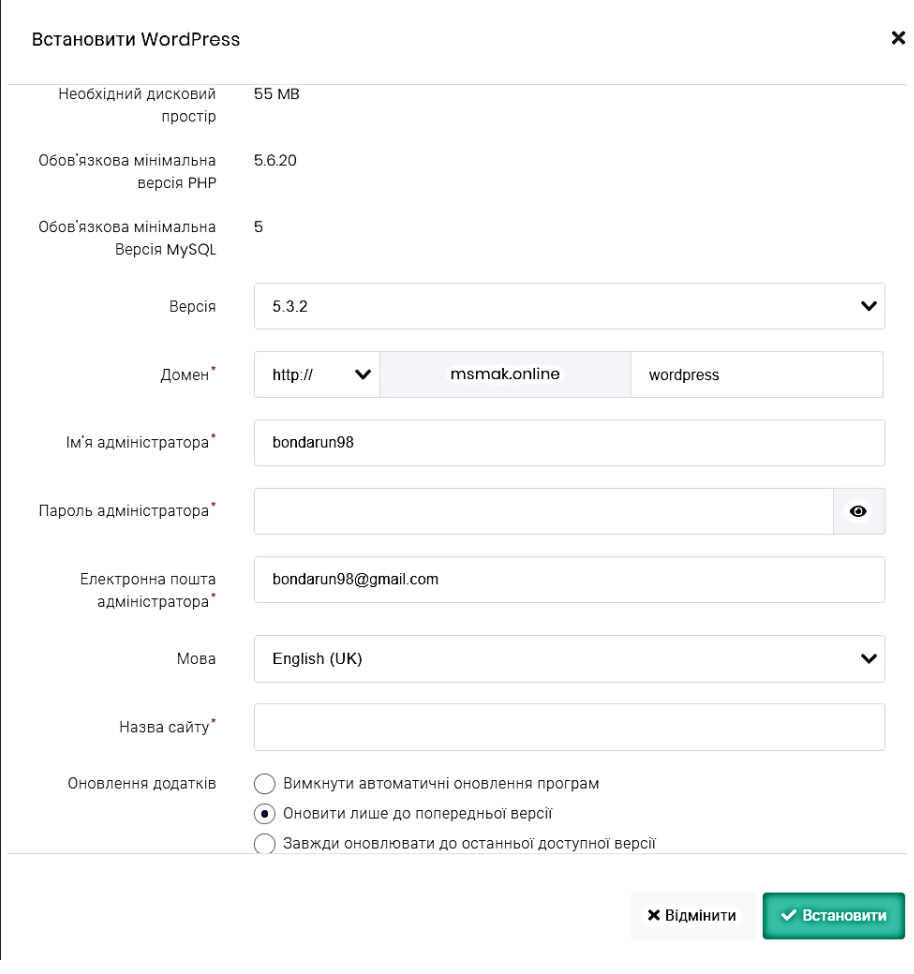

Рисунок 3.15 — Форма для встановлення CMS WordPress

Далі можна переглянути створену базу даних (рисунок 3.16) використовуючи phpMyAdmin.

Натиснувши на кнопку «phpMyAdmin» Hostinger перенаправляє до інтерфейсу входу та необхідно ввести користувача та пароль до бази даних. Далі можемо переглянути структуру базу даних (рисунок 3.17).

Далі потрібно прописати в браузерній пошуковій стрічні домен msmak.online, який підключений до хостингу.

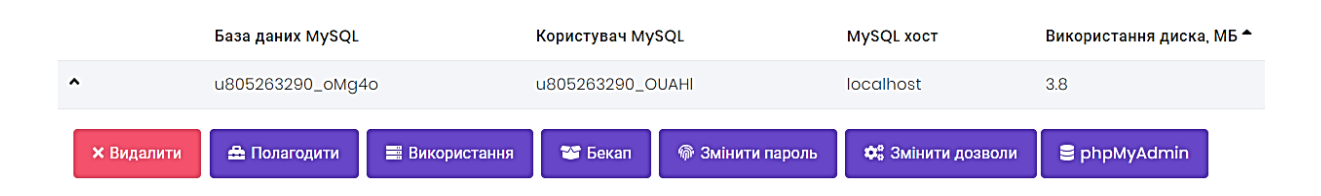

Рисунок 3.16 — Список поточних баз даних та користувачів MySQL

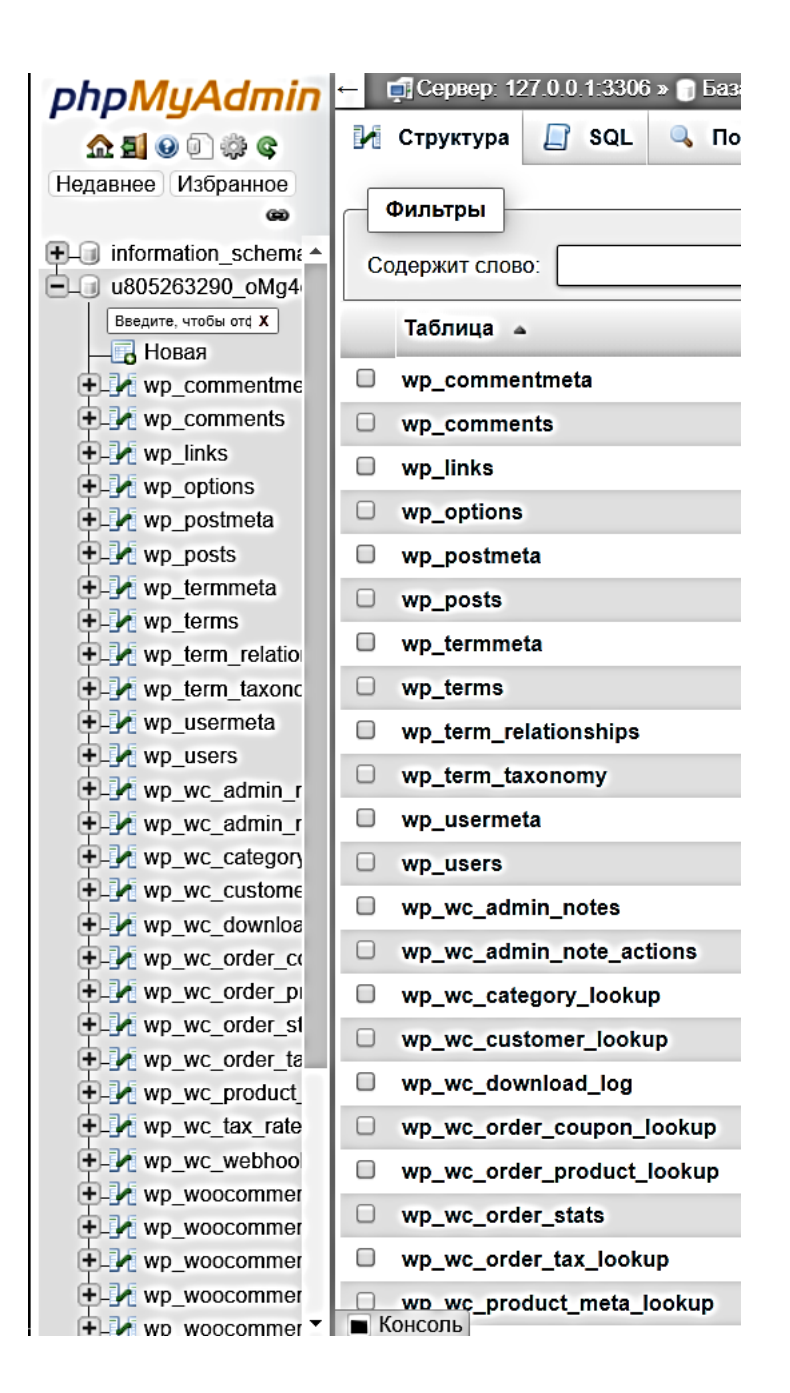

Рисунок 3.17 — Інтерфейс phpMyAdmin

В браузері буде відображено головну сторінку стандартної теми, тому необхідно перейти в панель адміністратора, для цього до основного домену потрібно дописати msmak.online/wp-admin, далі вписуємо ім'я адміністратора та пароль. Головний інтерфейс панелі адміністратора показано на рисунку 3.18.

Першим кроком потрібно підібрати тему оформлення та дизайну інформаційно-аналітичної системи. Перейшовши у вкладку «Вигляд» → «Тема» → «Додати нову» та стрічці пошуку пишемо назву теми «Nikkon».

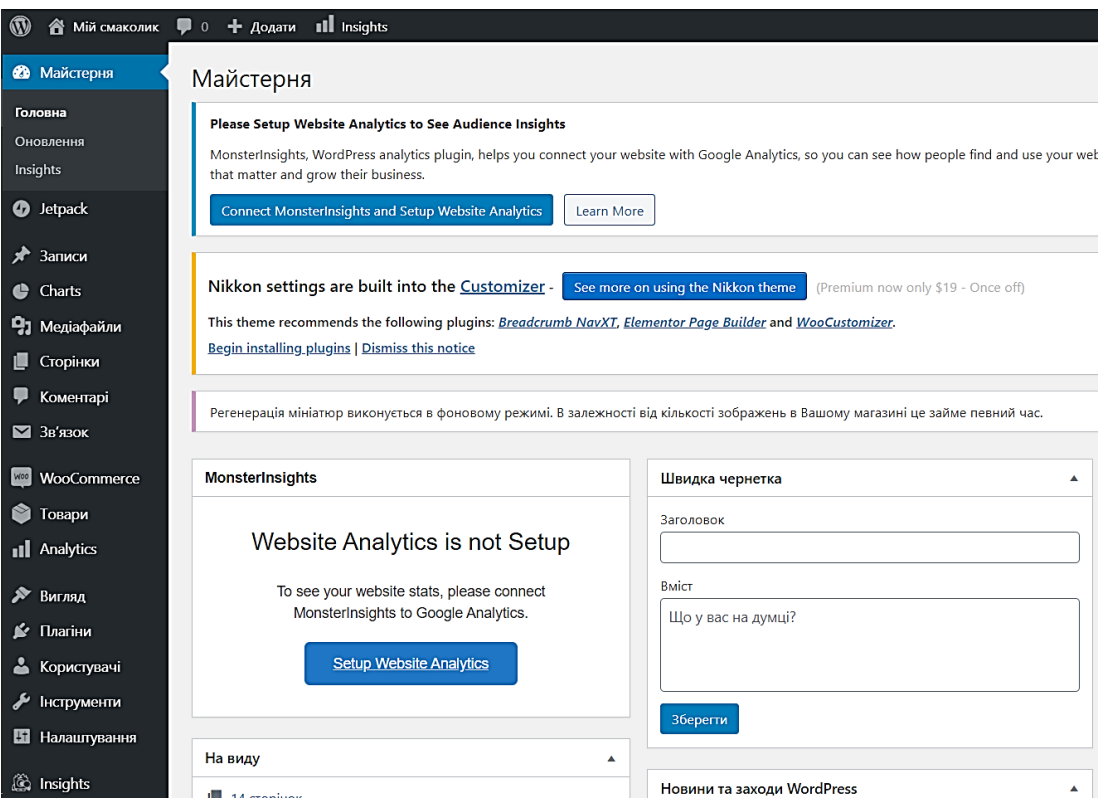

Рисунок 3.18 — Інтерфейс панелі адміністратора

Цю тему вибрано, оскільки, в ній присутній найбільший функціонал який можливо змінювати у безкоштовній версії, змінення програмного коду та повний доступ до усіх файлів, необхідне розташування елементів дизайну та функціоналу, легко змінювати під свої потреби. Тому після скачування та активування теми, потрібно визначитись із набором плагінів за допомогою яких буде здійснюватися функціонал інформаційної системи. Для встановлення плагіну потрібно вибрати відповідний пункт на панелі адміністратора та вибрати «Додати новий», для знаходження необхідних плагінів використаємо пошукову стрічку. У перелік необхідних плагінів входять:

— Contact Form 7 — конструктор контактних форм, простий та гнучкий і використовується для створення форми зворотного зв'язку;

— GA Google Analytics — дозволяє веб-сайт підключити до сервісу Google Analytics за допомогою трек коду;

— WooCommerce — інструментарій даного плагіну допомагає створити та керувати простим інтернет-магазином без досвіду роботи з ним;

— WooCommerce Admin — додатково встановлюється із основним пакетом плагіну і адміністративна частина плагіну WooCommerce;

— Exclude Pages From Menu — за допомогою даного плагіну можливо створювати сторінки веб-ресурсу, які не будуть відображені в головному меню.

Наступним кроком налаштування теми. На верхній адміністративній панелі вибираємо пункт «Налаштування» та переходимо до інтерфейсу налаштування теми (рисунок 3.19). У вкладці «Site Identity» встановлюємо Лого (рисунок 3.20), назву та іконку (рисунок 3.21). Лого — це фіксоване місце на сторінці, куди можна встановити зображення після натиснення на нього автоматично переправляє на головну сторінку. Іконка або favicon — це те що відображається на вкладці браузера, панелях закладок і всередині мобільних додатків. Далі переходимо у вкладку «Colors» та змінюємо значення Primary Color та Secondary Color на значення «#edb234».

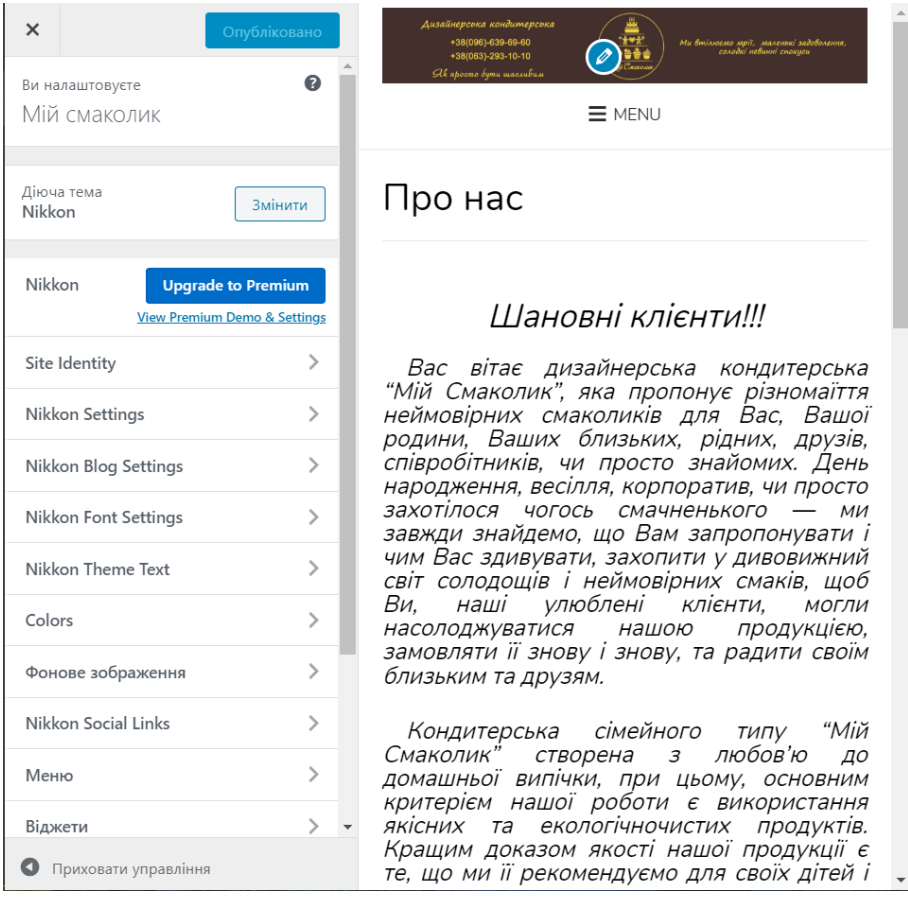

Рисунок 3.19 — Інтерфейс налаштування теми Nikkon

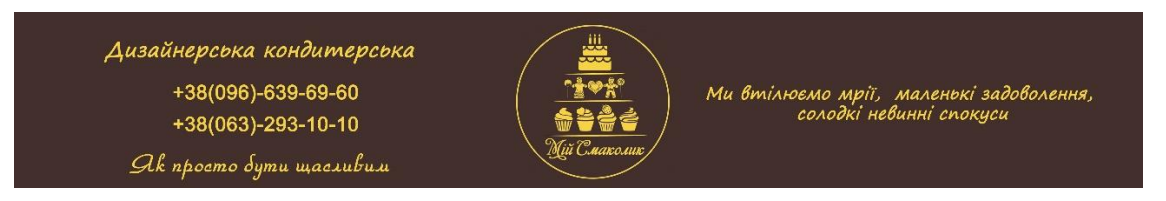

Рисунок 3.20 — Лого інформаційно-аналітичної системи «Мій смаколик»

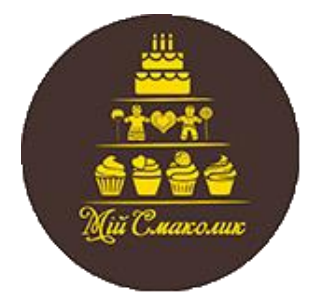

Рисунок 3.21 — Іконка інформаційної системи

Наступним буде налаштування у вкладці «Віджети» → «Nikkon Footer Standart» самого підвалу, оскільки, вбудований не підходить до дизайну, тому було вирішено самостійно розробити функціонал, так як дана тема дозволяє її змінити. Додаємо віджет «HTML код» та пишемо код та має вигляд, як показано на рисунку 3.22. Наведено фрагмент коду:

<center>

```
<a href="https://www.instagram.com/m.smak/?hl=ru">
```

```
\langle \text{img} \quad \text{src} = \text{``wp-content\uparrow\downarrow uploads} \langle 2020\langle 01 \rangle e-1.png" \quad \text{width} = \text{``33''} \quad \text{height} = \text{``50''}alt="instagram">
```

```
</a>
```
<a href="https://www.facebook.com/miysmak">

```
<img src="\wp-content\uploads\2020\01\670x830_facebook_logo.png"
width="33" height="50" alt="facebook">
```
</a>

<a

href="https://mail.google.com/mail/u/0/?tab=wm#inbox?compose=DmwnWrRrljLmnX JNrzHfQLzNGsBlbBdJGCngKkQpgXCdqDdPqPVQrTVSnNfrxngfLNShCdFptJsb">

 $\langle \text{ime} \text{src} = \text{two-content}\rangle$ uploads\2020\01\Без-имени-1.png" width="43" height="50" alt="email">

</a>

 $\langle$  src="\wp-content\uploads\2020\01\homepage.png" width="35" height="30" alt="podskazka" title="Мій Смаколик - всі права захищені. Використанні чи копіювання будь-яких матеріалів чи фотографій з інформаційної системи дозволяється тільки з письмового дозволу автора та при наявності посилання на веб-ресурс msmak.com.ua">

 $\langle$ /center $\rangle$ 

<center>

Телефон: +38(096)-639-69-60, +38(063)-293-10-10  $\langle$ /center $\rangle$ 

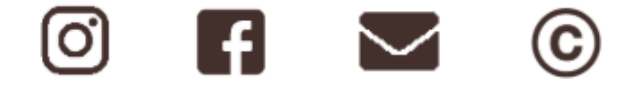

Телефон: +38(096)-639-69-60, +38(063)-293-10-10

Рисунок 3.22 — Вигляд підвалу

Далі потрібно створити сторінки перейшовши до адміністративної панелі «Сторінки» → «Додати нову», для створення необхідно заповнити форму (рисунок 3.23) згідно блок схеми (додаток Б).

Функціонал, який можна використати при створенні сторінки та наповнення її контентом (таблиця 3.2).

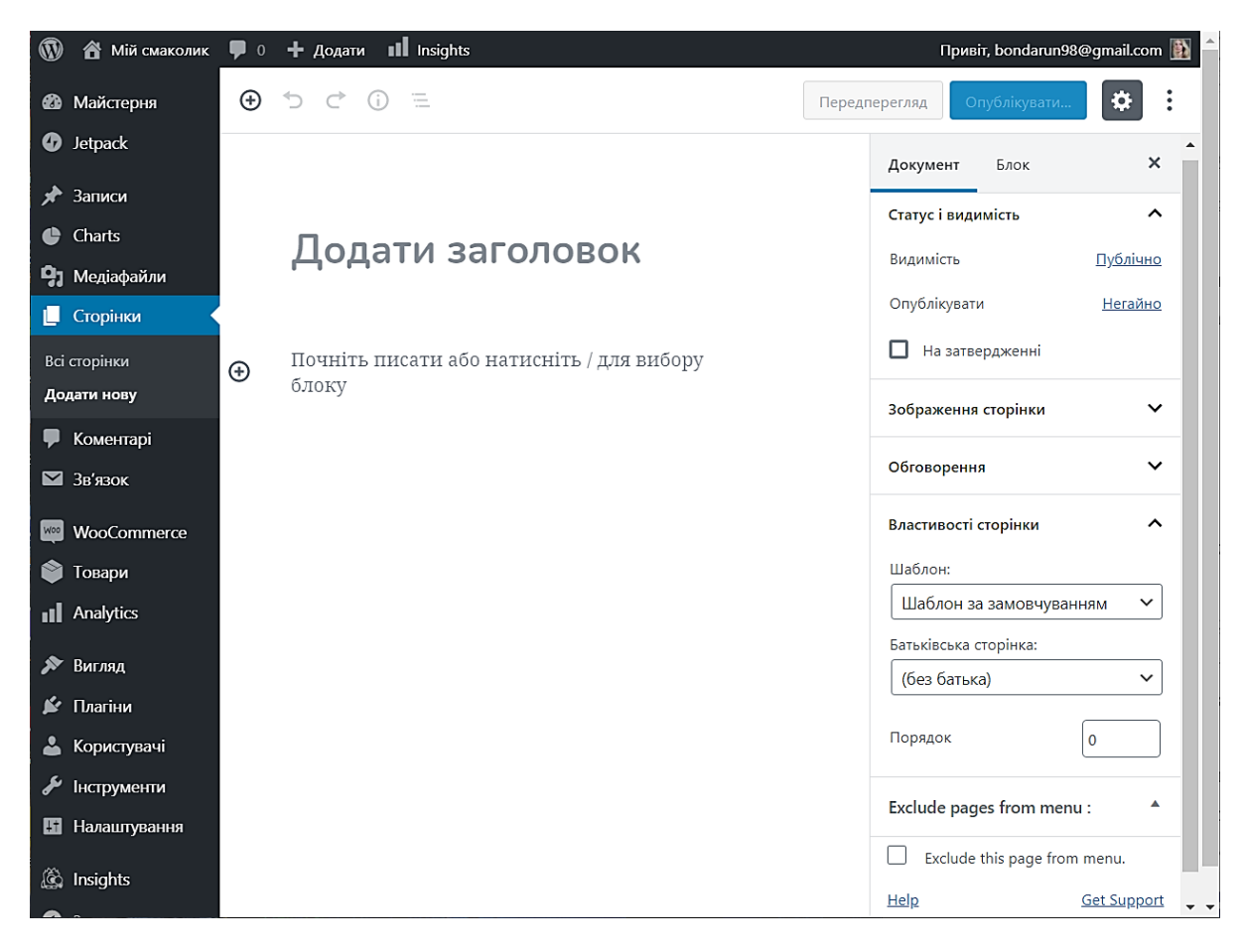

### Рисунок 3.23 — Форма для створення сторінки

### Таблиця 3.2 — Функціональні можливості створення сторінки

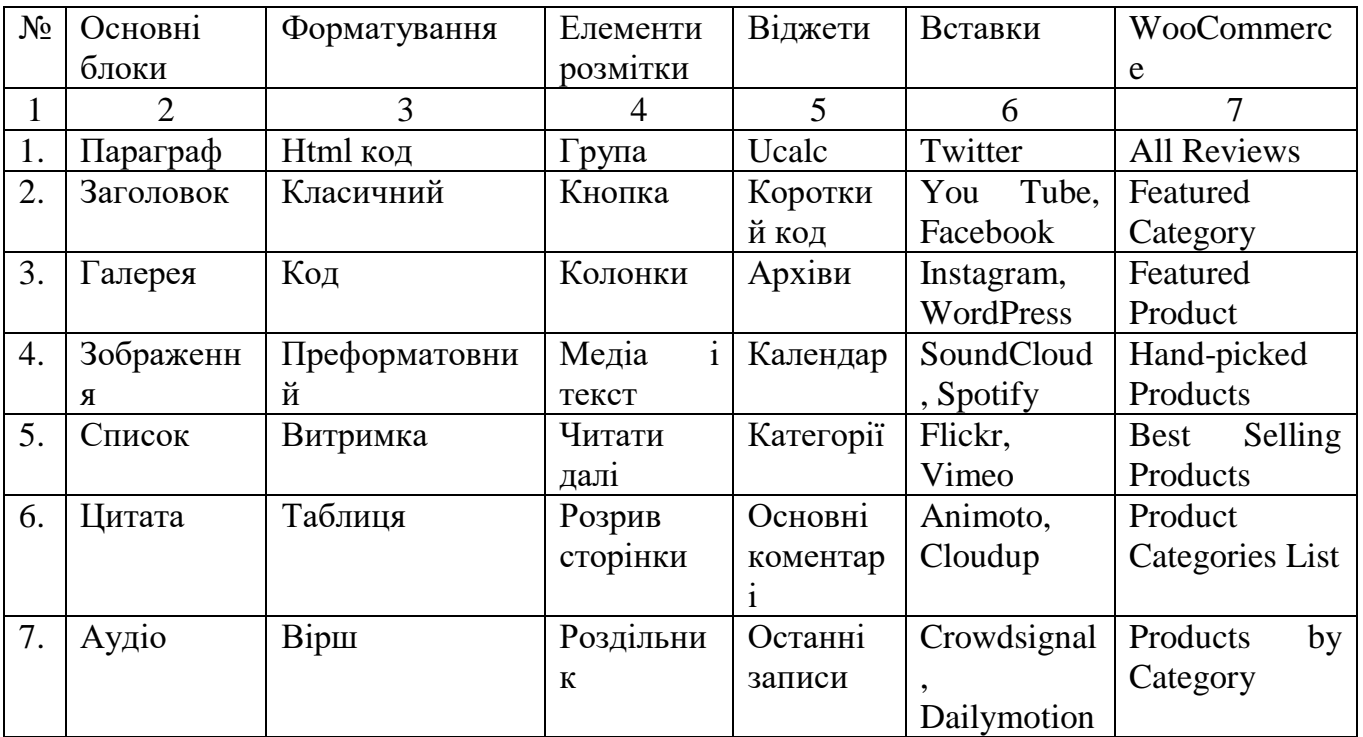

Продовження таблиці 3.2.

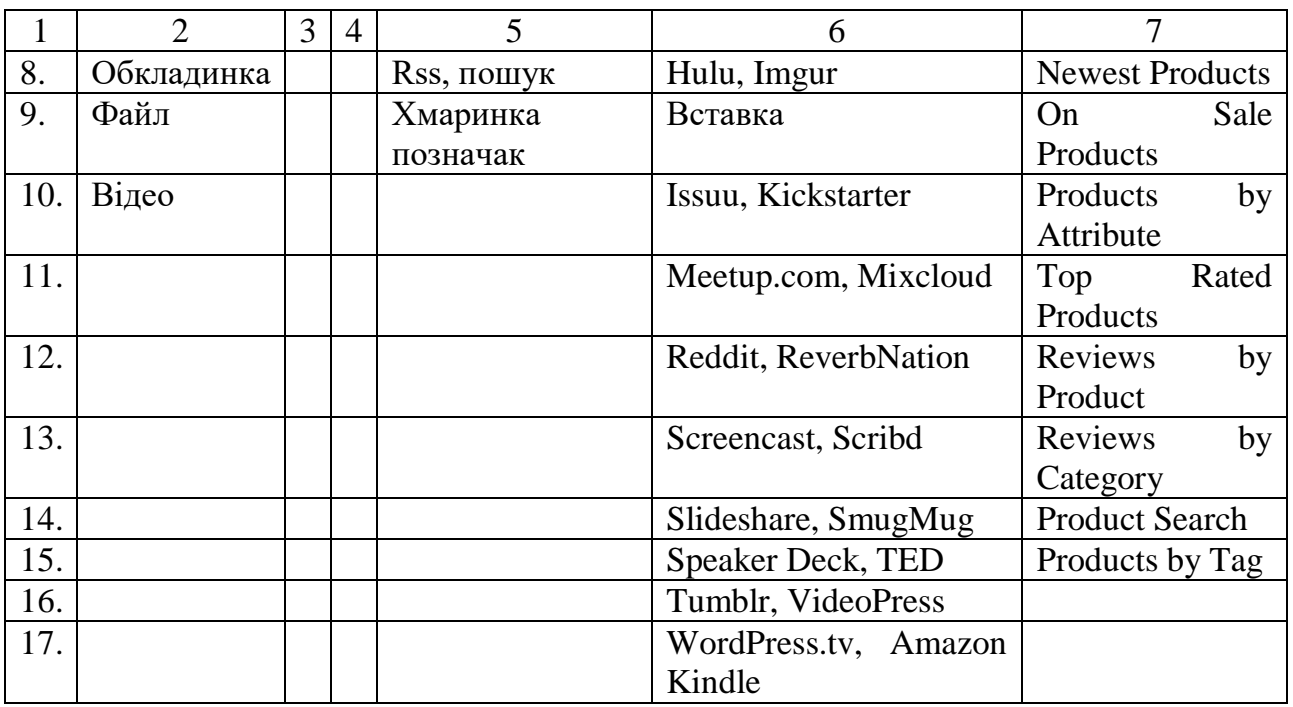

Для створення меню із випадаючим списком (рисунок 3.24), потрібно для початку створити батьківську сторінку, а далі сторінку яка буде підпорядковуватись їй та вказати це.

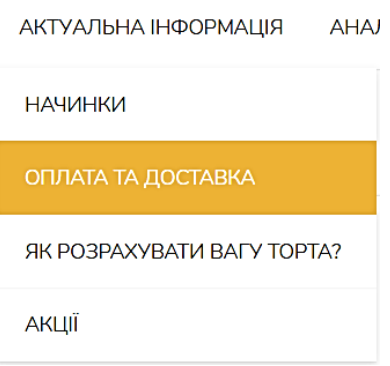

Рисунок 3.24 — Випадаючий список меню

Також є можливість створення сторінок, які не будуть відображатися в меню, це можливо за допомогою плагіну Exclude Pages From Menu. При створенні чи налаштуванні сторінки на панелі потрібно поставити галочку на пункті (рисунок 3.25).

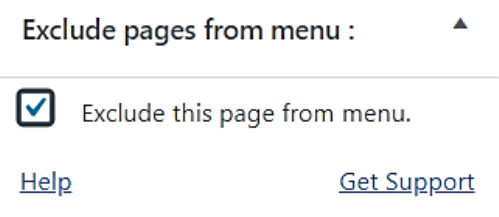

Рисунок 3.25 — Виключення сторінок з меню

Наступним кроком відбувається заповнення інформацією сторінки , які створенні. Приклад заповнення сторінки в додатку Г.

Анкетування користувачів відбувається за допомогою створеної форми (рисунок 3.26).

Користувач заповняє поля з прізвищем, ім'ям та поштою, вибирає пункти та натискає кнопку «Відправити», після цього дані перенаправляються у файл form.php, де зчитуються та відправляється на поштову адресу користувача купонзнижку, який був попередньо створений на адміністративній палелі «WooCommerce» → «Купон» → «Додати новий» (рисунок 3.27).

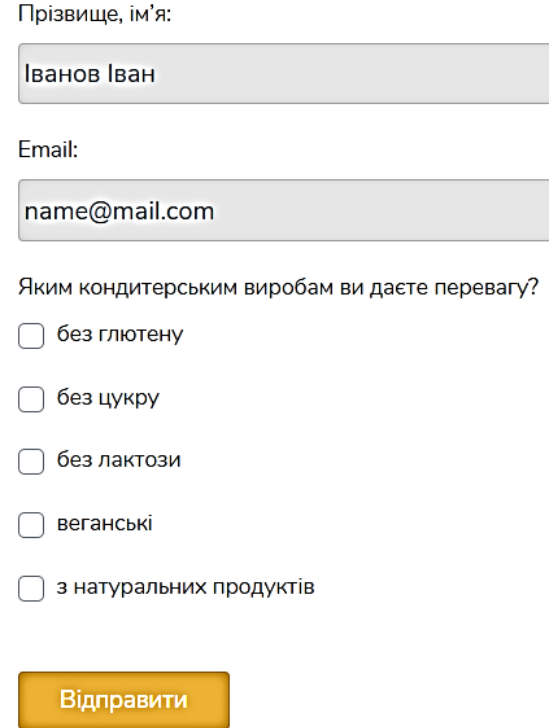

Рисунок 3.26 — Форма анкетування користувачів

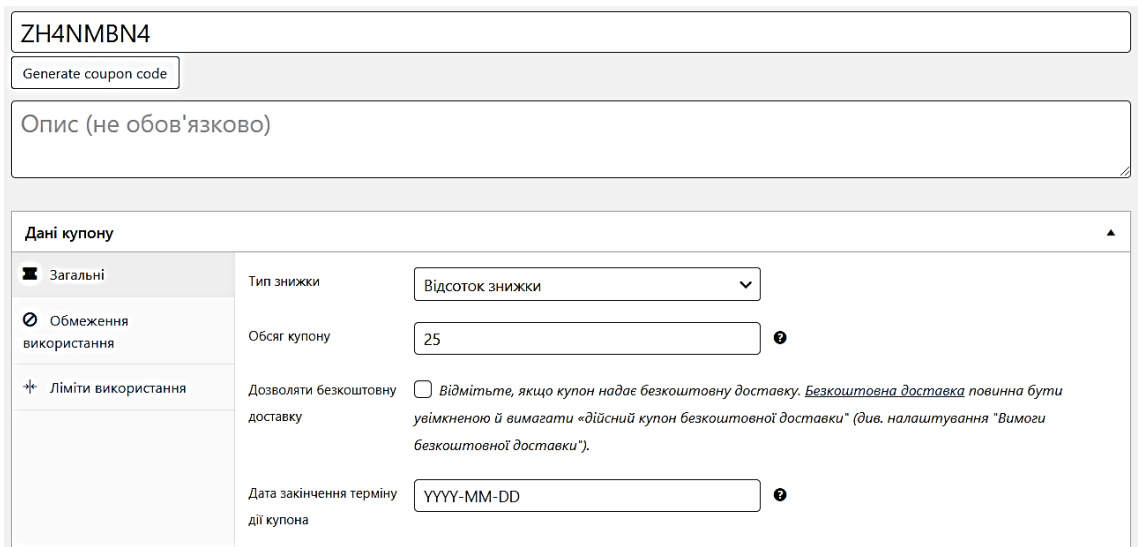

Рисунок 3.27 — Форма для створення купону на знижку

Наведено код файлу form.php:

 $\langle$ ?php

\$name = trim(urldecode(htmlspecialchars(\$\_POST['name'])));

\$email = htmlspecialchars(\$\_POST['email']);

 $\text{Scheck1} = \text{S} \text{POST}$ ['check1'];

 $\text{Scheck2} = \text{S} \text{POST}$ ['check2'];

 $\text{Scheck3} = \text{S} \text{POST}$ ['check3'];

 $\text{Scheck4} = \text{S} \cdot \text{POST}$ ['check4'];

 $\text{Scheck5} = \text{S}$  POST['check5'];

\$from='bondarun98@gmail.com';

\$mess='Ваш купон на знижку: ZH4NMBN4 . Дякую за надану вами інформацію!';

\$title='Купон-знижка';

mail(\$email, \$title, \$mess, 'bondarun98@gmail.com');

header("refresh:5;url=http://msmak.online/"); ?>

Для цього потрібно на сторінці «Анкета» за допомогою HTML коду створити форму. Код наведено у додатку Д. На сторінці «Аналітика» буде виведено статистику анкетування користувачів, тобто частота вибору різновидів кондитерської продукції (додаток Е). Також на сторінці «Аналітика» буде

розміщуватись статистика відвідування користувачів інтернет-магазину (додаток Ж). Реалізація відбувалась з використанням додаткового сервісу Google Analytics.

Першим кроком необхідно зареєструватись в Google Analytics, для цього потрібно мати пошту gmail, після реєстрації необхідно створити ресурс, тобто веб-ресурс на який буде відслідковуватись аналітика для цього потрібно заповнити дані часового поясу, URL адресу, назва аккаунта, тип відслідкованого об'єкта, назва інформаційно-аналітичної системи, галузь проекту, налаштування спільного використання даних та натиснути на кнопку «Отримати ідентифікатор відстежування». На сторінці буде показано ідентифікатор відстежування (рисунок 3.28) та код за допомогою якого відбувається відстеження. Приклад коду відстеження:

<!-- Global site tag (gtag.js) - Google Analytics -->

<script async src="https://www.googletagmanager.com/gtag/js?id=UA-150724794-5"></script>

 $\langle$ script $\rangle$ 

window.dataLayer = window.dataLayer  $|| \t||$ ; function gtag(){dataLayer.push(arguments);} gtag('js', new Date()); gtag('config', 'UA-150724794-5'); </script>

UA-150724794-5

Рисунок 3.28 — Ідентифікатор відстежування Google Analytics

Ідентифікатор відстежування потрібно прописати у плагіні Google Analytics, а код відстежування Global Site Tag необхідно скопіювати та вставити в якості першого елемента в розділі «Head» кожної сторінки, яку потрібно відстежувати. Google Analytics буде відображати статистики з моменту підключення сервісу.

Для відображення статистики на власному веб-сайті можливо за допомогою API, але на жаль для Google Analytics не має документованого API, тому інформацію можливо отримати тільки експериментальним шляхом або досліджувати різні розробки. Тому за основу було вибрано API для плагіну WordPress Reports і Google Analytics API для CakePHP . В API для плагіну WordPress Reports було значно спрощена частина працююча безпосередньо з Google Analytics, було забрано лишні запити і парсинги, якому в елементі, що відповідає за завантаження. Параметри запиту:

— id, це ідентифікатор веб-сайту;

— fmt, формат завантажуваного звіту,  $0$  — PDF,  $1$  — XML,  $2$  — CSV,  $3$  — TSV;

— pdr, інтервал часу, в форматі Ymd-Ymd, наприклад pdr = 20080128-20080227;

— гр $t$ , ім'я звіту, наприклад rp $t = B$ rowsersReport;

— trows, запитувана кількість рядків.

Далі з папки integration (рисунок 3.29) скопіювати файл WPSiteStats.php в директорію плагінів WordPress або папку DrupalSiteStats в папку модулів Drupal, активувати плагін або модуль в CMS ( в Drupal після активації модуля потрібно включити фільтр Drupal Site Stats в налаштуваннях фортів).

Створити сторінку з назвою «Аналітика», заборонити для неї коментарі, задати потрібний URL, приклад коду:

<div class="ssStatsPage">

<!--ssTemplate swfObject-->

<!--ssTemplate styles-->

<!--ssTemplate amChart type=line name=visitors width=560 height=400-->

<!--ssTemplate amChart type=line name=subscribers width=560 height=400-->

<!--ssTemplate amChart type=pie name=country width=560 height=400-->

<!--ssTemplate amChart type=pie name=city width=560 height=400-->

<!--ssTemplate amChart type=pie name=browsers width=560 height=400-->

<h3 class="ssLikeChartsHeader">Ссылающиеся блоггеры</h3>

<!--ssFile refsList-->

 $\langle$ div $>$ 

Конфігурації файлів знаходяться в папці config, файл GoogleAnalytics.php містить налаштування відповідних сервісів, найбільш важливим із них — це логін, пароль і профіль в Google Analytics, config.php загальні налаштування, з яких найбільш важлива — це список задіяних звітів. Якщо потрібно створити новий звіт, то потрібно додати ім'я в цей список, інакше він не буде оброблятись.

Щоб завантажити та підготовити дані для відображення, потрібно запустити файл public/ss.php, а щоб не вручну не запускати його кожного дня, потрібно запускати його за допомогою cron або інших сервісів які його заміняють.

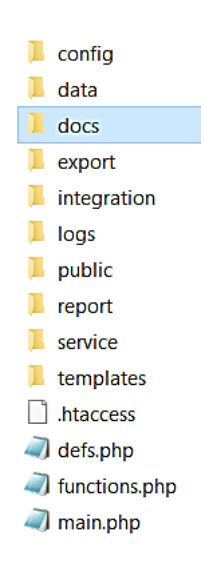

Рисунок 3.29 — Структура директорії

Останнім кроком буде створення категорій та товарів, заповнення їх інформацією. Для створення категорій потрібно перейти в адміністративну панель та вибрати Товари\ Категорії\ Додати нову категорію. Потрібно вказати назву, частину посилання, якщо є батьківська категорія, то можна і це вказати, короткий опис категорії, тип відображення, картинку категорії та натиснути на кнопку «Додати нову категорію». Для створення товару потрібно перейти Товар\Додати новий (рисунок 3.30). Необхідно вказати назву товару, вибрати категорію, вказати ціну, встановити зображення та написати короткий опис товару і натиснути на

кнопку «Опублікувати». Розташування категорій на сторінці показано на рисунку 3.31 та вигляд товару на рисунку 3.32.

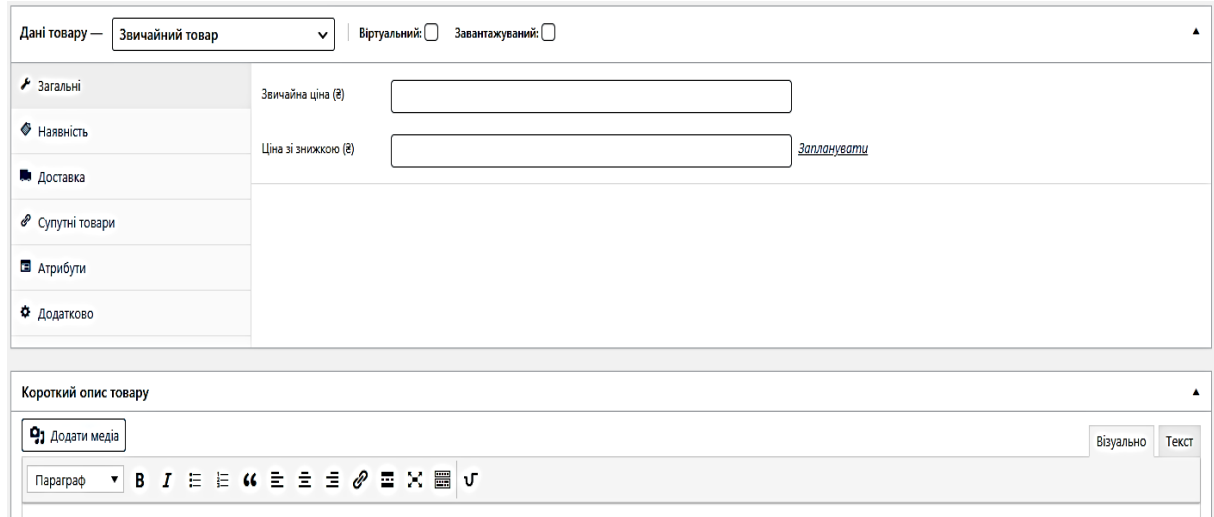

## Рисунок 3.30 — Форма для створення товару

#### Магазин

З усіх питань ви можите звернутися до продавця за допомогою зворотного зв'язку.

Також ви можите заповнити анкету на сайті та отримати купон-знижку у розмірі 25%.

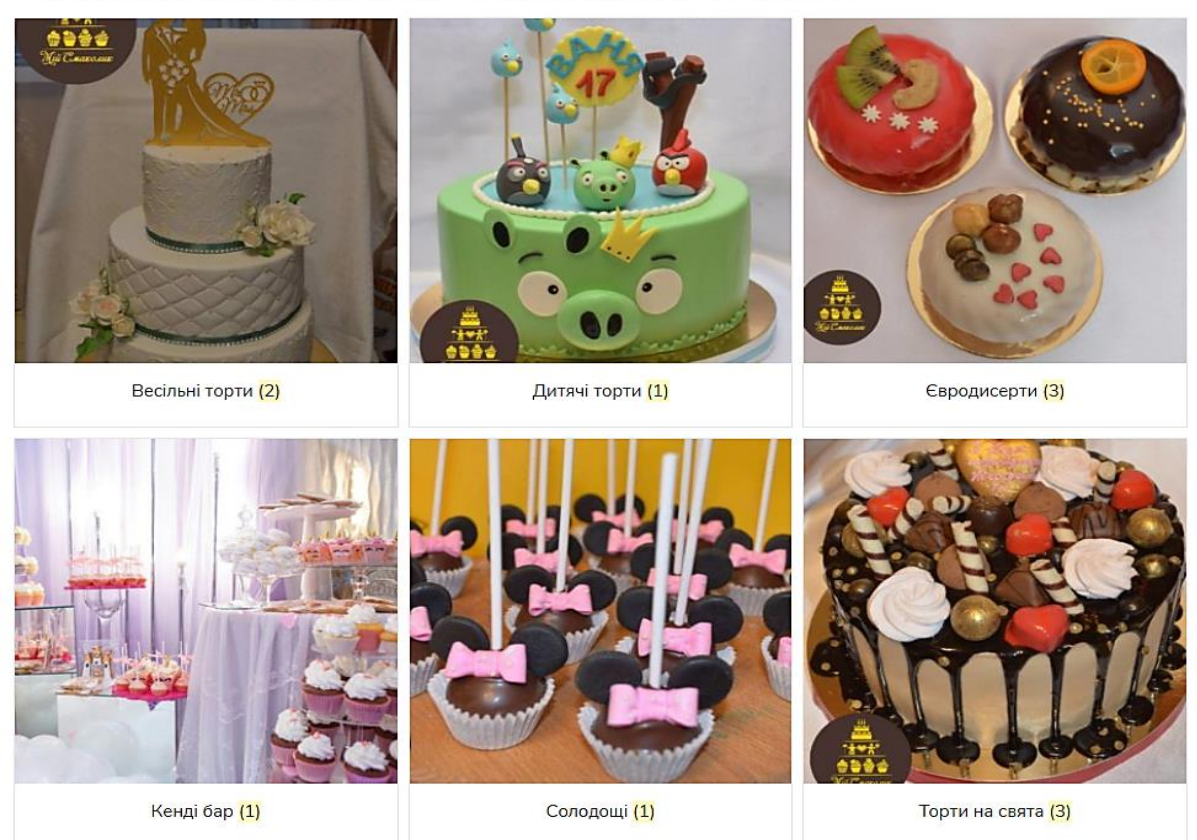

Рисунок 3 .31 — Розташування категорій на головній сторінці

ГОЛОВНА / ЄВРОДИСЕРТИ / ПОДУШЕЧКИ

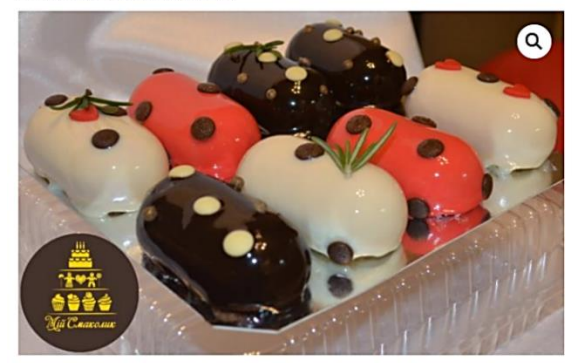

### ПОДУШЕЧКИ

#### **230**

(PILLLOW)

#### Склад

- 
- 
- Білі білий мусс+вишневе компоте<br>• Червоні малиновий мус+бісквіт з чорною смородиною<br>• Чорні шоколадний мус+міндальний штройзель

#### **Тільки натуральні інгредієнти**

Кількісь порцій: 1

Bara 0,06kr

Вартість ЗОгрн/шт

Продається наборами 4,6,8 шт

Категорії: Євродисерти, Солодощі

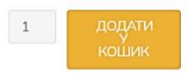

Рисунок 3.32 — Перегляд товару
# **4 ЕКСПЕРИМЕНТАЛЬНІ ДОСЛІДЖЕННЯ СИСТЕМИ**

4.1 Сучасне тестування інтернет-інтегрованих систем

Тестування системи — це процес розробки програмного забезпечення для оцінки того, чи буде виконана програма функціонувати належним чином і відповідати вимогам замовника. Зазвичай це включає в себе серію оцінок для моніторингу роботи програмного коду в апаратній системі комп'ютера та для перевірки правильності роботи різних програмних функцій. Щоб зменшити ймовірність того, що знання розробника можуть вплинути на процес, призначені тестувальники програмного забезпечення зазвичай проводять ці оцінки в окремому середовищі.

Тестування веб-сайтів може відбуватися в автоматичному режимі, ручному режимі та безперервному.

Автоматичне тестування відбувається незалежним програмним забезпечення, яке налаштовано на тестування конкретних функцій, наприклад, стабільності та стійкості веб-сайту. Програма надсилає багато запитів на інформаційно-аналітичну систему, тобто проводить DDoS атаку, щоб перевірити максимальну кількість клієнтів, які будуть користуватися інформаційною системою.

Тестувальники використовують ручне тестування для окремих аспектів програмного забезпечення. Це може зайняти багато часу.

Безперервне тестування відбувається по принципу автоматичного тестування, але у більшому масштабі та довший по часу.

У випадку інформаційно-аналітичної системи «Мій Смаколик» вибрано ручне тестування. Система має вбудовані функції самотестування завдяки Google Analitics та хостингу на якому він розміщений.

4.2 Тестування інформаційно-аналітичної системи

Першим етапом є функціональне тестування системи. Більшість функціональних можливостей інформаційно-аналітичної системи тестуються під час самої їх розробки, оскільки враховується всі аспекти, а саме розмір, вирівнювання, колір , шрифт, робота функції, розміщення і т.д, але все одно необхідно перевірити всі функції на роботоздатність після повного завершення робіт над інформаційно-аналітичною системою.

Тестування роботи функцій сторінки «Анкета» (рисунок 4.1) в ручному режимі відбувається заповненням одного поля анкети та спроби її надіслати, в результаті отримуємо помилку не заповнення поля Email. Після вводу електронної пошти вибираємо один або декілька пунктів анкети та тиснемо кнопку Відправити. На електронну пошту приходить лист із купоном на знижку, після чого автоматично оновлюється графік статистичних даних (рисунок 4.2 та 4.3).

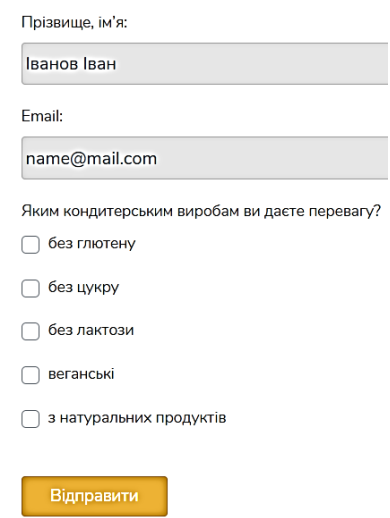

# Рисунок 4.1 — Тестування функцій сторінки «Анкета»

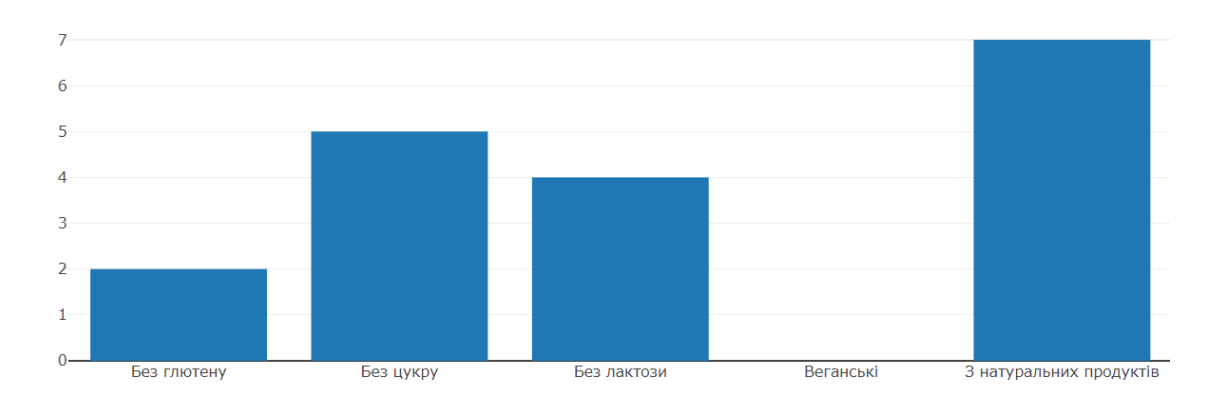

### Статистичні дані анкетування користувачів

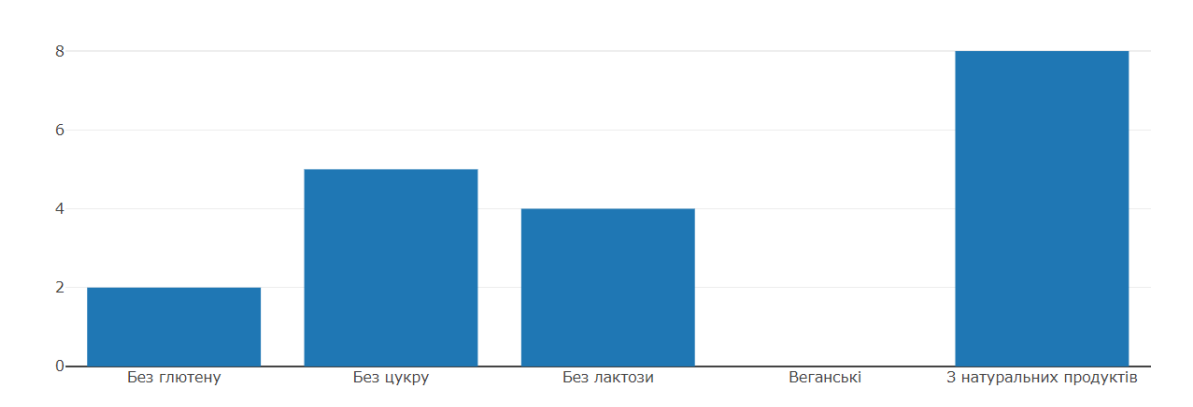

Рисунок 4.2 — Статистичні дані анкетування до тестування функцій анкети

Статистичні дані анкетування користувачів

Рисунок 4.3 — Оновлений графік анкетування користувачів

Наступним кроком тестування це перевірка usability інформаційної системи (зручність користування). Оскільки при розробці системи було поставлене завдання створити інформаційну систему для легкого використання та розуміння користувача, це видно по меню інформаційно-аналітичної системи (рисунок 4.4), тому цей пункт тестування автоматично виконаний.

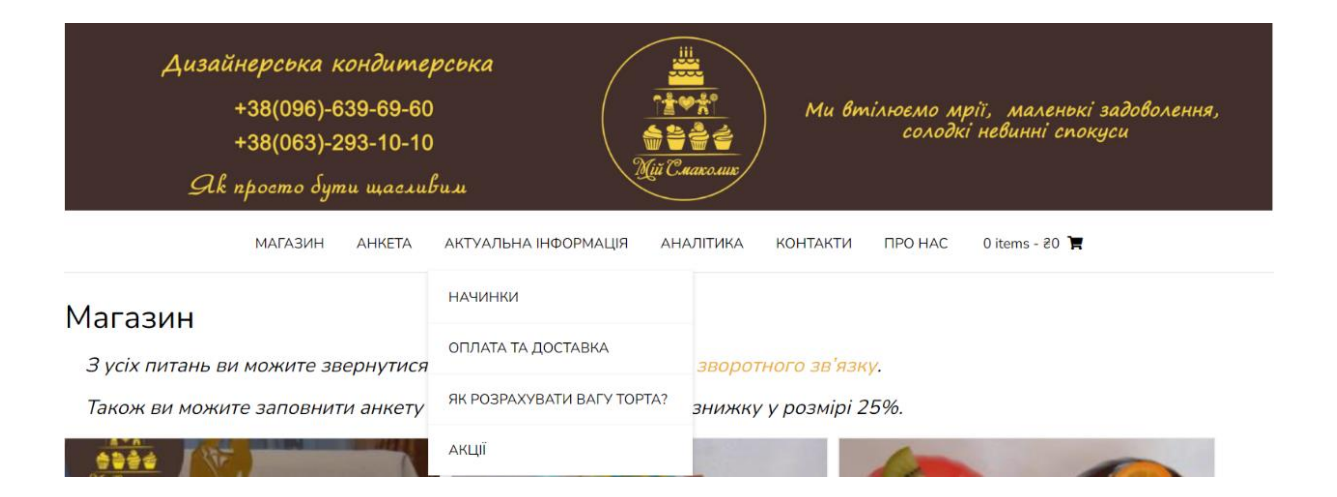

Рисунок 4.4 — Навігаційне меню

Тестування продуктивності, тобто навантаження на нього є дуже важливим етапом. Це необхідно для того, щоб перевірити чи витримає навантаження система, визначити стабільність її роботи. В тестування продуктивності входять такі кроки:

 проведення стрес-тестування для визначення поведінки веб-сайту за межами очікуваного робочого навантаження;

 навантажувальне тестування, тобто вивчення поведінки веб-ресурсу зі збільшенням робочого навантаження;

 тестування стабільності. Перевірка на здатність роботи протягом конкретного періоду;

 об'ємне тестування — тест на продуктивність ресурсу за рахунок збільшення обсягів бази даних;

 тестування паралелізму, де перевіряється швидкість роботи ресурсу при одночасному перебуванні на ньому великої кількості користувачів;

тест на швидкість завантаження сторінок;

 перевірка коректності роботи системи при безперервному додатковому навантаженні, тестування на витривалість.

Під час стрес-тесту, навантажувального тестування та тестування на стабільність система показала дані показані на рисунку 4.5.

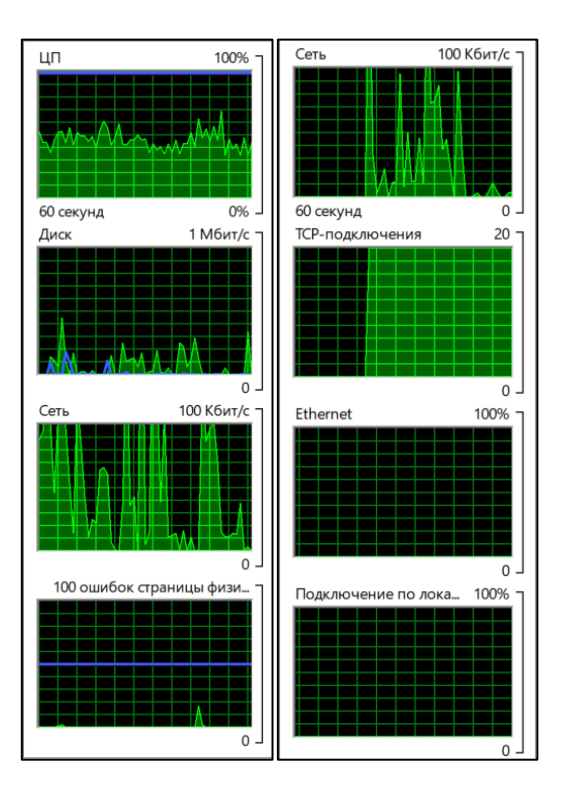

Рисунок 4.5 — Графіки тестування системи різним навантаженням

# Об'ємне тестування активно показано на рисунку 4.6.

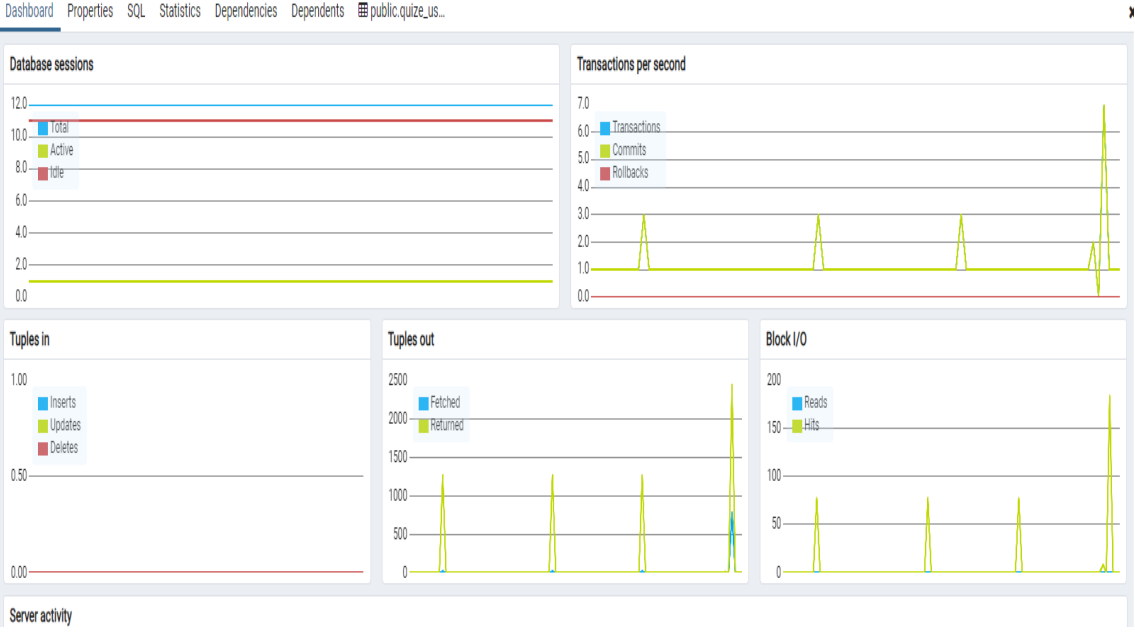

Рисунок 4.6 — Активність бази даних

При тестуванні паралелізму, швидкість завантажування сторінки та тесту на витривалість графіки системи змінювались відповідно навантаженню, але усі параметри в допустимих межах (рисунок 4.7).

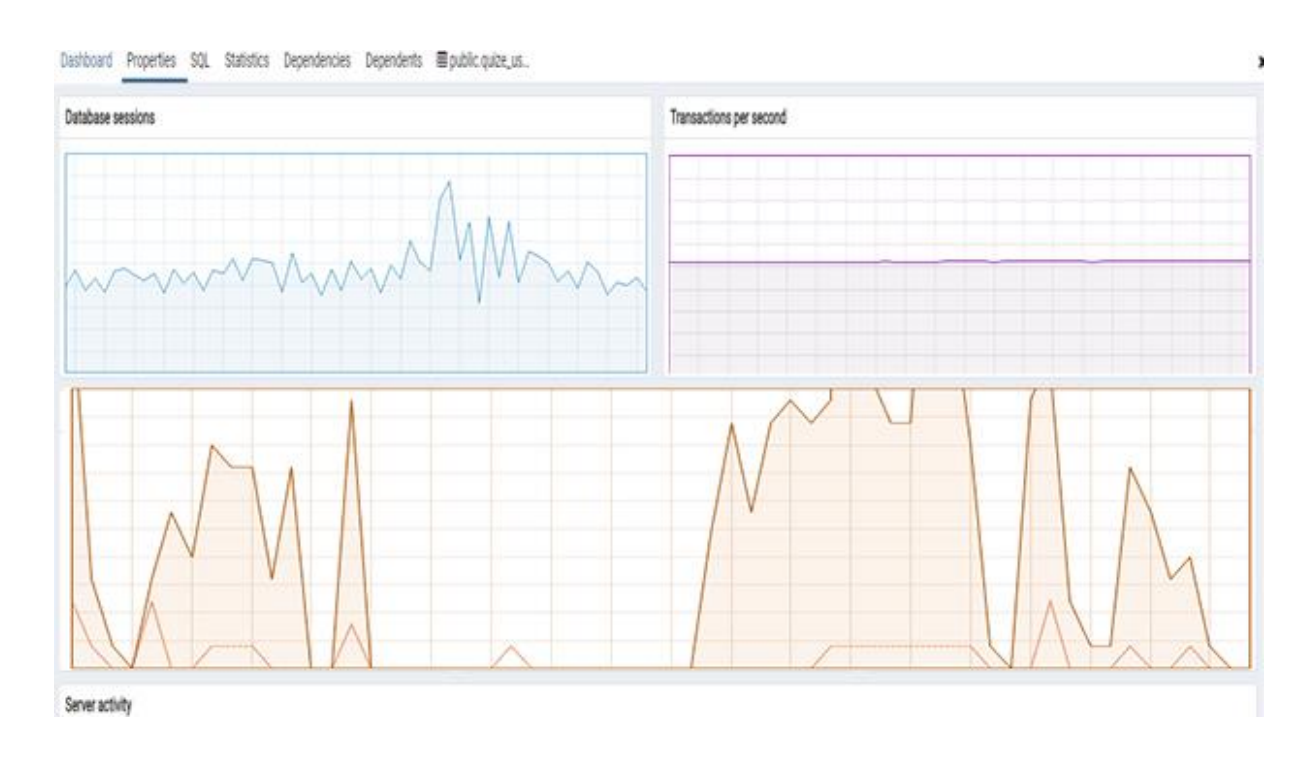

Рисунок 4.7 — Графік навантаження системи

Наступним етапом UI Testing або тест інтерфейсу користувача. Даний тест перевіряє відповідність графічного інтерфейсу інформаційної системи, а саме:

перевірка на відповідність усім стандартам графічних інтерфейсів;

тестування з різною роздільною здатністю екрана;

 перевірка сумісності з усіма браузерами та їх версіями (кросбраузерність);

тестування інтерфейсу на смартфонах, планшетах;

 локалізоване тестування, тобто перевірка на точність перекладу, довжину назв і т.д.

За допомогою WordPress, яка є кросплатформена дане тестування відбувається автоматично, оскільки всі функції в неї вбудовані.

Тестування безпеки системи є обов'язковим пунктом, це шлях до надійної системи. Основна мета такого тестування полягає в перевірці на вразливість різних атак. Для інтернет-магазину тестувальник перевірятиме на SQL-ін'єкцію, запит до бази даних. Щоб здійснити таку перевірку, необхідно імітувати атаку шкідливого джерела, після чого оцінити рівень безпеки ресурсу.

Чек-лист перевірки на вразливість:

тестування функцій безпеки SSL;

перевірка несанкціонованого доступу до захищених сторінок;

 тестування автоматичного припинення перевірки сеансів після тривалого простою користувача;

 переконатися, що при некоректному введенні логіну та паролю користувача не пускає в систему.

Більшу частину безпеки інформаційно-аналітичної системи надає провайдер та сервер чи хостинг на якому він знаходиться. Платформа WordPress також має власний захист від несанкціонованого входу (рисунок 4.8). Логін та пароль адміністратора зберігаються у базі даних у зашифрованому вигляді, тому зловмисник не зможу втрутитися в роботу інформаційної системи (рисунок 4.9).

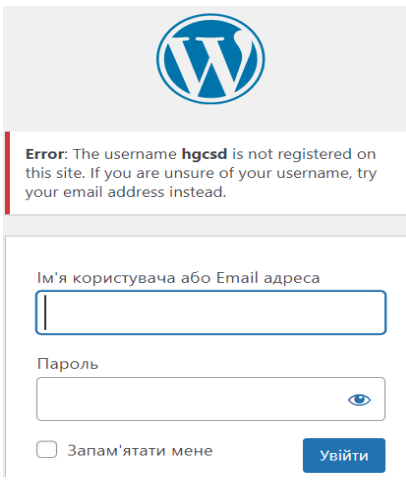

Рисунок 4.8 — Вікно входу адміністратора

|  |  |  | $\leftarrow$ T $\rightarrow$ $\rightarrow$ ID user login | user pass                                                                    | user nicename |
|--|--|--|----------------------------------------------------------|------------------------------------------------------------------------------|---------------|
|  |  |  |                                                          | 1 Dondarun98@gmail.com \$P\$Ba5e2H8reV6v6afEoMK0pGhkKHJh1f1 bondarun98gmail- | com           |

Рисунок 4.9 — Збігання логіну і паролю в базі даних

Останнім етапом тестування системи є регресійне тестування. Регресійне тестування дозволяє переконатися в тому, що існуюча функціональність не була порушена змінами коду. Тобто після закінчення розробки інформаційної системи або веб-ресурсу надійшли оновлення деяких функцій технологій, які використовувалися і тому після оновлення, необхідно перевірити функції інформаційної системи чи веб-ресурсу на їх працездатність.

Чек-лист регресійного тестування:

аналіз внесених змін, пошук областей, які можуть бути порушені;

правильне складання набору текст-кейсів для тестування;

проведення регресійного тестування;

складання звіту про дефекти та його верифікацію;

 проведення другого кола регресійного тестування (проводиться до моменту повного виключення помилок роботи системи).

Після проведення усіх необхідних тестів інформаційно-аналітична система є повноцінно працюючою системою, яку можна висвітлювати у вільний доступ користувачам.

## **5 ЕКОНОМІЧНА ЧАСТИНА**

Метою роботи є створення інтернет-інтегрованої інформаційно-аналітичної системи електронної торгівлі кондитерською продукцією, яка дозволить збільшити об'єм продукції та матиме більші функціональні можливості взаємодії з користувачем.

Для досягнення цієї мети необхідно вирішити такі задачі:

— проведення наукового аудиту інформаційно-аналітичної системи;

— проведення комерційного та технологічного аудиту інформаційноаналітичної системи;

— розрахунок витрат на здійснення інформаційно-аналітичної системи;

— розрахунок економічної ефективності інформаційно-аналітичної системи від її впровадження безпосередньо розробником.

5.1 Проведення наукового аудиту інформаційно-аналітичної системи

Для наукових і пошукових науково-дослідних робіт зазвичай здійснюють оцінювання наукового ефекту.

Основними ознаками наукового ефекту інформаційно-аналітичної системи є новизна роботи, рівень її теоретичного опрацювання, перспективність, рівень розповсюдження результатів, можливість реалізації. За допомогою показників ступеня новизни і рівня теоретичного опрацювання науково-дослідної роботи в балах можемо обрахувати показник, який характеризує науковий ефект, визначається за формулою:

$$
E_{\text{Hay}} = 0.6 \cdot k_{\text{HOB}} + 0.4 \cdot k_{\text{reop}} \tag{5.1}
$$

де  $k_{\text{HOB}}$ ,  $k_{\text{reop}}$  — показники ступенів новизни та рівня теоретичного опрацювання інформаційно-аналітичної системи, бали;  $k_{\text{HOB}} = 50$ ;  $k_{\text{reop}} = 60$ .

0,6 та 0,4 — питома вага показників ступеня новизни та рівня теоретичного опрацювання інформаційно-аналітичної системи.

$$
E_{\text{may}} = 0.6 \cdot 50 + 0.4 \cdot 60 = 54
$$

Визначення характеристики показника наукового ефекту проводиться на основі граничних значень, що наведенні в таблиці 5.1.

| Досягнутий рівень показника     | Кількість балів |
|---------------------------------|-----------------|
| Високий                         | 70100           |
| Середній                        | 5069            |
| Достатній                       | 1549            |
| Низький (помилкові дослідження) | 114             |

Таблиця 5.1 — Граничні значення показника наукового ефекту

Рівень наукового ефекту проведеної інформаційно-аналітичної системи становить 54 бали, тобто рівень середній, оскільки, дана інформаційно-аналітична система побудована на удосконаленому методі статистичного аналізу споживчого попиту на кондитерську продукцію. За останні 3 роки швидко розвинулась сфера інформаційних технологій у напрямку обробки та статистичного аналізу даних, тобто 3 року тому дана система була перша в Україні.

5.2 Проведення комерційного та технологічного аудиту інформаційноаналітичної системи

Для проведення комерційного та технологічного аудиту було залучено трьох незалежних експертів: Крупельницьки Л.В., Захарченко С.М., Обертюх М.Р.. Кожен з експертів повинен ознайомитися з запропонованою інформаційноаналітичної системи та заповнити таблицю, яка визначає рекомендовані критерії оцінювання науково-технічного рівня і комерційного потенціалу розробки в балах. Після опитування експертів, підраховується середньоарифметична сума балів, визначається науково-технічний рівень та комерційний потенціал

інформаційно-аналітичної системи. Результати оцінювання науково-технічного рівня і комерційного потенціалу розробки наведено в таблиці 5.2.

Таблиця 5.2 — Результати оцінювання науково-технічного рівня і комерційного потенціалу інформаційно-аналітичної системи

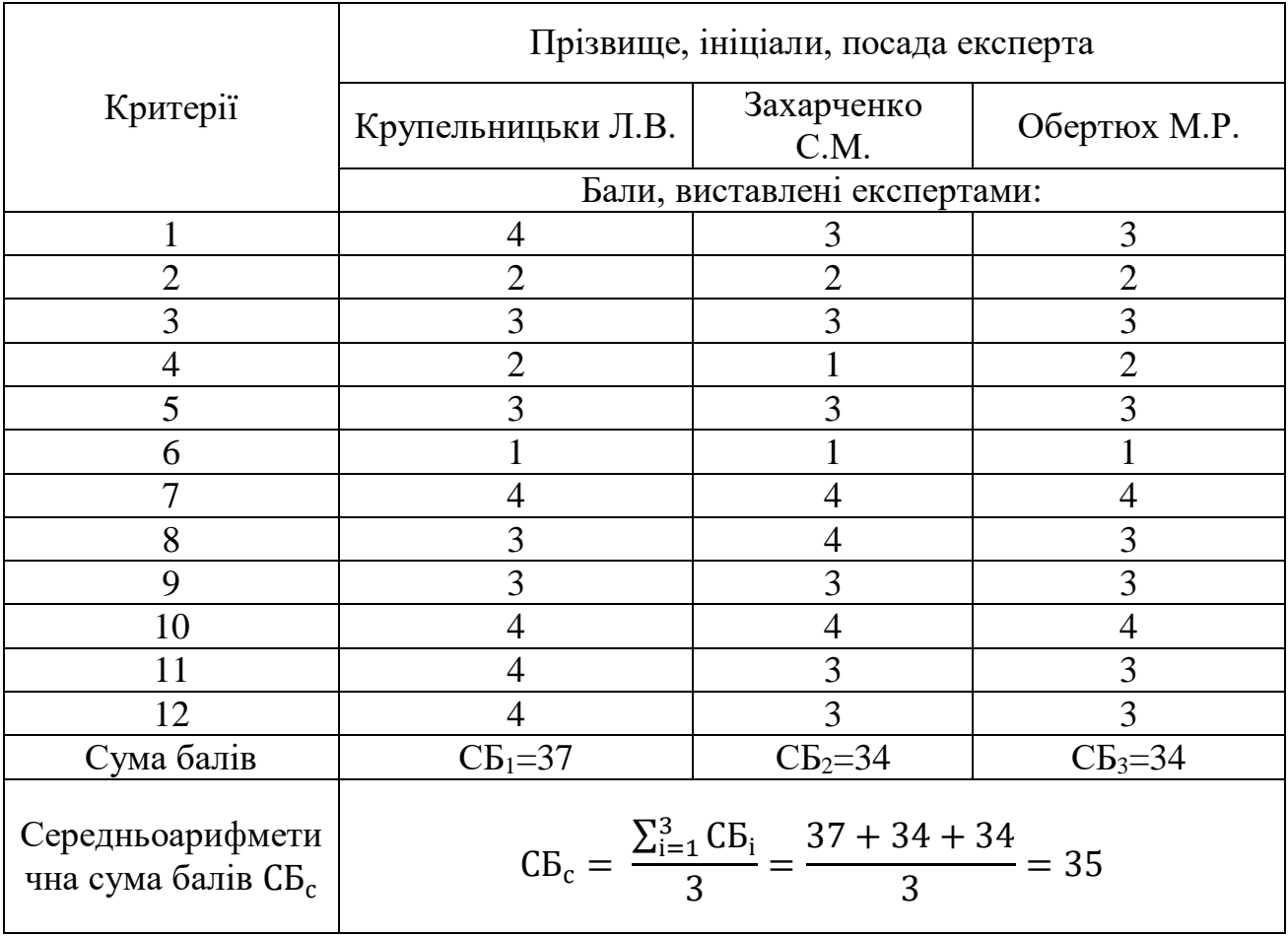

За результатами розрахунків, наведених в таблиці 5.2, середньоарифметична сума інформаційно-аналітичної системи рівна 35 балів, що свідчить про науковотехнічний рівень та комерційний потенціал інформаційно-аналітичної системи вищий середнього, відповідно таблиці 5.3.

Таблиця 5.3 — Науково-технічні рівні та комерційні потенціали інформаційно-аналітичної системи

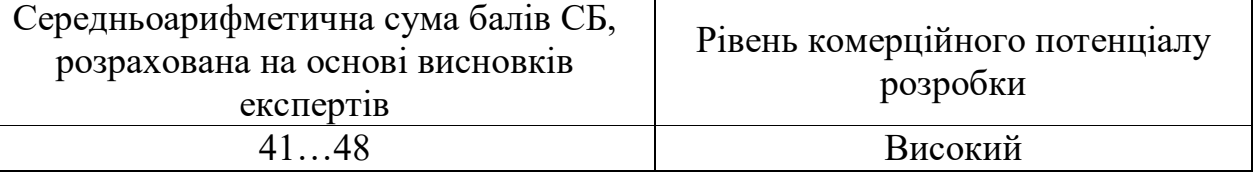

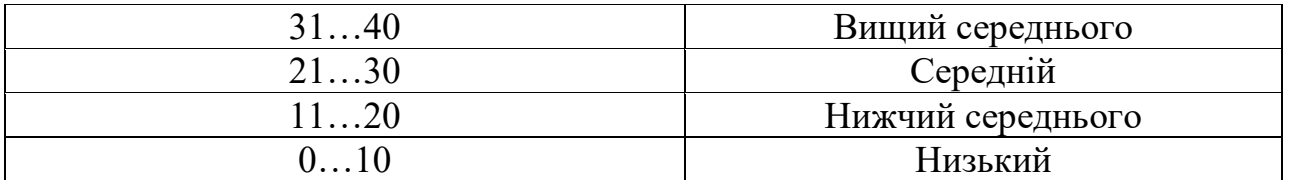

Рівень комерційного потенціалу інформаційно-аналітичної системи вищий середнього за рахунок відносно нової розробки. Дана система існує протягом 3 років. За даний період здійснювалося розширення асортименту, покращення та розширення функціональних можливостей системи. На ринку України існують інформаційно-аналітичні системи, які були введенні в експлуатацію з 2020 року, але аналогічної системи, яка пов'язує роботу виробництва продукції та обробки статистичних даних немає, тому конкурентоспроможність даної розробки максимальна.

5.3 Розрахунок витрат на здійснення інформаційно-аналітичної системи

Витрати, пов'язані з проведенням науково-дослідної, дослідноконструкторської, конструкторсько-технологічної роботи, створенням дослідного зразка і здійсненням виробничих випробувань, під час планування, обліку і калькулювання собівартості інформаційно-аналітичної системи групуються за такими статтями:

- витрати на оплату праці;
- відрахування на соціальні заходи;
- паливо та енергія для науково-виробничих цілей;
- програмне забезпечення для наукових (експериментальних) робіт;
- витрати на проведення інформаційно-аналітичної системи;
- амортизація обладнання, програмних засобів та приміщень.

# 5.3.1 Витрати на оплату праці

Витрати на основну заробітну плату розробників (3<sub>0</sub>) розраховують відповідно до посадових окладів працівників, за формулою:

$$
3_0 = \sum_{i=1}^{k} \frac{M_{ni} \cdot t_i}{T_p}
$$
 (5.2)

84

де k — кількість посад дослідників, залучених до процесу досліджень;

М*пі* — місячний посадовий оклад конкретного розробника, грн;

t<sub>i</sub> — кількість днів роботи конкретного розробника, дн.;

Т<sup>р</sup> — середня кількість робочих днів в місяці, Тр=21…23 дні.

Витрати на заробітну плату розробників наведені в таблиці 5.4.

Таблиця 5.4 — Витрати на заробітну плату розробників

|                        | Місячний   | Оплата за     |                          | Витрати на |
|------------------------|------------|---------------|--------------------------|------------|
| Найменування<br>посади | посадовий  | робочий день, | Кількість днів<br>роботи | заробітну  |
|                        | оклад, грн | грн           |                          | плату, грн |
| Керівник               | 25000      | 1136,36       | 10                       | 11363,6    |
| Програміст             | 20000      | 909,09        | 15                       | 13636,35   |
| Всього                 |            |               |                          | 24999,95   |

Витрати на основну заробітну плату робітників (3<sub>p</sub>) за відповідними найменуваннями робіт розраховують за формулою:

$$
3_p = \sum_{i=1}^n C_i \cdot t_i \tag{5.3}
$$

де  $C_i$  — погодинна тарифна ставка робітника відповідного розряду, за виконану відповідну роботу, грн/год;

t<sup>i</sup> — час роботи робітника на виконання певної роботи, год.

Погодинну тарифну ставку робітника відповідного розряду С<sup>і</sup> можна визначити за формулою:

$$
C_i = \frac{M_M \cdot K_i \cdot K_c}{T_p \cdot t_{\text{3M}}}
$$
\n
$$
(5.4)
$$

де ММ — розмір прожиткового мінімуму працездатної особи або мінімальної місячної заробітної плати, грн., в 2022 році мінімальна заробітна плата становить — 6500 грн.;

К<sup>і</sup> — коефіцієнт міжкваліфікаційного співвідношення для встановлення тарифної ставки робітнику відповідного розряду;

К<sup>с</sup> — мінімальний коефіцієнт співвідношень місячних тарифних ставок робітників першого розряду з нормальними умовами праці виробничих об'єднань і підприємств до законодавчо встановленого розміру мінімальної заробітної плати;

Т<sup>р</sup> — середня кількість робочих днів в місяці, приблизно Тр = 21…23 дні; tзм — тривалість зміни, год.

| Найменування<br>робіт | Тривалість<br>роботи, год | Розряд<br>роботи | Тарифний<br>коефіцієнт | Погодинна<br>тарифна<br>ставка, грн | Величина<br>оплати на<br>робітника,<br>грн. |
|-----------------------|---------------------------|------------------|------------------------|-------------------------------------|---------------------------------------------|
| Розробка              | 8                         | 5                | 1,51                   | 55,767                              | 446,14                                      |
| Тестування            | 8                         | 4                | 1,37                   | 50,596                              | 404,77                                      |
| Впровадження          | $\overline{2}$            | $\overline{2}$   | 1,04                   | 40,25                               | 80,96                                       |
| Всього                |                           |                  |                        |                                     | 931,87                                      |

Таблиця 5.5 — Величина витрат на основну заробітну плату робітників

Додаткова заробітна плата розраховується як 10 … 12% від суми основної заробітної плати дослідників та робітників за формулою:

$$
3_{A0A} = (3_0 + 3_p) \cdot \frac{H_{A0A}}{100\%}
$$
 (5.5)

де Н<sub>дод</sub> — норма нарахування додаткової заробітної плати, Н<sub>дод</sub> = 10%.

За допомогою формули 5.5 розраховуємо додаткову заробітну плату:

$$
3_{A0A} = (24999.95 + 931.87) \cdot \frac{10\%}{100\%} = 2593.182 \text{ (rph.)}
$$

## 5.3.2 Відрахування на соціальні заходи

Нарахування на заробітну плату керівника та програміста розраховується як 22% від суми основної та додаткової заробітної плати керівника та програміста за формулою:

$$
3_{\rm H} = (3_{\rm o} + 3_{\rm p} + 3_{\rm A0A}) \cdot \frac{H_{\rm 3H}}{100\%}
$$
 (5.6)

де Н<sub>зп</sub> — норма нарахування на заробітну плату, Н<sub>зп</sub> = 22%.

За формулою 5.6 розраховуємо нарахування на заробітну плату керівника та програміста:

$$
3_{\rm H} = (24999.95 + 931.87 + 2593.182) \cdot \frac{22\%}{100\%} = 6275.2 \text{ (rph.)}
$$

# 5.3.3 Програмне забезпечення для інформаційно-аналітичної системи

До балансової вартості програмного забезпечення входять витрати на його інсталяцію, тому ці витрати беруться додатково в розмірі 10…12% від вартості програмного забезпечення.

Балансову вартість програмного забезпечення розраховують за формулою:

$$
B_{\text{npr}} = \sum_{i=1}^{k} H_{\text{inpr}} \cdot C_{\text{npr.i}} \cdot K_i \tag{5.7}
$$

де Ціпрг — ціна придбання одиниці програмного засобу цього виду, грн;

Cпрг.і — кількість одиниць програмного забезпечення відповідного найменування, які придбані для проведення досліджень, шт.;

К<sup>і</sup> — коефіцієнт, що враховує інсталяцію, налагодження програмного засобу тощо,  $(Ki = 1, 10...1, 12);$ 

k — кількість найменувань програмних засобів.

Проведені розрахунки занесені до таблиці 5.6.

Таблиця 5.6 — Витрати на придбання програмних засобів по кожному виду

| Найменування<br>програмного<br>засобу | Кількість,<br>ШT. | Ціна за<br>одиницю,<br>грн | Коефіцієнт, що враховує<br>інсталяцію,<br>налагодження<br>програмного засобу | Вартість,<br>грн |
|---------------------------------------|-------------------|----------------------------|------------------------------------------------------------------------------|------------------|
| Домен                                 |                   | 100                        | 1,1                                                                          | 110              |
| Хостинг                               |                   | 500                        | 1,1                                                                          | 550              |
| Всього                                |                   |                            |                                                                              | 660              |

# 5.3.4 Амортизація обладнання

В спрощеному вигляді амортизаційні відрахування по кожному виду обладнання можуть бути розраховані з використанням прямолінійного методу амортизації за формулою:

$$
A_{06\pi} = \frac{I_{16}}{T_B} \cdot \frac{t_{\text{BHK}}}{12}
$$
 (5.8)

де Ц<sub>б</sub> — балансова вартість обладнання, програмних засобів, приміщень, які використовувались для проведення досліджень, грн;

tвик — термін використання обладнання, програмних засобів, приміщень під час досліджень, місяців;

Т<sup>в</sup> — строк корисного використання обладнання, програмних засобів, приміщень тощо, років.

Проведені розрахунки занесені до таблиці 5.7.

Таблиця 5.7 — Амортизаційні відрахування по обладнанню

| Найменування | Балансова     | ∠трок     | $l$ epm $1H$ | Амортизациин1 |
|--------------|---------------|-----------|--------------|---------------|
| обладнання   | вартість, грн | корисного | використання | відрахування, |

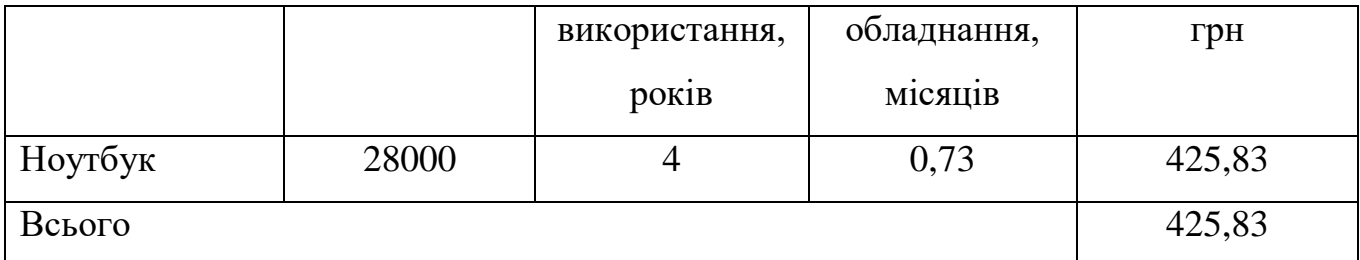

5.3.5 Енергія для розробки інформаційно-аналітичної системи

Витрати на силову електроенергію (Ве) розраховують за формулою:

$$
B_e = \sum_{i=1}^{n} \frac{W_{yi} \cdot t_i \cdot H_e \cdot K_{\text{sni}}}{\eta_i} \tag{5.9}
$$

де Wуi — встановлена потужність обладнання на певному етапі розробки, кВт,  $W_{\rm vi} = 0.74$  kBT;

 $t_i$  — тривалість роботи обладнання на етапі дослідження, год,  $t_i = 22 * 8 = 176$ год;

Ц<sup>е</sup> — вартість 1 кВт-години електроенергії, грн; (вартість електроенергії визначається за даними енергопостачальної компанії),  $L_e = 4.62$  грн/кВт;

 $K_{\text{BIII}}$  — коефіцієнт, що враховує використання потужності,  $K_{\text{BIII}}$  <1,  $K_{\text{BIII}}$  = 0,8;

 $\eta_i$  — коефіцієнт корисної дії обладнання,  $\eta_i$ <1,  $\eta_i = 0.9$ .

Розрахунки наведені в таблиці 5.8.

Таблиця 5.8 — Витрат на електроенергію

| Найменування | Встановлена     | Тривалість роботи, | Сума, грн |  |
|--------------|-----------------|--------------------|-----------|--|
| обладнання   | потужність, кВт | ГОД                |           |  |
| Ноутбук      | 0.74            | 176                | 534,85    |  |
| Всього       |                 |                    | 534,85    |  |

5.3.6 Витрати на проведення інформаційно-аналітичної системи

Витрати на проведення інформаційно-аналітичної системи розраховуються, як сума всіх попередніх статей витрат за формулою:

$$
B_{3ar} = 3_o + 3_p + 3_{A0A} + 3_H + M + K_B + B_{cneu} + B_{npr} + A_{06A} + B_e + B_{cn} + I_B + B_{H2B} + B_{CB} = 24999.95 + 931.87 + 2593.182 + 6275.5 + 660 + 434.95 + 534.85 = 36430.3 (rph.)
$$
\n(5.10)

Загальні витрати ЗВ на завершення інформаційно-аналітичної системи та оформлення її результатів розраховуються за формулою:

$$
3B = \frac{B_{\text{sar}}}{\eta} = \frac{36430.3}{0.9} = 40478.11\tag{5.11}
$$

де η — коефіцієнт, який характеризує етап виконання інформаційно-аналітичної системи.

Інформаційно-аналітична система знаходиться на стадії впровадження, тому η=0,9.

5.4 Розрахунок економічної ефективності інформаційно-аналітичної системи за її можливої комерціалізації потенційним інвестором

У випадку розробки інформаційної системи можливе збільшення чистого прибутку у потенційного інвестора ΔП<sup>і</sup> для кожного із років, протягом яких очікується отримання позитивних результатів від можливого впровадження та комерціалізації інформаційно-аналітичної системи, розраховується за формулою:

$$
\Delta\Pi_i = (\pm \mathbf{I}_o \cdot N + \mathbf{I}_o \cdot \Delta N)_i \cdot \lambda \cdot \rho \cdot \left(1 - \frac{\vartheta}{100}\right),\tag{5.12}
$$

де ΔN — збільшення кількості споживачів, яким надається відповідна інформаційна послуга в аналізовані періоди часу;

N — кількість споживачів, яким надавалась відповідна інформаційна послуга у році до впровадження результатів нової інформаційно-аналітичної системи;

Ц<sup>б</sup> — вартість послуги у році до впровадження інформаційної системи;

±ΔЦ<sup>о</sup> — зміна вартості послуги (зростання чи зниження) від впровадження результатів інформаційно-аналітичної системи в аналізовані періоди часу;

Ц<sup>о</sup> — основний якісний показник, який визначає ціну реалізації нової інформаційно-аналітичної системи в аналізованому році,  $H_0 = H_6 \pm \Delta H_0$ ;

 $\lambda$  — коефіцієнт, який враховує сплату потенційним інвестором податку на додану вартість. У 2021 році ставка податку на додану вартість становить 20%, а коефіцієнт  $\lambda=0.8333$ ;

ρ — коефіцієнт, який враховує рентабельність інформаційно-аналітичної системи. Рекомендується брати  $p=0,2...0,5$ ;

ϑ — ставка податку на прибуток, який має сплачувати потенційний інвестор, у 2021 році ϑ=18%.

Припустимо, що при впроваджені результатів інформаційно-аналітичної системи покращується її якість. Припустимо, що ціна зросте на 500 грн. Кількість одиниць реалізованої продукції також збільшиться: протягом першого року на 200 шт., протягом другого року – на 300 шт., протягом третього року на 100 шт., протягом четвертого року на 100 шт. Реалізація продукції до впровадження інформаційно-аналітичної системи складала 80 шт., а її ціна до впровадження складає 1500 грн. Розрахуємо прибуток, яке отримає підприємство «Мій Смаколик» протягом трьох років.

$$
\Delta\Pi_1 = (500 \cdot 80 + (1500 + 500) \cdot 200) \cdot 0,8333 \cdot 0,3 \cdot \left(1 - \frac{18}{100}\right) = 90196,4 \text{ (rph.)}
$$
\n
$$
\Delta\Pi_2 = (500 \cdot 80 + (1500 + 500) \cdot (200 + 300)) \cdot 0,8333 \cdot 0,3 \cdot \left(1 - \frac{18}{100}\right)
$$
\n
$$
= 213191,5 \text{ (rph.)}
$$
\n
$$
\Delta\Pi_3 = (500 \cdot 80 + (1500 + 500) \cdot (200 + 300 + 100)) \cdot 0,8333 \cdot 0,3 \cdot \left(1 - \frac{18}{100}\right)
$$
\n
$$
= 254189,8 \text{ (rph.)}
$$
\n
$$
\Delta\Pi_4 = (500 \cdot 80 + (1500 + 500) \cdot (200 + 300 + 100 + 100)) \cdot 0,8333 \cdot 0,3 \cdot \left(1 - \frac{18}{100}\right) = 295188,2 \text{ (rph.)}
$$

Далі розраховується приведена вартість збільшення всіх чистих прибутків ПП, що їх може отримати потенційний інвестор від можливого впровадження та комерціалізації інформаційно-аналітичної системи:

$$
\Pi\Pi = \sum_{i=1}^{T} \frac{\Delta \Pi_i}{(1+\tau)^t} = \frac{90196.4}{(1+0.1)^1} + \frac{213191.5}{(1+0.1)^2} + \frac{254189.8}{(1+0.1)^3} + \frac{295188.2}{(1+0.1)^4}
$$
  
= 650782.1 (rph.) (5.13)

де ΔП<sup>і</sup> — збільшення чистого прибутку у кожному з років, протягом яких виявляються результати впровадження інформаційно-аналітичної системи, грн;

T — період часу, протягом якого очікується отримання позитивних результатів від впровадження та комерціалізації інформаційно-аналітичної системи, роки;

τ — ставка дисконтування, за яку можна взяти щорічний прогнозований рівень інфляції в країні,  $\tau=0.05...0.15$ ;

t — період часу (в роках) від моменту початку впровадження інформаційноаналітичної системи до моменту отримання потенційним інвестором додаткових чистих прибутків у цьому році.

Далі розраховують величину початкових інвестицій PV, які потенцій-ний інвестор має вкласти для впровадження і комерціалізації інформаційноаналітичної системи. Для цього можна використати формулу:

$$
PV = k_{\text{posp}} \cdot 3B = 2 * 40478,11 = 80956,22 \text{ (rph.)} \quad (5.14)
$$

де kрозр — коефіцієнт, що враховує витрати замовника на впровадження інформаційно-аналітичної системи. Це можуть бути витрати на розробку технологій, навчання персоналу, тому  $k_{\text{posp}} = 2...5$ ;

ЗВ — загальні витрати на проведення інформаційно-аналітичної системи та оформлення її результатів, грн.

Тоді абсолютний економічний ефект Еабс або чистий приведений дохід для замовника від можливого впровадження інформаційно-аналітичної системи становитиме:

 $E_{\text{a6c}} = \Pi \Pi - PV = 650782.1 - 80956.22 = 569825.88 \text{ (rph.)}$  (5.15) де ПП — приведена вартість збільшення всіх чистих прибутків від можливого впровадження інформаційно-аналітичної системи, грн;

PV — теперішня вартість початкових інвестицій, грн.

Оскільки  $E_{a6c} > 0$ , то це може свідчити про потенційну доцільність у впровадженні цієї інформаційно-аналітичної системи.

Для остаточного прийняття рішення в такому випадку необхідно розрахувати внутрішню економічну дохідність Е<sub>в</sub> або показник внутрішньої норми дохідності вкладених замовником коштів.

Внутрішня економічна дохідність інвестицій Е<sub>в</sub>, які можуть бути вкладені замовником у впровадження інформаційно-аналітичної системи, розраховується за формулою:

$$
E_B = \sqrt[T*]{1 + \frac{E_{a6c}}{PV}} - 1 = \sqrt[4]{1 + \frac{569825,88}{80956,22}} - 1 = 0,68 = 68\% \tag{5.16}
$$

де Еабс — абсолютний економічний ефект вкладених інвестицій, грн;

PV — теперішня вартість початкових інвестицій, грн;

Т<sup>ж</sup> — життєвий цикл інформаційно-аналітичної системи, роки.

Далі розраховуємо період окупності інвестицій Т<sub>ок</sub>, які можуть бути вкладені замовником у впровадження та комерціалізацію інформаційноаналітичної системи:

$$
T_{\text{ok}} = \frac{1}{E_{\text{B}}} = \frac{1}{0.68} = 1.5 \text{ pokm}
$$
 (5.17)

де  $E_B$  — внутрішня економічна дохідність вкладених інвестицій.

Оскільки Ток< 3-х років, то це свідчить про економічну ефективність впровадження інформаційно-аналітичної системи її розробником.

### **ВИСНОВКИ**

Під час виконання магістерської кваліфікаційної роботи було спроектовано та реалізовано інформаційно-аналітичну систему з інтегрованим інтернетмагазином для цього було вирішено такі задачі:

— проаналізовано особливості споживчого попиту на кондитерську продукцію;

— проведено аналіз сучасних інформаційно-аналітичних систем, огляд аналогів та порівняння між ними, що дозволило легко визначитись із завданням аналітики та вибрати потрібний напрям дослідження інформаційно-аналітичних систем;

— проаналізовано технології розробки інтернет-інтегрованих інформаційних систем, що допомогло визначитись із використанням допоміжних сервісів таких як Google Analytics та програмних продуктів;

Отже, мета роботи, яка полягала в створенні інтернет-інтегрованої інформаційно-аналітичної системи електронної торгівлі кондитерською продукцією на основі аналізу кореляційної моделі, яка дозволяє збільшити об'єм продукції та має більші функціональні можливості взаємодії з користувачем, було досягнено.

Розроблена інформаційно-аналітична система електронної торгівлі кондитерською продукцією розміщений на хостингу та має вільний доступ.

В майбутньому дана система буде містити більший асортимент товарів, впровадження нових функціональних можливостей та розширення існуючих.

### **ПЕРЕЛІК ДЖЕРЕЛ ПОСИЛАННЯ**

1. Бондарук О.В. Інформаційно-аналітична система електронної торгівлі кондитерськими виробами. URL: https://conferences.vntu.edu.ua /index.php/mn/mn2020/paper/view/8456

2. Бондарук О.В., Крупельницький Л.В. Актуальність інформаційноаналітичних систем електронної торгівлі під час карантину. URL: https://conferences.vntu.edu.ua/index.php/all-fitki/all-fitki-2021/paper/view/11942

3. Інформаційно-аналітична система «СОТА». Рада національної безпеки і оборони України. URL: https://www.rnbo.gov.ua/ua/COTA.html.

4. Інформація про майно та об'єкти міста доступна онлайн. URL: https://kyivcity.gov.ua/news/informatsiya\_pro\_mayno\_ta\_obyekti\_mista\_dostupna\_onl ayn/

5. Office of Health Indicators for Planning (OHIP). URL: https://dph.georgia.gov/epidemiology/office-health-indicators-planning-ohip.

6. OASIS — Online Analytical Statistical Information System URL: https://oasis.state.ga.us/

7. Кравчук Г. Т. Комп'ютерні технології обробки статистичних даних у професійній підготовці фахівців банківської справи / Г. Т. Кравчук — Молодь і ринок. — 2012. — № 7. — С. 49.

8. Косова Т. Д. Організація і методика економічного аналізу. Навч. посіб. / Т. Д. Косова, П. М. Сухарев, Л. О. Ващенко — К.: Центр учбової літератури,  $2012. - 528$  c.

9. Недашківський О. М. Планування та проектування інформаційних систем: навч. посібник / O. М. Недашківський — К., 2014. — 215 с ISSN 2225- 5036 (Print), ISSN 2411-071X (Online) http://infosecurity.nau.edu.ua; <http://jrnl.nau.edu.ua/index.php/Infosecurity>

10. Карева И. Н. Сравнительная характеристика ERP-систем SAP и Oracle // «Молодой ученый». — 2014. — №20. — С. 279-281.

11. Юркевич О. М. Сутність та необхідність фундаментального аналізу в процесі портфельного інвестування / О. М. Юркевич / Формування ринкових відносин в Україні. — 2011. — № 11. — 11 c.

12. Темнышова Е. П. Международный менеджмент : учебник для бакалавров / ред. Е. П. Темнышова. — М.: Юрайт, 2013. — 456 с.

13. Назаров М. Г. Курс соціально-економічної статистики: Підручник для вузів / Під ред. проф. М. Г. Назарова. — М.: Финстатинформ, ЮНИТИДАНА.  $2000 - 771$  c.

14. Захарова В. І. Основи інформаційноаналітичної діяльності [текст]: пав. посіб. / В. І Захарова., Л. Я Філіпова. — К.: «Центр учбової літератури», 2013. — 336 с.

15. Долженков В. А. Самоучитель Excel 2010/ В. А. Долженков, А. Б. Стученков. — СПб .: БХВ Петербург,2011. — 400 с.

16. Белокопытов А. В. Компьютерные методы обработки текстовых документов и электронных таблиц. — Смоленск, 2001. — 111 с.

17. Айвазян С.А. Прикладная статистика и основы эконометрики / С.А. Айвазян, В.С. Мхитарян. — М. : ЮНИТИ, 1998. — 1022 с.

18. Бахрушин В.Є. Методи аналізу даних : навчальний посібник для студентів / В.Є. Бахрушин. — Запоріжжя : КПУ, 2011. — 268 с. ISBN 978-966- 414-103-8.

# **ДОДАТОК А**

### Технічне завдання

Міністерство освіти і науки України Вінницький національний технічний університет Факультет інформаційних технологій та комп'ютерної інженерії Кафедра обчислювальної техніки

ЗАТВЕРДЖУЮ

Завідувач кафедри ОТ, д.т.н., проф.

\_\_\_\_\_\_\_\_\_\_\_\_\_\_\_\_ Азаров О.Д.

« $\rightarrow$  2022 року

# **ТЕХНІЧНЕ ЗАВДАННЯ**

на виконання магістерської кваліфікаційної роботи

«Актуальність інформаційно-аналітичних систем електронної торгівлі під час

карантину»

08-23.МКР.001.00.000 ТЗ

Науковий керівник: к.е.н., проф.

Азарова А.О.

(прізвище та ініціали)

Студент 2-го курсу, групи КІ-20мз

Бондарук О. В.

(прізвище та ініціали)

ВНТУ 2022

1 Найменування та галузь застосування

Магістерська кваліфікаційна робота: «Актуальність інформаційноаналітичних систем електронної торгівлі під час карантину».

Галузь застосування — електронна торгівля кондитерськими виробами під час карантину.

2 Підстава для розробки

Підставою для виконання магістерської кваліфікаційної роботи (МКР) є індивідуальне завдання на МКР та наказ ректора ВНТУ №265 від 24 березня 2022 року та рішення засідання кафедри обчислювальної техніки (протокол № 11 від « $08 \times$ лютого 2022 року).

3 Мета та призначення розробки

Метою роботи є створення інтернет-інтегрованої інформаційно-аналітичної системи електронної торгівлі кондитерською продукцією, яка дозволить збільшити об'єм продукції та матиме більші функціональні можливості взаємодії з користувачем.

Призначення роботи — розробка ефективної інформаційно-аналітичної системи, яка забезпечує можливість оперативного контролю за процесом виробництва і реалізації кондитерської продукції та дає можливість гнучкого прогнозування попиту.

4 Вихідні дані для проведення МКР

Асортимент та обсяг кондитерської продукції, структура виробничого підприємства, задачі інформаційно-аналітичної системи, вимоги до функціональних можливостей.

5 Вимоги до виконання МКР

Необхідно виконати такі вимоги до МКР:

— проаналізувати особливості споживчого попиту на кондитерську продукцію;

— розглянути види сучасних інформаційно-аналітичних систем;

— застосувати сучасні технології розробки інтернет-інтегрованих інформаційних систем;

— обрати та використати технології програмування PHP, Javascript;

— оцінити функціональні можливості інформаційної системи.

6 Матеріали, що подаються до захисту МКР

Пояснювальна записка МКР, графічні і ілюстративні матеріали, протокол попереднього захисту МКР на кафедрі, відгук наукового керівника, відгук рецензента, анотації до МКР українською та іноземною мовами, довідка про відповідність оформлення МКР діючим вимогам.

7 Порядок контролю виконання та захисту МКР

Етапи МКР та очікуванні результати, таблиця 7.1.

Таблиця 7.1 — Етапи виконання роботи

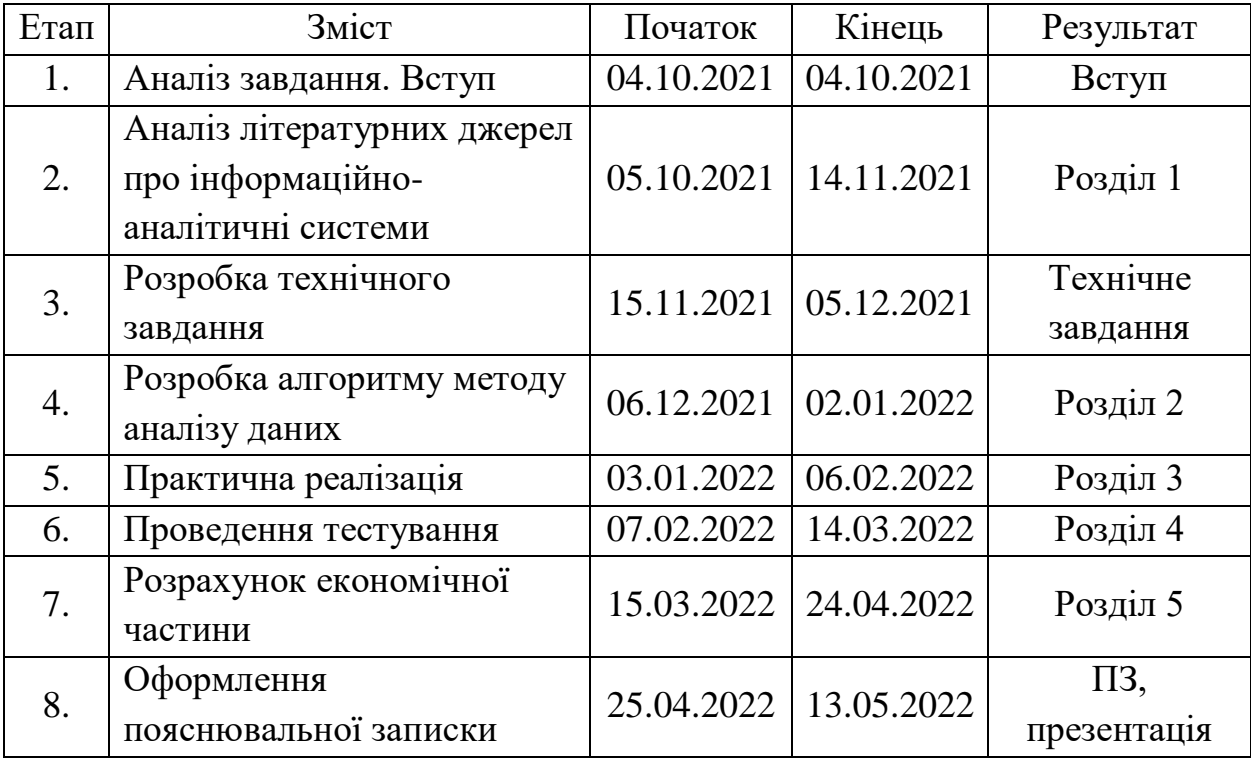

8 Перелік обов'язкового ілюстративного матеріалу

Пояснювальна записка МКР, графічні і ілюстративні матеріали, протокол попереднього захисту МКР на кафедрі, відгук наукового керівника, відгук рецензента, протоколи складання державних екзаменів, анотації українською та іноземною мовами, нормоконтроль про відповідність оформлення МКР діючим вимогам.

9 Порядок контролю та прийому

Виконання етапів магістерської кваліфікаційної роботи контролюється керівником згідно з графіком виконання роботи. Захист магістерської кваліфікаційної роботи здійснюється ДЕК, затвердженою зав. кафедрою згідно з графіком.

Технічне завдання до виконання отримав Бондарук О.В.

# **ДОДАТОК Б**

# Блок схема Web-сайту

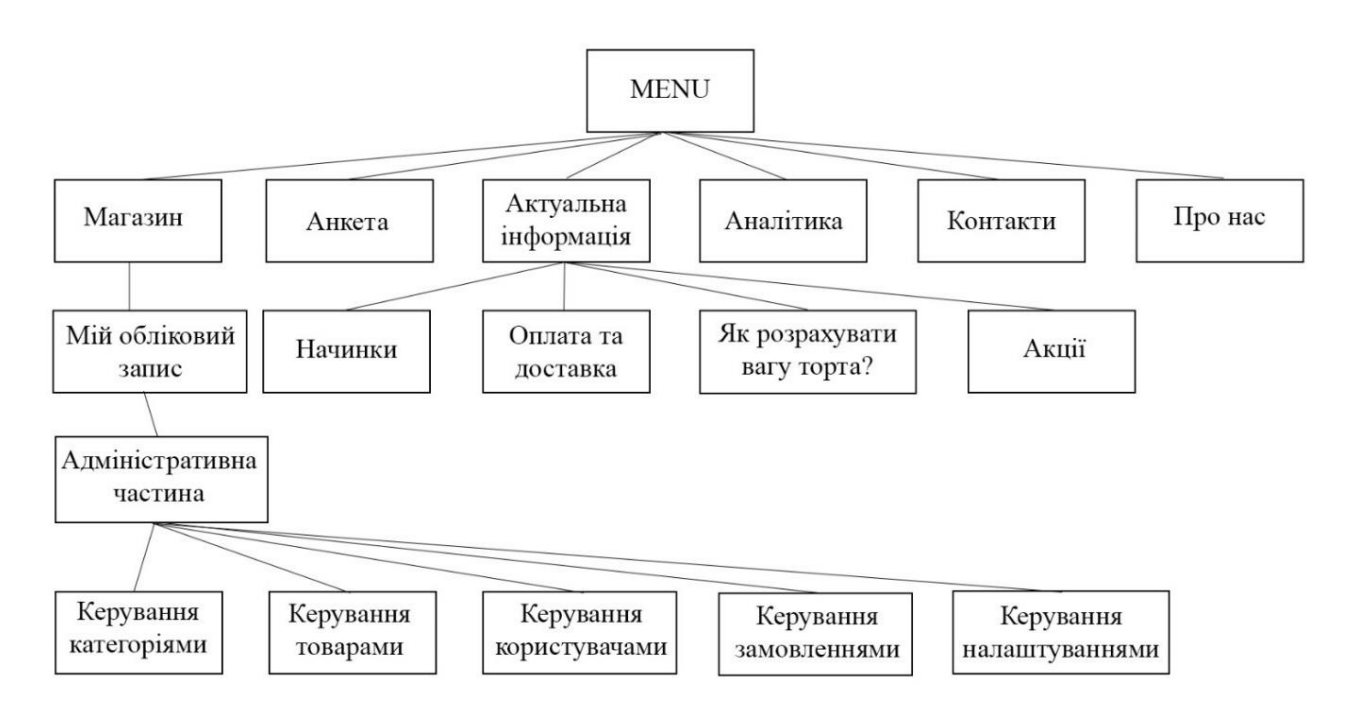

Рисунок Б.1 — Блок схема Web-сайту

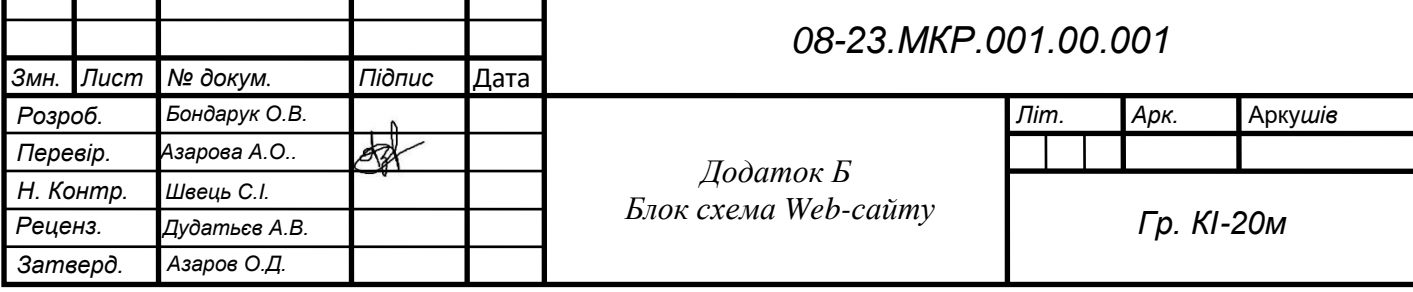

г

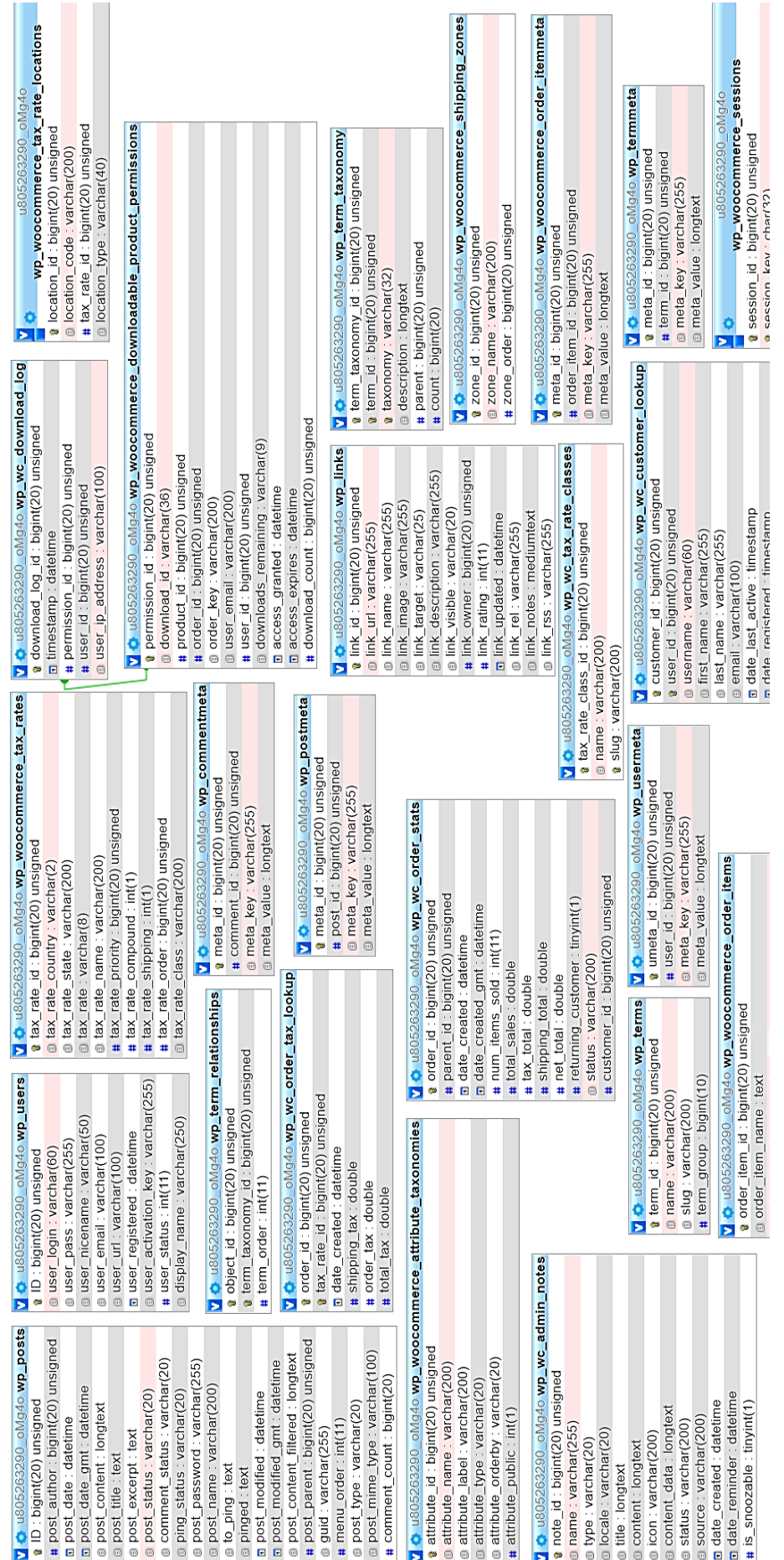

# Діаграма бази даних MySQL в інтерфейсі phpMyAdmin Діаграма бази даних MySQL в інтерфейсі phpMyAdmin

**ДОДАТОК В**

Рисунок В.1 — Діаграма бази даних MySQL

Рисунок В.1 — Діаграма бази даних MySQL

103

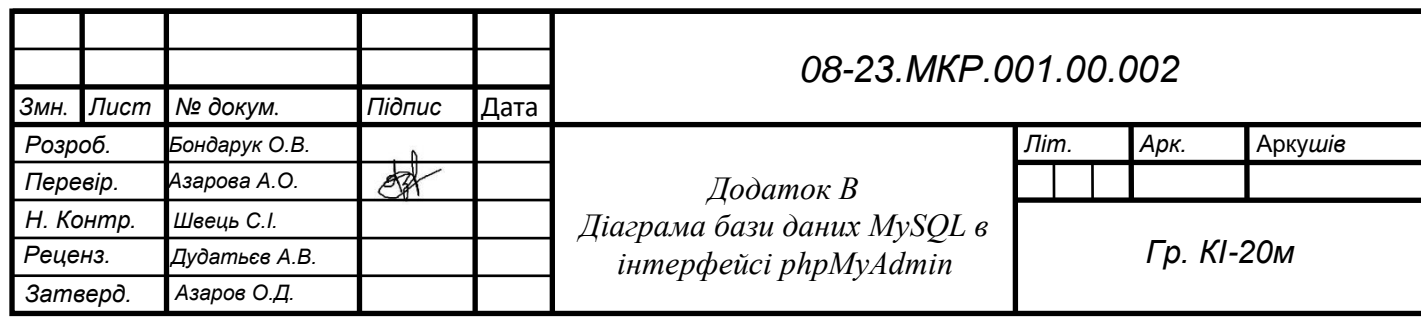

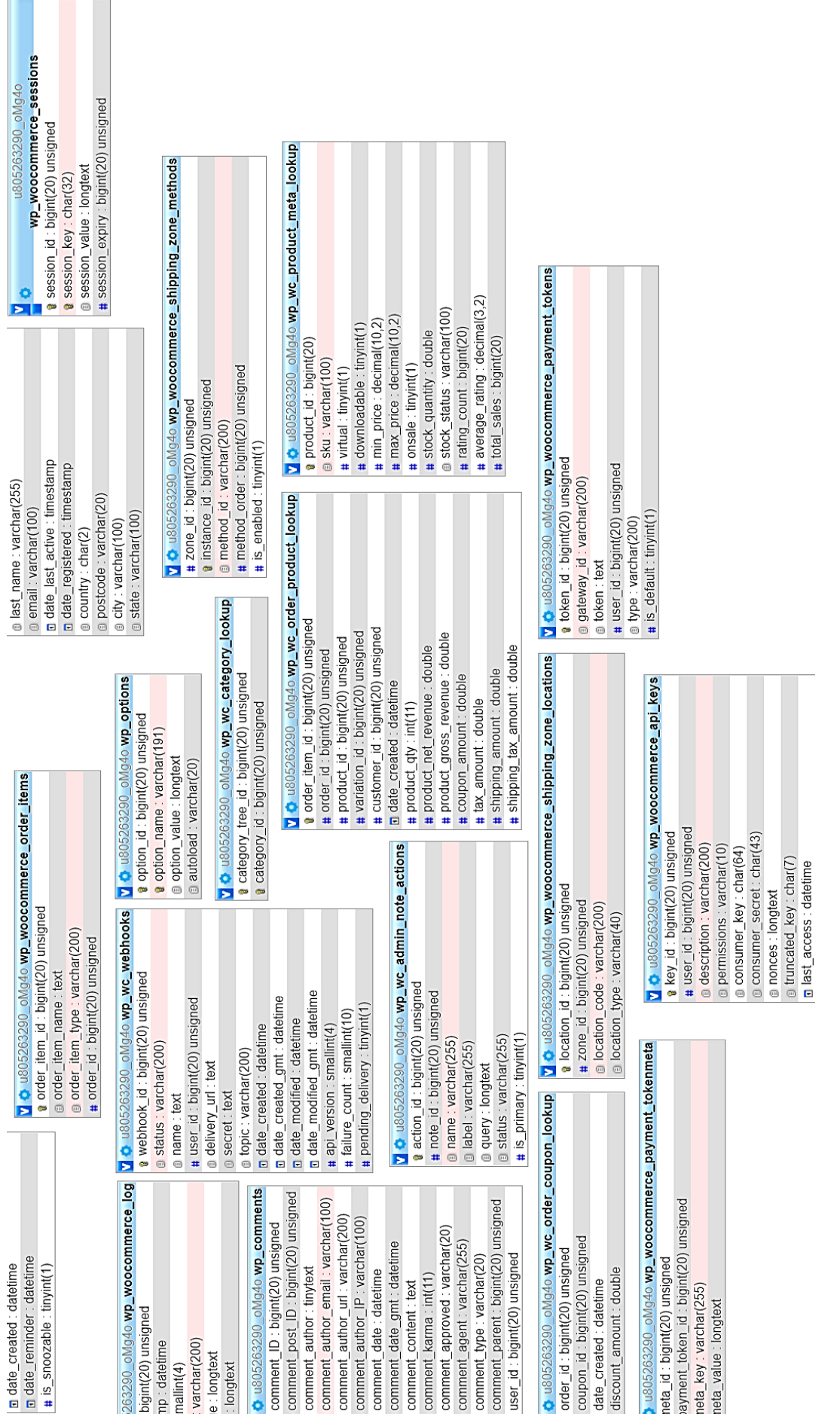

Рисунок В.2 — Діаграма бази даних MySQL — Діаграма бази даних MySQLРисунок В.2

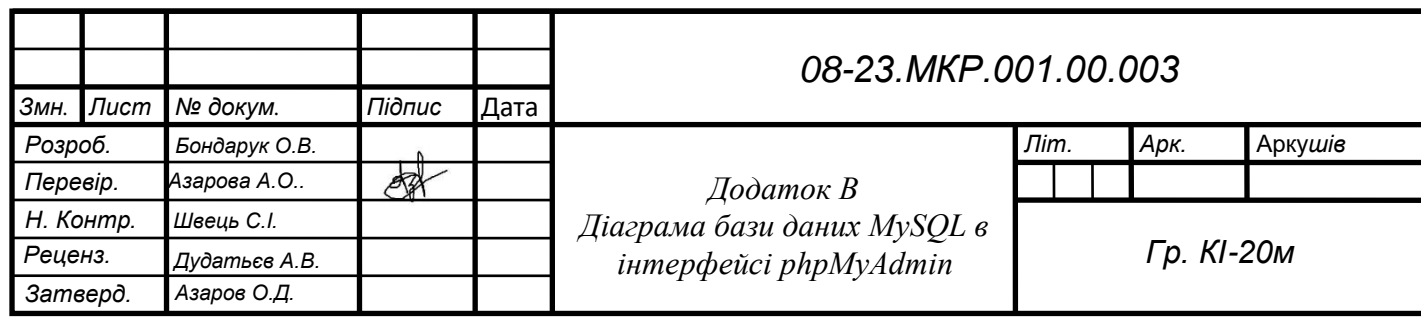

Т

# **ДОДАТОК Г**

# HTML код сторінки «Начинка»

```
<div class="entry-content">
<i><p></p><center><strong><p></p>
<h2>Шановні клієнти!!!</h2>
\langle p \rangle \langle p \rangle \langle \langle p \rangle \langle p \rangle strong \langle \langle p \rangle \langle p \rangle<style>
   p {
   text-indent: 20px; /* Отступ первой строки в пикселах */
```
}

</style>

<span style="line-height: 25px;"><h4><p align="justify">Випічка домашнього торта обов'язково пов'язана з приготуванням крему для бісквіта. Креми для тортів дуже різноманітні. Фруктовий і шоколадний, білковий і медовий. Креми, приготовані мною, додадуть особливий смак вашого святкового торту. Вибір крему для торта - справа непроста. Потрібно врахувати і тип бісквіта, і іншу начинку, а також власні пристрасті і дієтичні обмеження. Креми для торта можуть бути ніжними і легкими, важкими і маслянистими, тягучими, як карамель або майже непомітними, вбирає в корж без залишків. Креми для торта пахнуть молоком і медом, горіхами і шоколадом. Креми бувають білими, як зимовий сніг або плаття нареченої і темними, як самий гіркий шоколад. Креми бувають строкатими і смугастими, все залежить від смаку і фантазії. Фантазуйте, а я Вам в цьому допоможу. Вам представлені варіанти кремів, які я можу для Вас зробити.</p>

<table>

```
<tbody>
<tr valign="TOP">
<td><br />
KPEMИ:</b>
\langlehr>
```
- масляний "Шарлотт";<br>
- масляний «Огонёк» (масло + варене згущене молоко);<br>
- масляний на основі білого шоколаду;<br>
- масляний на основі чорного шоколаду;<br>
- масляний фруктово-ягідний (з додаванням пюрірованих фруктів або ягід); $\text{br}$
- масляний кавовий;<br>

- крем-суфле "Пташине молоко" (істотно відрізняється за смаком від покупного);<br>

- крем-суфле шоколадний;<br>
- крем-суфле фруктово-ягідний;<br>
- крем заварний;<br>
- вершково-сирний крем;<br>
- вершково-сирний фруктово-ягідний;<br>
- вершково-сирний шоколадний;<br>
- вершковий крем ванільний;<br>
- вершковий крем фруктово-ягідний (з додаванням пюрірованих фруктів або

ягід);<br>

- вершково-шоколадний крем (на основі чорного шоколаду);<br>
- йогуртово-вершковий крем;<br>
- крем кокосовий;<br>
- крем вершковий з курагою;<br>

- банановий крем - дуже ніжний, добре підходить для бананового торта, маффинів;<br>

- манний крем;<br>
- апельсиновий крем легкий цитрусовий для бісквітів або тістечок.<br>
- крем грильяжний;<br>
- карамельний крем;<br>
- банановий карамельний крем;<br>
- медовий крем;<br>
- Задунайський яблучний крем;<br>
- пісний крем;<br>

- крем каймак, з вершків і вершкового масла, з додаванням ванілі.</td> <td><b>НАЧИНКИ:</b>

 $<sub>2</sub>$ 

- безе;<br>
- желе;<br>
- свіжі або консервовані ягоди і фрукти (сезонно);<br>
- пюріровані ягоди і фрукти (сезонно);<br>
- фрукти і ягоди в коньяку (сезонно);<br>
- вишня;<br>
- курага;<br>
- родзинки;<br>
- чорнослив;<br>
- горіхи;<br>
- мак;<br>
- кокосова стружка.</td>
- $\langle t$ r $>$
- </tbody>
- </table>

<span style="line-height: 25px;"><h4><p align="justify">Мастикa для покриття тортів являє собою м'яку пластичну масу, солодку з приємною кислинкою і фруктовим смаком. За смаком щось середнє між зефіром і жувальної цукеркою. Шоколадна мастика має солодкий, яскраво виражений шоколадний смак без кислинки. Виготовляється на основі натурального шоколаду.</p>

### **ДОДАТОК Д**

#### HTML код форми анкетування користувача

```
<!DOCTYPE html>
      <html lang="ru">
      <head>
         <!-- Кодировка веб-страницы -->
         <meta charset="utf-8">
         <!-- Настройка viewport -->
         <meta name="viewport" content="width=device-width, initial-scale=1, 
shrink-to-fit=no">
         <!-- Подключаем Bootstrap CSS -->
         <link rel="stylesheet" 
href="https://stackpath.bootstrapcdn.com/bootstrap/4.3.1/css/bootstrap.min.css" 
integrity="sha384-
ggOyR0iXCbMQv3Xipma34MD+dH/1fQ784/j6cY/iJTQUOhcWr7x9JvoRxT2M
Zw1T" crossorigin="anonymous">
     </head>
     <body> <!-- Контент страницы -->
     <form method="post" action="/form.php">
      <div class="form-group">
      <label for="name">Прізвище, ім'я:</label>
      <input class="form-control" type="text" name="name" id="name" 
placeholder="Іванов Іван" required>
       \langlediv><div class="form-group">
      <label for="email">Email:</label>
     <input class="form-control" type="text" name="email" id="email" 
placeholder="name@mail.com" required>
      \langlediv><label for="tema">Яким кондитерським виробам ви даєте 
перевагу?</label>
      <div class="custom-control custom-checkbox">
      <input type="checkbox" name="check1" class="custom-control-input" 
id="check1">
      <label class="custom-control-label" for="check1">без глютену</label>
     \langlediv\rangle<div class="custom-control custom-checkbox">
     <input type="checkbox" name="check2" class="custom-control-input" 
id="check2">
```
<label class="custom-control-label" for="check2">без цукру</label>  $\langle$ div $>$ <div class="custom-control custom-checkbox"> <input type="checkbox" name="check3" class="custom-control-input" id="check3"> <label class="custom-control-label" for="check3">без лактози</label>  $\langle$ div $>$ <div class="custom-control custom-checkbox"> <input type="checkbox" name="check4" class="custom-control-input" id="check4"> <label class="custom-control-label" for="check4">веганські</label>  $\langle$ div $>$ <div class="custom-control custom-checkbox"> <input type="checkbox" name="check5" class="custom-control-input" id="check5"> <label class="custom-control-label" for="check5">з натуральних продуктів</label>  $\langle$ div $\rangle$  $\langle$ hr> <div> <input type="submit" value='Відправити' name="submit" class="btn btnprimary"></input>  $\langle$ div $>$  $\langle$ div $\rangle$  </form> <!-- Подключаем jQuery --> <script src="https://ajax.googleapis.com/ajax/libs/jquery/3.3.1/jquery.min.js"></script> <!-- Подключаем плагин Popper --> <script src="https://cdnjs.cloudflare.com/ajax/libs/popper.js/1.14.7/umd/popper.min.js" integrity="sha384- UO2eT0CpHqdSJQ6hJty5KVphtPhzWj9WO1clHTMGa3JDZwrnQq4sF86dIHND z0W1" crossorigin="anonymous"></script> <!-- Подключаем Bootstrap JS --> <script src="https://stackpath.bootstrapcdn.com/b ootstrap/4.3.1/js/bootstrap.min.js" integrity="sha384- JjSmVgyd0p3pXB1rRibZUAYoIIy6OrQ6VrjIEaFf/nJGzIxFDsf4x0xIM+B07jRM " crossorigin="anonymous" ></script> </body>

</html>

# ДОДАТОК Е

#### Статистика анкетування користувачів

Статистичні дані анкетування користувачів

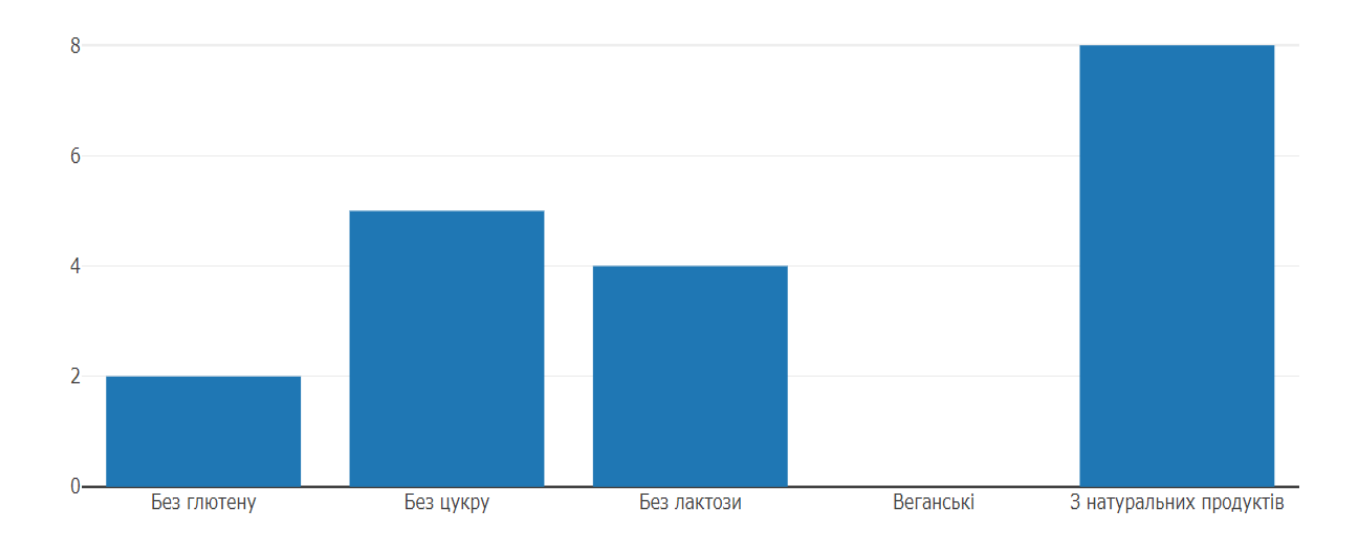

# Рисунок Д.1 — Статистика анкетування користувачів

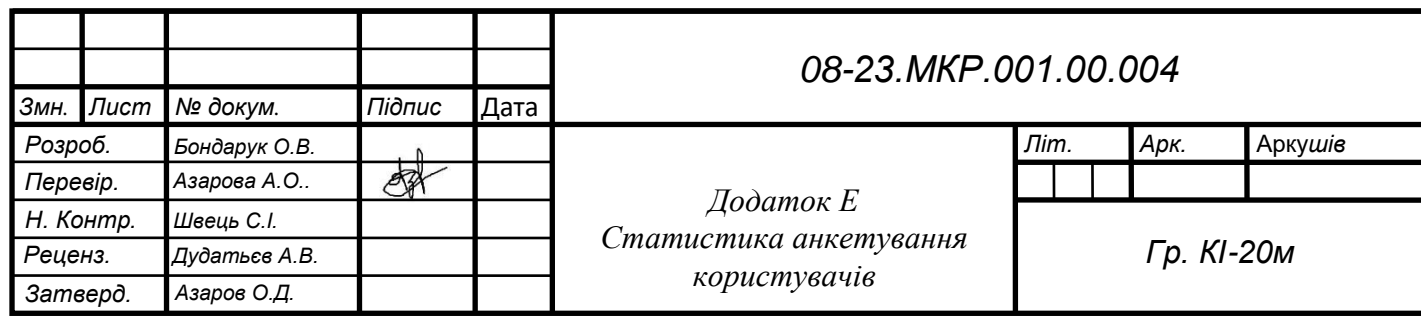

# ДОДАТОК Ж

## Статистика відвідування користувачів інтернет-магазину

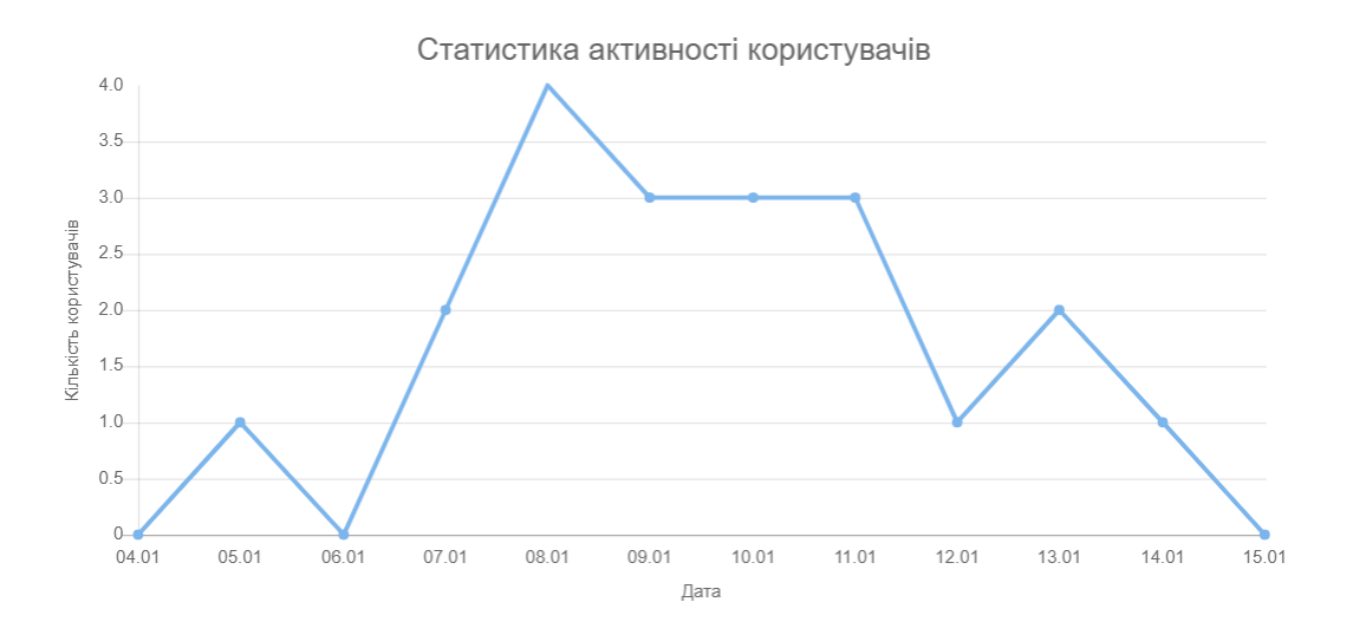

Рисунок Е.1 — Статистика відвідування користувачів інтернетмагазину

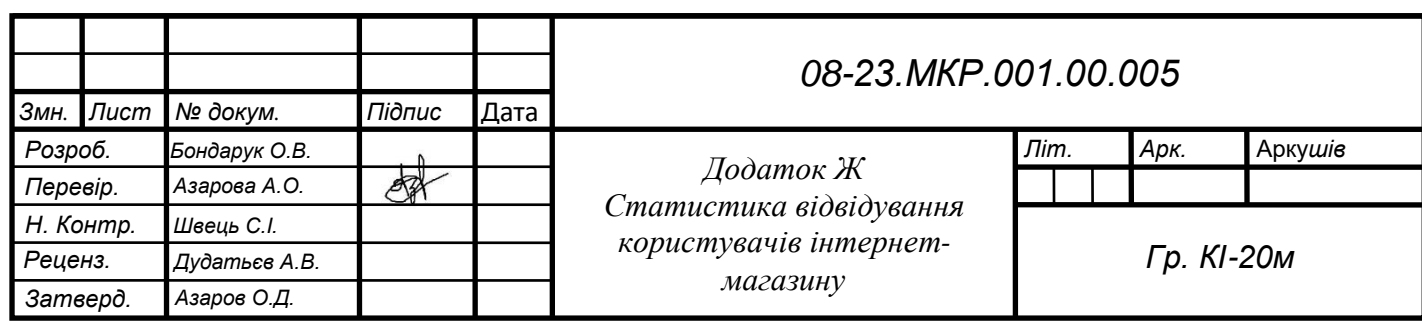

## **ДОДАТОК И**

Протокол перевірки кваліфікаційної роботи на наявність текстових

запозичень

#### ПРОТОКОЛ ПЕРЕВІРКИ КВАЛІФІКАЦІЙНОЇ РОБОТИ НА НАЯВНІСТЬ ТЕКСТОВИХ ЗАПОЗИЧЕНЬ

Назва роботи: Актуальність інформаційно-аналітичних систем електронної торгівлі під час карантину

Тип роботи: магістерська кваліфікаційна робота (БДР, МКР)

Підрозділ кафедра обчислювальної техніки (кафедра, факультет)

#### **Показники звіту подібності Unicheck**

Оригінальність 82,3% Схожість 17,7%\_\_\_

Аналіз звіту подібності (відмітити потрібне):

- Запозичення, виявлення у роботі, оформлені коректно і не містять ознак плагіату.
- □ Виявлені у роботі запозичення не мають ознак плагіату, але їх надмірна кількість викликає сумніви щодо цінності роботи і відсутності самостійності її виконання автором. Роботу направити на розгляд експертної комісії кафедри.
- □ Виявлені у роботі запозичення є недобросовісними і мають ознаки плагіату та/або в ній містяться навмисні спотворення тексту, що вказують на спроби приховування недобросовісних запозичень.

Особа, відповідальна за перевірку  $\frac{1}{\text{(mique)}}$ 

Захарченко С.М.<br>
(прізвище, ініціали)

Ознайомлені з повним звітом подібності, який був згенерований системою Unicheck щодо роботи.

Автор роботи Бондарук О.В.

Керівник роботи  $\mathscr{B}\!\!\mathscr{B}$  Азарова А.О.

(підпис) (прізвище, ініціали)

(прізвище, ініціали)